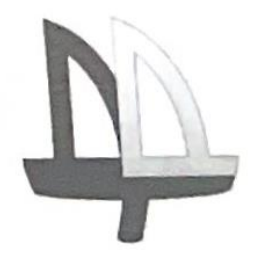

# **ГОСУДАРСТВЕННОЕ БЮДЖЕТНОЕ УЧРЕЖДЕНИЕ ДОПОЛНИТЕЛЬНОГО ОБРАЗОВАНИЯ**

**ДОМ ДЕТСКОГО ТВОРЧЕСТВА «НА 9-ОЙ ЛИНИИ» ВАСИЛЕОСТРОВСКОГО РАЙОНА**

**САНКТ-ПЕТЕРБУРГА**

Программа **принята УТВЕРЖДЕНА** на педагогическом совете Приказом №35/1 от 30.06.2023 г.

протокол №3 Директором ГБУ ДО ДДТ «На 9-ой линии» от 07 июня 2023 г.  $\mathcal{A}$  И. В. Петерсон

# **ДОПОЛНИТЕЛЬНАЯ ОБЩЕРАЗВИВАЮЩАЯ ПРОГРАММА**

# **«Интернет вещей. Умный дом»**

**Возраст обучающихся: 12 - 17 лет**

**Срок реализации: 2 год**

Автор-составитель: **Шкадов Вячеслав Михайлович,** педагог дополнительного образования

#### **ПОЯСНИТЕЛЬНАЯ ЗАПИСКА**

Дополнительная общеразвивающая программа «Интернет вещей. Умный дом» имеет *техническую* направленность. По уровню освоения является *общекультурной*. Программа реализуется в очной и дистанционной форме с применением Интернет-ресурсов.

Информационные технологии сегодня выступают новым средством превращения знаний в информационный ресурс общества, его новым движущим фактором, становятся средством его эффективного использования. В стремительно меняющемся мире информационных технологий, где продолжает действовать закон Мура, а цена машинного времени и передачи данных все уменьшается, рождается *Интернет вещей (Internet of Things, IoT)*— глобальная вычислительная инфраструктура из триллионов устройств, помогающих людям в их повседневной жизни. Появление IoT оказывает преобразующее влияние на все общество и требует переосмысления принципов образования новых поколений инженеров и специалистов по информационным технологиям. Уже сегодня ясно, что система обучения подрастающего поколения нуждается в преобразованиях.

Многие молодые люди сегодня ориентированы на получение образования в области информационных технологий. В последнее время появляется всё больше новых профессий, связанных с информационными и коммуникативными технологиями. Согласно атласу новых профессий, до 2030 года появятся 186 новых профессий, каждая из которых так или иначе будет использовать информационные технологии.

Тенденции в развитии современного общества создают потребность в образовании, рассчитанном на новое, «цифровое» поколение, понимающее не только сами технологии, лежащие в основе IoT, но и осознающие их влияние на общество. Программы образования для следующего поколения инженеров должны давать знания о том, как проектировать и создавать технологические системы с учетом новых требований, касающихся открытости и коллективного взаимодействия. В частности, нужны новые формы обучения ИТ, которые будут привлекать и объединять учащихся с различными интересами; предлагать современные образовательные программы, отражающие последние изменения в технологиях и применяющие современные методы командной работы над проектами.

В свою очередь, требования к профессиональному образованию также расширяются, и то, насколько будущий специалист хорошо разбирается непосредственно в своей работе, будь он инженером, программистом или маркетологом, не определяет в достаточной степени его успех и уровень профессионализма. Необходимо уметь рассказать о себе и своих возможностях, донести до окружения свои отличительные особенности как специалиста. Именно на эти два аспекта образования нацелена данная программа.

Актуальность программы обусловлена необходимостью освоения насущных теоретических знаний и прикладных умений, востребованных в современной жизни, на продуктивном и творческом уровнях, обучение по программе позволяет установить и усилить взаимосвязь теоретической и практической подготовкой детей в области информатики и компьютерных технологий. При этом реализуется задача, состоящая в том, чтобы сохранить у учащихся нацеленность на самообразование и повышение их компетенций, таких как:

- высокая концентрация для самостоятельной работы;
- целенаправленность и умение доводить начатое до завершения;
- умение анализировать информацию с целью поиска оптимального решения;
- умение работать в команде.

Также в целях повышения компьютерной грамотности пользователей школьного возраста, автор программы ставить задачу формирования отношения к компьютерным технологиям как к инструменту для творческой деятельности и ресурсу для саморазвития и самоактуализации учащихся.

*Адресатом* программы являются учащиеся от 12 до 17 лет, испытывающие большой интерес к компьютерным технологиям, которые включают в себя как развлекательный, так и развивающе-обучающий компоненты.

*Целью* данной программы является создание условий для интеллектуального развития детей, формирование и развитие их творческих способностей посредством вовлечения в образовательную деятельность с использованием компьютерных технологий, а также развитие профессиональных навыков в компетенциях регионального конкурса «Искатели профессий»: «Интернет вещей», «Электроника» и «Командная работа на производстве».

#### *Задачи:*

#### **Обучающие:**

- Расширение представления о возможностях компьютерного программирования.
- Формирование представления о глобальной системе Интернет вещей: концепция и базовые принципы.
- Знакомство с основами электротехники.
- Введение в разработку приложений для мобильных устройств.
- Выработка умения работать с компонентами электросхем, проектировать и собирать схемы на основе микроконтроллера;
- Умение работать в средах разработки Arduino IDE и AndroidStudio.

#### **Развивающие:**

Развитие коммуникативных навыков и умения работать в команде;

- Формирование культуры пользования персональным компьютером и составления компьютерных программ;
- Развитие представлений об информационном пространстве и правил поведения в нём;
- Развитие эстетического вкуса, творческого воображения;

#### **Воспитательные:**

- Формирование системного подхода (рассмотрение сложных объектов в виде набора более простых составляющих частей и связей между ними);
- Формирование умения планировать последовательность действий для достижения какой-либо цели;
- Воспитание трудолюбия и упорства при самостоятельном решении поставленных задач.

#### **Условия реализации программы**

На обучение по данной программе принимаются учащиеся 12-17 лет. Программа доступна для усвоения обучающимися средних способностей, критерием отбора является, подготовленность в следующих областях: информатика, робототехника, радиоконструирование.

Обучение по данной программе носит личностно-ориентированный характер. Программа рассчитана на 2 года обучения, всего 288 часов.

На первый год обучения по данной программе принимаются учащиеся 12-16 лет, которые испытывают интерес к компьютерной технике, активно её используют в повседневной деятельности.

На обучение по программе второго года принимаются дети 13-17 лет, прошедшие обучение по программе первого года или обладающие знаниями по нему, выявленные путем собеседования или тестирования (по согласованию с педагогом), также к зачислению на второй год обучения представляются учащиеся, прошедшие обучение по программе «Программирование на Python».

Обучение по данной программе носит личностно-ориентированный характер.

#### **Кадровое обеспечение**

Реализацию данной программы осуществляет педагог дополнительного образования, имеющий переподготовку по специальности Инженер-программист.

#### **Формы проведения занятий**

Учебное занятие – основная форма работы с детьми. На таких занятиях обучающиеся занимаются изучением материала, выполняя самостоятельные и проверочные задания промежуточного контроля.

#### **Интернет-ресурсы, платформы и сервисы для реализации программы**

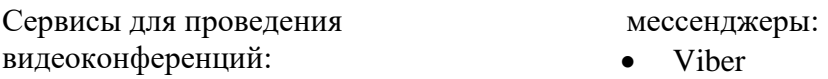

- Discord
- Skype
- Zoom

Платформы для онлайн обучения:

- Stepik
- .GoogleClassroom
- Pythontutor.ru
- $\bullet$  old.code.mu
- geekbrains.ru
- http://visualprogs.ru/

WhatsApp

Облачное хранилище:

- Googledrive
- Яндекс диск

Онлайн тестирование:

- Learningapps.org
- Googleform

Среды программирования и конструирования:

- <https://www.figma.com/>
- <http://androidstarters.com/>
- <http://www.appsbar.com/>
- [https://www.appypie.com/app](https://www.appypie.com/app-builder/appmaker)[builder/appmaker](https://www.appypie.com/app-builder/appmaker)
- <https://thrive.app/>
- https://appsgeyser.com/

# **Материально-техническое оснащение**

Для реализации данной программы требуется компьютерный класс, оснащенный следующим оборудованием:

- Сервер: компьютеры (рабочие станции), объединенные в локальную сеть и подключенные к ресурсам Интернет.
- Источник бесперебойного питания.
- Сетевое оборудование (концентратор, сетевой кабель (витая пара 5 категории), розетки (5 категории)).
- Оборудование для подключения к ресурсам Интернет (выделенный канал подключения, модем).
- Офисное оборудование (принтер (струйный или лазерный), сканер, цифровая фотокамера (не менее 5 мегапиксель).
- Наборы электронных компонентов для схем на базе микроконтроллера Arduino.

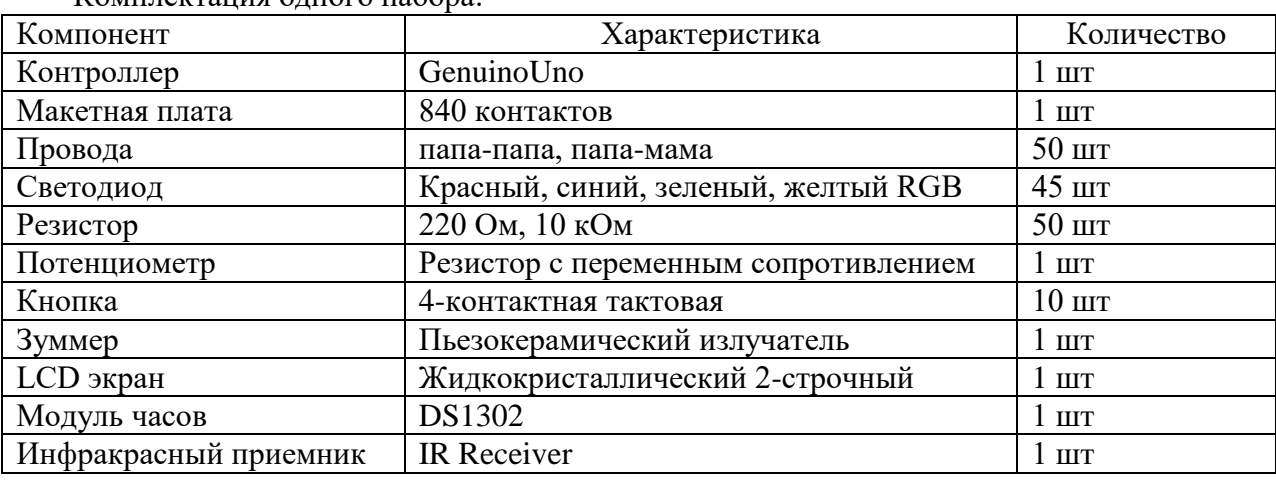

Комплектация одного набора:

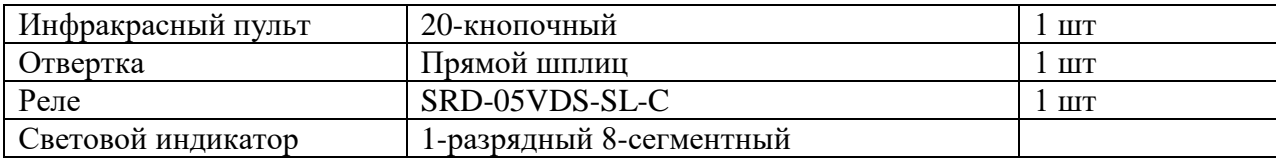

#### **Рабочие станции должны иметь следующую конфигурацию:**

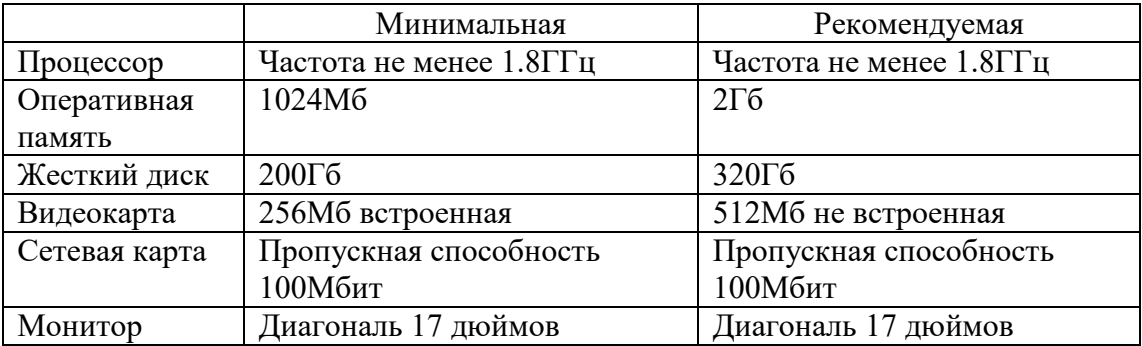

#### **Сервер должен иметь следующую конфигурацию:**

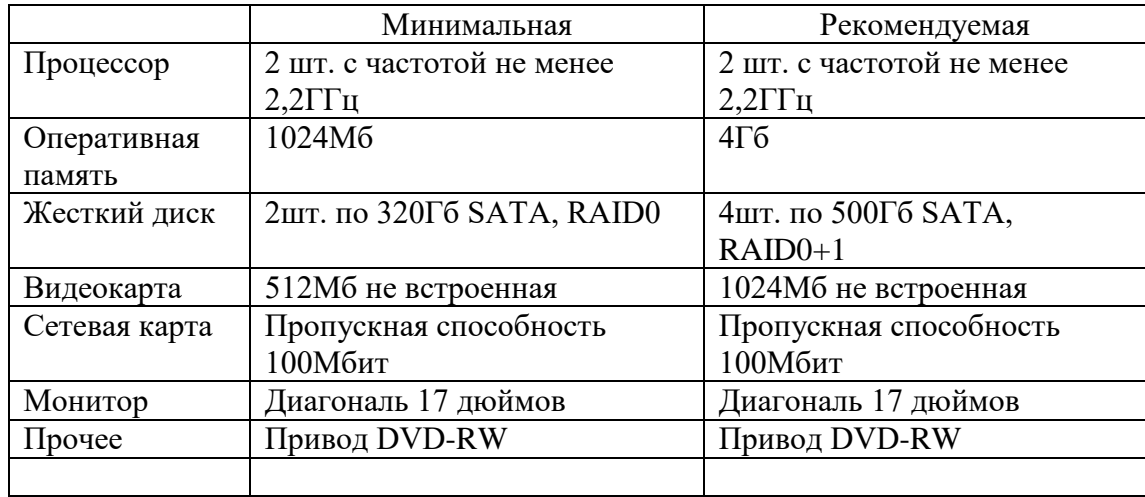

### **Требуемое программное обеспечение:**

Операционное MS Windows 7 / MS Windows 8 / MS Windows 10 Прикладное Arduino IDE Python IDLE **Планируемые результаты** 

В результате обучения учащиеся будут оснащены знаниями и обладать умениями, необходимыми для разработки приложений на языке программирования Python. В совокупности достижение учащимися результатов по данной программе позволит им самостоятельно проектировать, составлять алгоритмы выполнения программы и реализовывать программные проекты, имеющие практическую направленность.

### **Предметные:**

- Следование правилам техники безопасности при работе на ПК и сборке элетросхем;
- Знание наименования и назначения компонентов электросхем и их характеристик;
- Использование среды программирования для разработки скетчей;
- Овладение основами программирования на примере языка Python;

Разработка приложений в среде AndriodStudio.

## **Личностные:**

- Владение культурой пользования персональным компьютером;
- Следование правилам поведения в информационном пространстве;
- Умение работать в команде;
- Самостоятельное выполнение проектов: от разработки алгоритма до написания скрипта программы и сборки устройства;

# **Метапредметные:**

- Использование устройств IoT в практической деятельности;
- Умение пользоваться различными источниками информации;
- Умение планировать последовательность действий для достижения цели;
- Сформированный системный подход, умение разделять работу по этапам.

# **УЧЕБНЫЙ ПЛАН 1-ОГО ГОДА ОБУЧЕНИЯ (144 Ч.)**

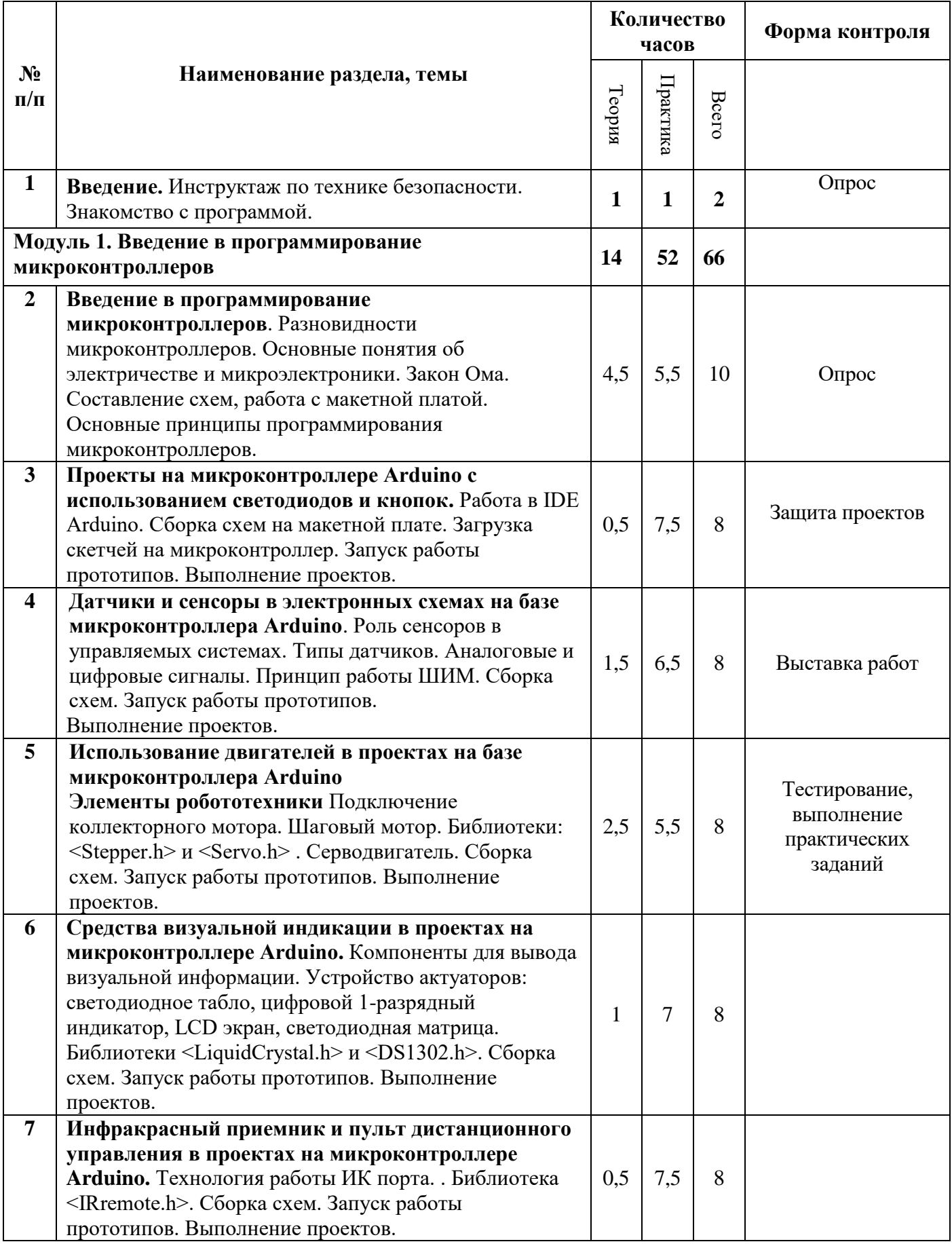

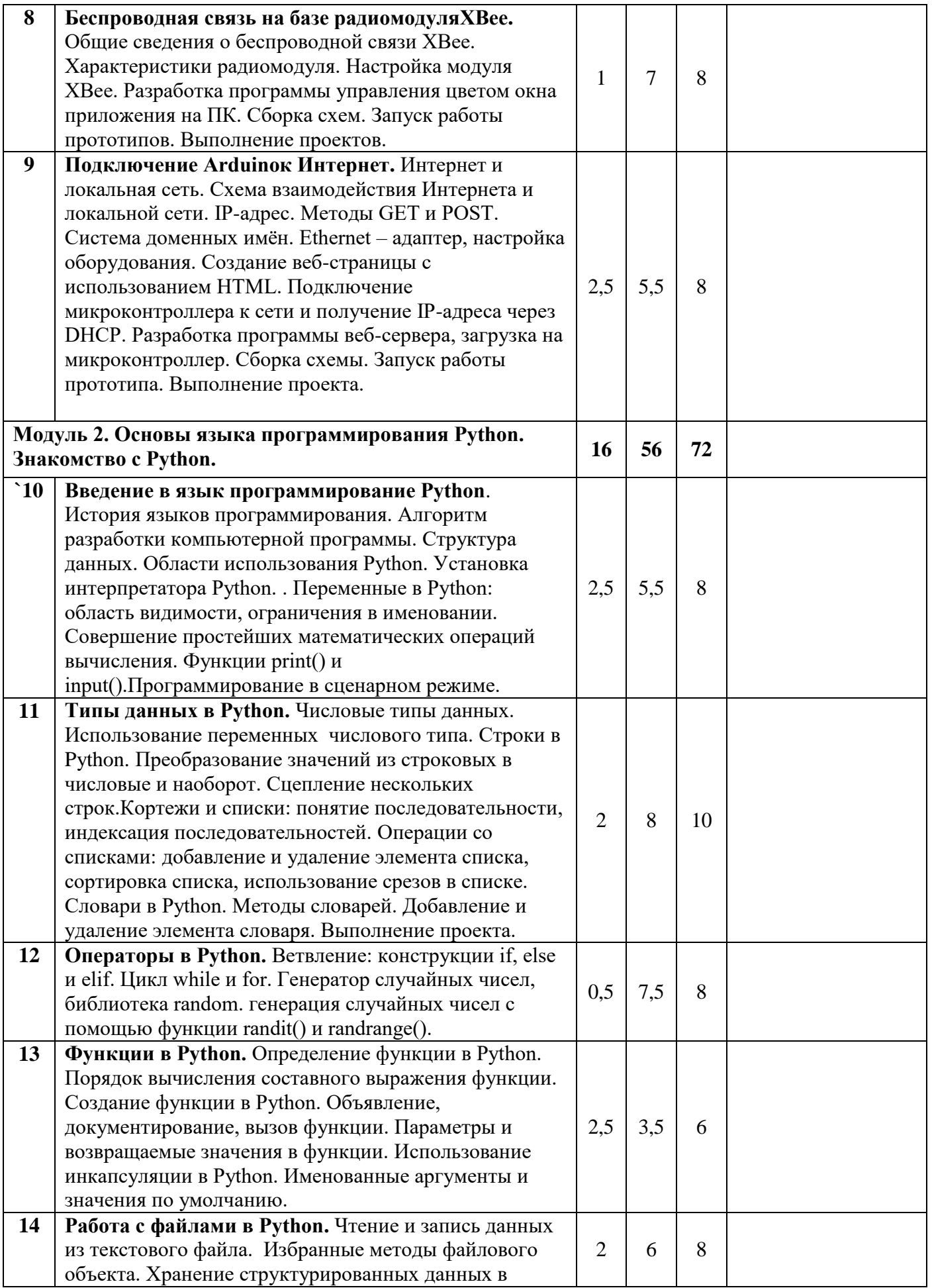

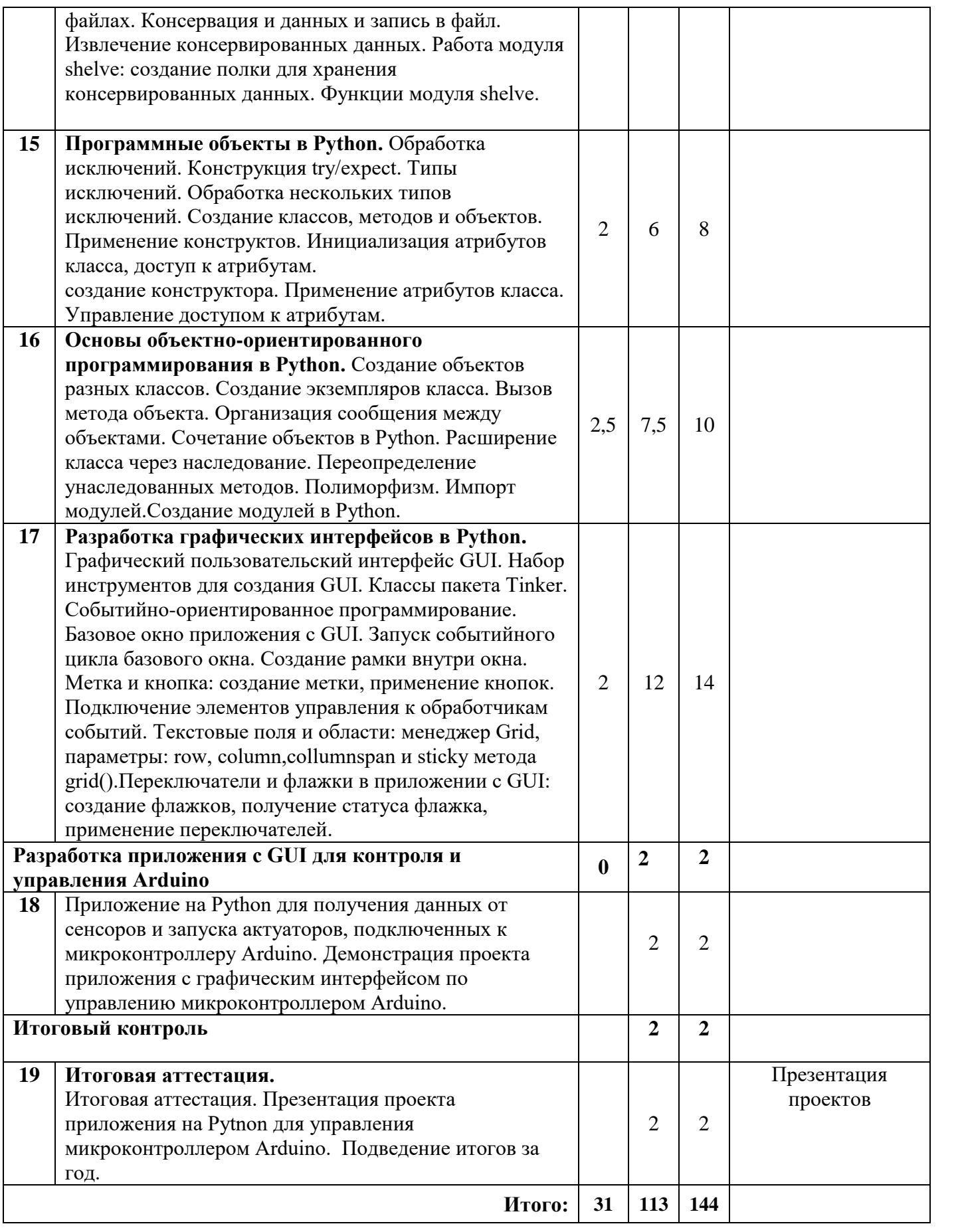

# **УЧЕБНЫЙ ПЛАН 2-ОГО ГОДА ОБУЧЕНИЯ (144 Ч.)**

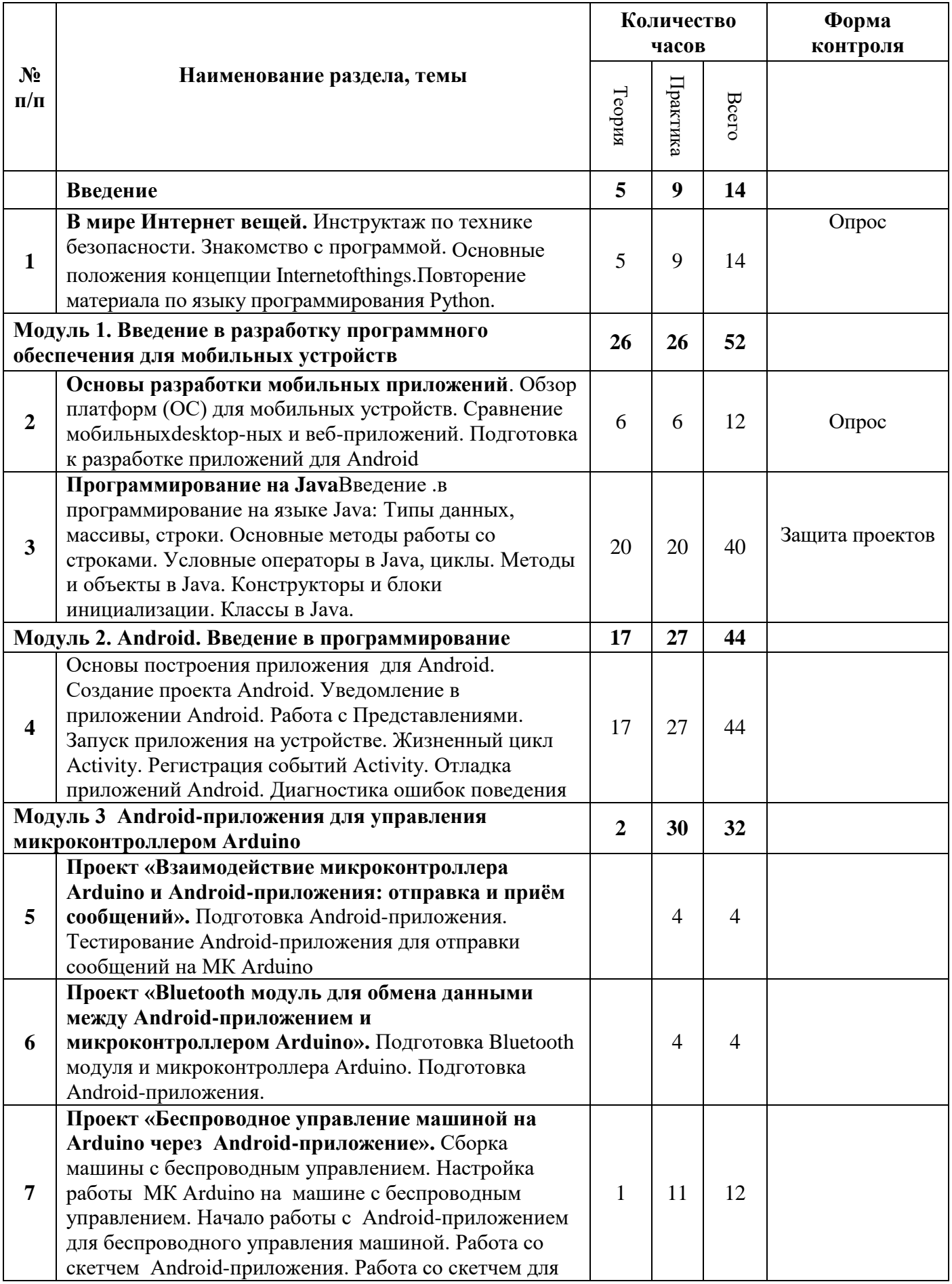

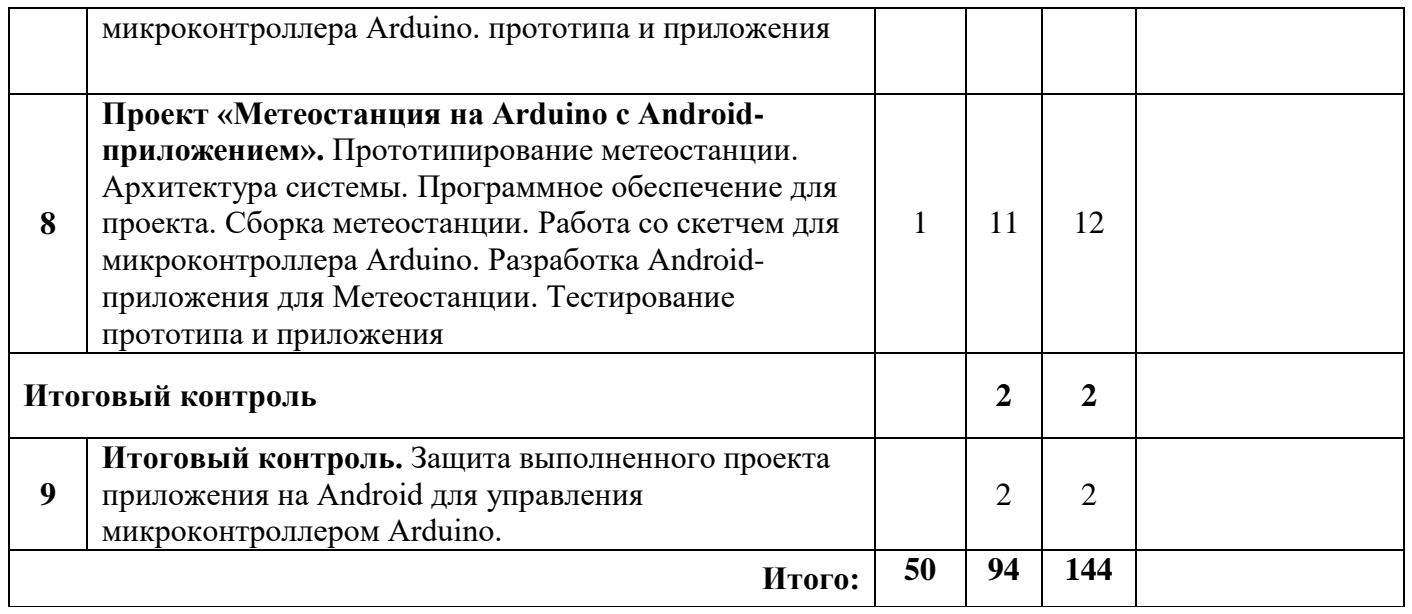

# **КАЛЕНДАРНЫЙ ГРАФИК РЕАЛИЗАЦИИ ДООП «ИНТЕРНЕТ ВЕЩЕЙ. УМНЫЙ ДОМ» НА 2023-2024 УЧ. ГОД**

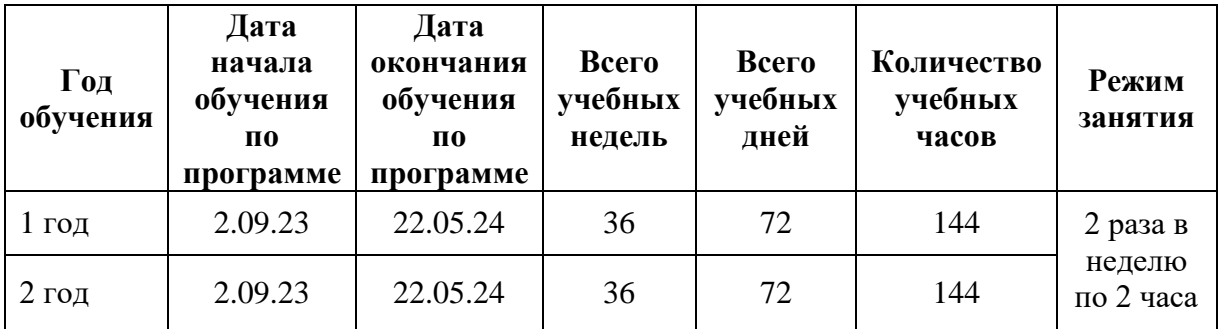

# **РАБОЧАЯ ПРОГРАММА К ДОПОЛНИТЕЛЬНОЙ ОБЩЕРАЗВИВАЮЩЕЙ ПРОГРАММЕ ДЕТСКОГО ТВОРЧЕСКОГО ОБЪЕДИНЕНИЯ «Интернет вещей. Умный дом»**

Первый год обучения Группа №1

> Автор – составитель **Вячеслав Михайлович Шкадов,** педагог дополнительного образования

Программа первого года обучения охватывает широкий круг вопросов, среди которых: основные понятия об электричестве и микроэлектроники, работа с макетной платой и компонентами электросхем, составление скетчей для микроконтроллера, сборка прототипов устройств на базе микроконтроллера, введение в программирование на языкеPython.

Цель данного этапа: знакомство с технической реализацией концепции Интернета вещей (InternetofThings, IoT); изучение устройств элементов Умного дома; сборка из компонентов электросхем, различных датчиков и актуаторов, разработка скетчей для микроконтроллеров, а также изучение основ технологии создания приложений с графическим интерфейсом, по средствам языка программирования Python, для управления микроконтроллером.

#### **Задачи**

Обучающие:

- Расширение представления о возможностях компьютерного программирования;
- формирование представления о глобальной системе Интернет вещей: концепция и базовые принципы;
- знакомство с основами электротехники;
- выработка умения работать с компонентами электросхем, проектировать и собирать схемы на основе микроконтроллера;
- умение работать в среде разработки Arduino IDE.

#### Развивающие:

- развитие коммуникативных навыков и умения работать в команде;
- формирование культуры пользования персональным компьютером и составления компьютерных программ;
- развитие представлений об информационном пространстве и правил поведения в нём;
- Развитие эстетического вкуса, творческого воображения;

#### Воспитательные:

- формирование системного подхода (рассмотрение сложных объектов в виде набора более простых составляющих частей и связей между ними);
- формирование умения планировать последовательность действий для достижения какой-либо цели;

 воспитание трудолюбия и упорства при самостоятельном решении поставленных задач.

#### **Ожидаемые результаты первого года обучения**

В результате обучения предполагается приобретение учащимися теоретических знаний и практических умений по проектированию электрических схем и программированию микроконтроллеров, применение полученных знаний в реальном мире. Также учащиеся по окончанию обучения будут оснащены знаниями и обладать умениями необходимыми для разработки приложений на языке программирования Python. В совокупности достижение учащимися результатов по данной программе позволит им самостоятельно проектировать и собирать элементы умного дома на базе микроконтроллера Arduino, с использованием датчиков и актуаторов, подключенных к нему, а также разрабатывать приложение с графическим интерфейсом, с помощью которого будет осуществляться контроль и управление датчиками и актуаторами, подключенных к Arduino.

#### Они **будут знать:**

- правила техники безопасности при работе с электросхемами на базе микроконтроллера Arduino;
- название, назначение и основные характеристикикомпонентов электросхем;
- структуру и технологию составления программы для микроконтроллера;
- основные возможности сред разработки Arduino IDE и Python IDLE;
- синтаксис и основные возможности языка программирования Python;
- основные принципы организации и функционирования Интернета вещей.

#### Дети **смогут:**

- собирать в соответствии с разработанной схемой прототипы проектов на базе микроконтроллера Arduino;
- Составлять скетчи для микроконтроллера;
- программировать и работать в средах разработки Arduino IDE и Python IDLE.
- Решать задачи по информатики средствами языка программирования Python;
- создавать и разрабатывать собственные устройства на базе микроконтроллера Arduino, управляемые приложением с графическим интерфейсом.

## **Содержание программы**

# **1. Введение.**

**Теория:** Правила ТБ. Правила пользования ПК. Режим работы на ПК. Знакомство с программой.

**Практика**: Релаксационные упражнения после работы за компьютером. Гимнастика для глаз. Демонстрация архитектуры современного персонального компьютера.

## **2. Введение в программирование микроконтроллеров.**

**Теория:**Введение в программирование микроконтроллеров.Архитектура микроконтроллера, электронные компоненты. Чтение электронных схем.Элементы электрической цепи.Разновидности микроконтроллеров. Среда разработки Arduino IDE.Структура программы для микроконтроллера. Монитор порта.

**Практика**:Демонстрация схем. Сборка на макетной плате электросхем. Работа с мультиметром. Подключение микроконтроллера к ПК. Загрузка скетчей.

# **3. Проекты на микроконтроллере Arduino с использованием светодиодов и кнопок**

**Теория:** Принципиальная схема.

**Практика**: Работа в IDE Arduino. Сборка схемы на макетной плате. Загрузка скетча на микроконтроллер. Запуск работы прототипа.

# **4. Датчики и сенсоры в электронных схемах на базе микроконтроллера Arduino**

**Теория:**. Роль сенсоров в управляемых системах. Типы датчиков. Аналоговые и цифровые сигналы. Принцип работы ШИМ. Отличия от аналогового сигнала.

**Практика**: Демонстрация работы сенсоров. Работа в IDE Arduino. : Сборка схемы сигнализации. : Сборка схемы регулирования яркости светодиода. Использование шумомера в электросхеме.

# 5. **Использование двигателей в проектах на базе микроконтроллера Arduino. Элементы робототехники**

**Теория:** Устройство коллекторного мотора.Библиотека <Stepper.h> для работы с шаговым мотором.Устройство серводвигателя. Библиотека <Servo.h> для работы с сервоприводом.

**Практика**: Подключение коллекторного мотора с помощью транзистора.: Сборка схемы с шаговым мотором. Сборка схемы с сервоприродом. Программа для микроконтроллера регулирование коллекторным мотором.

## **6.Средства визуальной индикации в проектах на микроконтроллере Arduino**

**Теория:**. Устройство актуаторов: светодиодное табло, цифровой 1-разрядный индикатор, LCD экран, светодиодная матрица. : Библиотека <LiquidCrystal.h> для работы с LCD экраном. Модуль реального времени и библиотека <DS1302.h>

**Практика**: Демонстрация проектов с устройствами визуальной индикации. Программирование микроконтроллера и сборка схемы с использованием цифрового индикатора. Программирование микроконтроллера и сборка схемы «Бегущий огонь». Сборка схемы проекта «Часы».

# **7Инфракрасный приемник и пульт дистанционного управления в проектах на микроконтроллере Arduino**

**Теория:** Инфракрасный порт, технология работы. Библиотека <IRremote.h> для работы пультом дистанционного управления.

**Практика**: Демонстрация использования пульта ДУ. Разработка программы для микроконтроллера. Разработка программы для микроконтроллера. Разработка программы для микроконтроллера. Сборка схем**.**

#### **8 Беспроводная связь на базе радиомодуляXBee**

**Теория:** Характеристики радиомодуляXBee.

**Практика**: Настройка модуля XBee. Разработка программы управления цветом окна приложения на ПК. Сборка схем. Демонстрация работы прототипов. Демонстрация работы проекта беспроводной связи между двумя платами Arduino.

#### **9 Подключение Arduinoк Интернет**

**Теория:** Схема взаимодействия Интернета и локальной сети. IP-адрес. Методы GET и POST. Система доменных имён. Ethernet – адаптер, настройка оборудования для управления вводом/выводом.

**Практика**: Создание веб-страницы с использованием HTML.Подключение микроконтроллера к сети и получение IP-адреса через DHCP. Разработка программы вебсервера, загрузка на микроконтроллер. Разработка программы для микроконтроллера отправка данных в реальном времени в графические сервисы.

#### **10 Знакомство с Python**

**Теория:** История языков программирования. Алгоритм разработки компьютерной программы. Структура данных. Области использования Python. Приоритет операций в математических выражениях. Переменные в Python: область видимости, ограничения в именовании. Функции print() и input()Типизация языков программирования. Типы в Python: целые, вещественные, комплексные. None – тип с неопределённым значением переменной.

**Практика**:Установка интерпретатора Python и запуск IDLE. Совершение простейших математических операций вычисления. Программирование в интерактивном режиме. Сохранение и запуск программы. Использование комментариев. Программа «Афоризм».

### **11 Типы данных в Python**

**Теория:** Типизация языков программирования. Типы в Python: целые, вещественные, комплексные. None – тип с неопределённым значением переменной.Cоздание строк, escapeпоследовательности.Понятие последовательности, типы данных: кортеж и список. Функция range().Последовательность «словарь» как набор пар. Методы словарей.

**Практика**: Использование переменных числового типа. Арифметические операции с данными. Представление чисел в других системах счисления.Преобразование значений из строковых в числовые и наоборот. Сцепление нескольких строк. Cоздание последовательности чисел. Работа со строками. Индексация последовательностей. Добавление и удаление элементов списка и словаря. Сортировка списка. Индексация и использование срезов в списке. Программа «Таблица результатов».

#### **12 Операторы в Python**

### **Теория:** Библиотека random

**Практика**: Использование конструкииif-else и if-elif-else. Организация цикла while для повторения части программы. Перебор элементов последовательности с помощью цикла for генерация случайных чисел с помощью функции randit() и randrange()

### **13 Функции в Python**

**Теория:** Понятие функции на примере работы abs(), pow(x,y) round(number) и др. Порядок вычисления составного выражения функции. Работа нестандартной функции в Python.

Объявление, документирование, вызов функции. Параметры и возвращаемые значения в функции. Использование инкапсуляции. Позиционные параметры и значения параметров по умолчанию.

**Практика**: Демонстрация работы функций. Передача данных с помощью параметров. Возврат значений функциями. Использование в функциях: локальных переменных, именованных аргументов и значений по умолчанию.

## **14 Работа с файлами в Python**

**Теория:** Посимвольное чтение, чтение файла целиком, чтение всех строк файла в список. Избранные методы файлового объекта. Консервация данных и запись в файл. Функции модуля shelve.

**Практика**: Работа над программами чтения и записи текстового файла. Чтение и извлечение консервированных данных из файла.Извлечение консервированных данных через интерфейс полки.

# **15 Программные объекты в Python**

**Теория:** Конструкция try/expect. Типы исключений. Обработка нескольких типов исключений. Понятие класса, метода и объекта. Инициализация атрибутов класса, доступ к атрибутам. Создание свойств атрибута, доступ к свойствам атрибута.

**Практика**: Применение конструкции try/expect. Объявление класса и метода создание объектов. Вызов метода. Создание конструктора. Применение атрибутов класса. Применение закрытых атрибутов и свойств.

### **16 Основы объектно-ориентированного программирования в Python**

**Теория:**Отправка и прием сообщений между объектами разных классов. Отношения между программными объектами в объектно-ориентированном программировании. Наследование: наследуемый и родительский классы. Создание базового класса. Переопределение методов базового класса. Вызов метода базового класса. Применение производного класса.Понятие полиморфизма. Импорт модулей.

**Практика**: Практика: Создание экземпляров класса. Вызов метода объекта. Организация сообщения между объектами. Создание класса с атрибутами другого класса. Наследование от базового класса. Демонстрация переопределения унаследованных методов. Применение импортированных функций и классов.

# **17 Разработка графических интерфейсов в Python**

**Теория:** Набор инструментов для создания GUI. Классы пакета Tinker. Событийноориентированное программирование. :Класс производный от Frame. Использование методаконструктора в классе. Менеджер Grid. Параметры: row, column,collumnspan и sticky метода grid().

**Практика**: Демонстрация программ с использованием графического интерфейса. Создание базового окна при помощи класса из модуля tkinter. Изменение вида базового окна. Запуск событийного цикла базового окна. Создание рамки внутри окна. Создание метки. Применение кнопок. Создание кнопок. Запуск событийного цикла базового окна. Объявление класса и метода-конструктора, метода создающего элементы управления. Создание объекта класса. Связывание обработчика с событием. Создание обработчика события. Использование текстового поля и области в приложении с GUI: извлечение и вставка данных. Создание флажков. Получение статуса флажка. Применение переключателей.

#### **18 Разработка приложения с GUI для контроля и управления Arduino**

**Практика:** Демонстрация проекта приложения c графическим интерфейсом по управлению микроконтроллером Arduino.

#### **19 Итоговый контроль**

**Практика**:Разработка проекта приложения на Pytnon для управления микроконтроллером Arduino.

# **КАЛЕНДАРНО-ТЕМАТИЧЕСКОЕ ПЛАНИРОВАНИЕ**

# **1 ГОД ОБУЧЕНИЯ**

**1 группа**

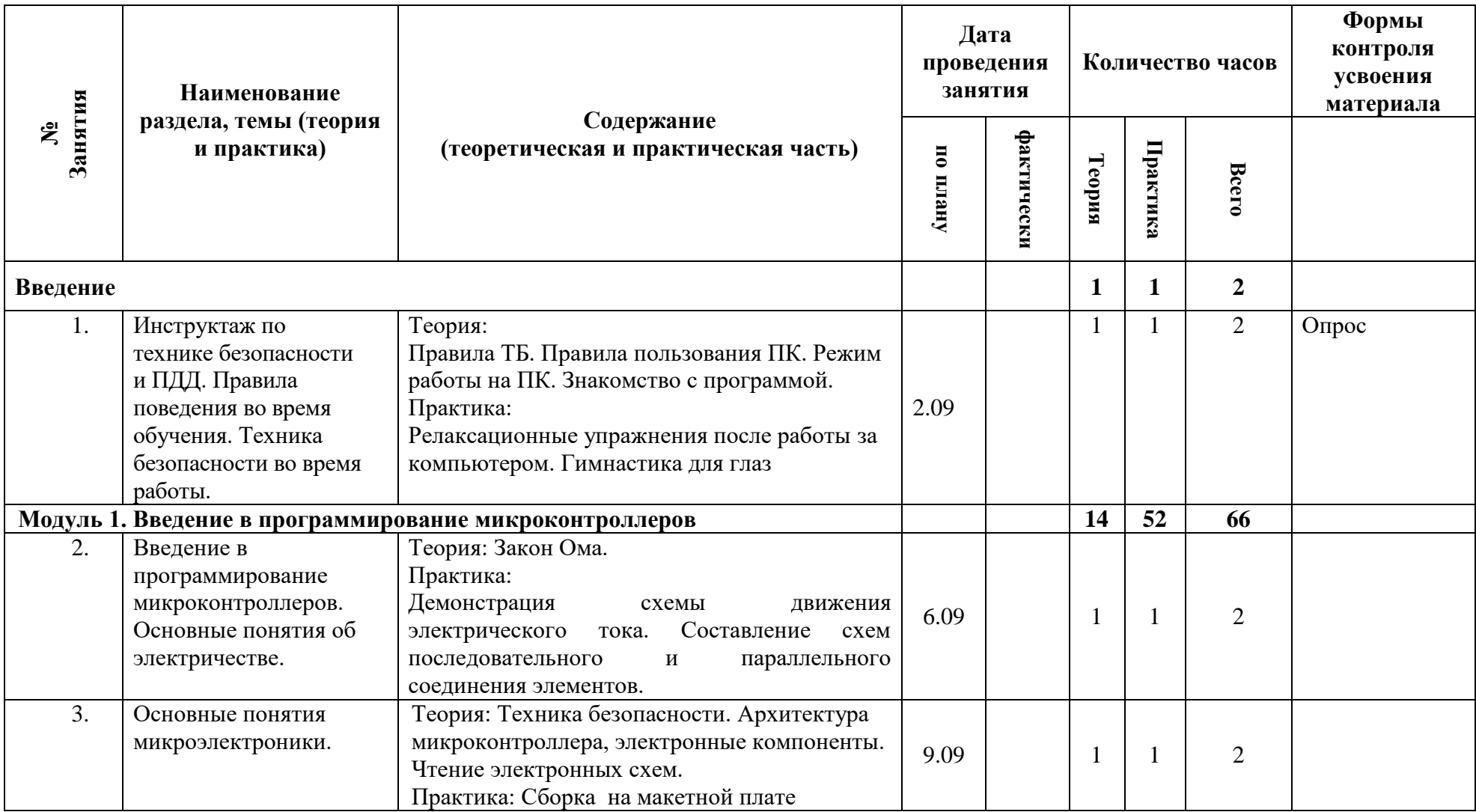

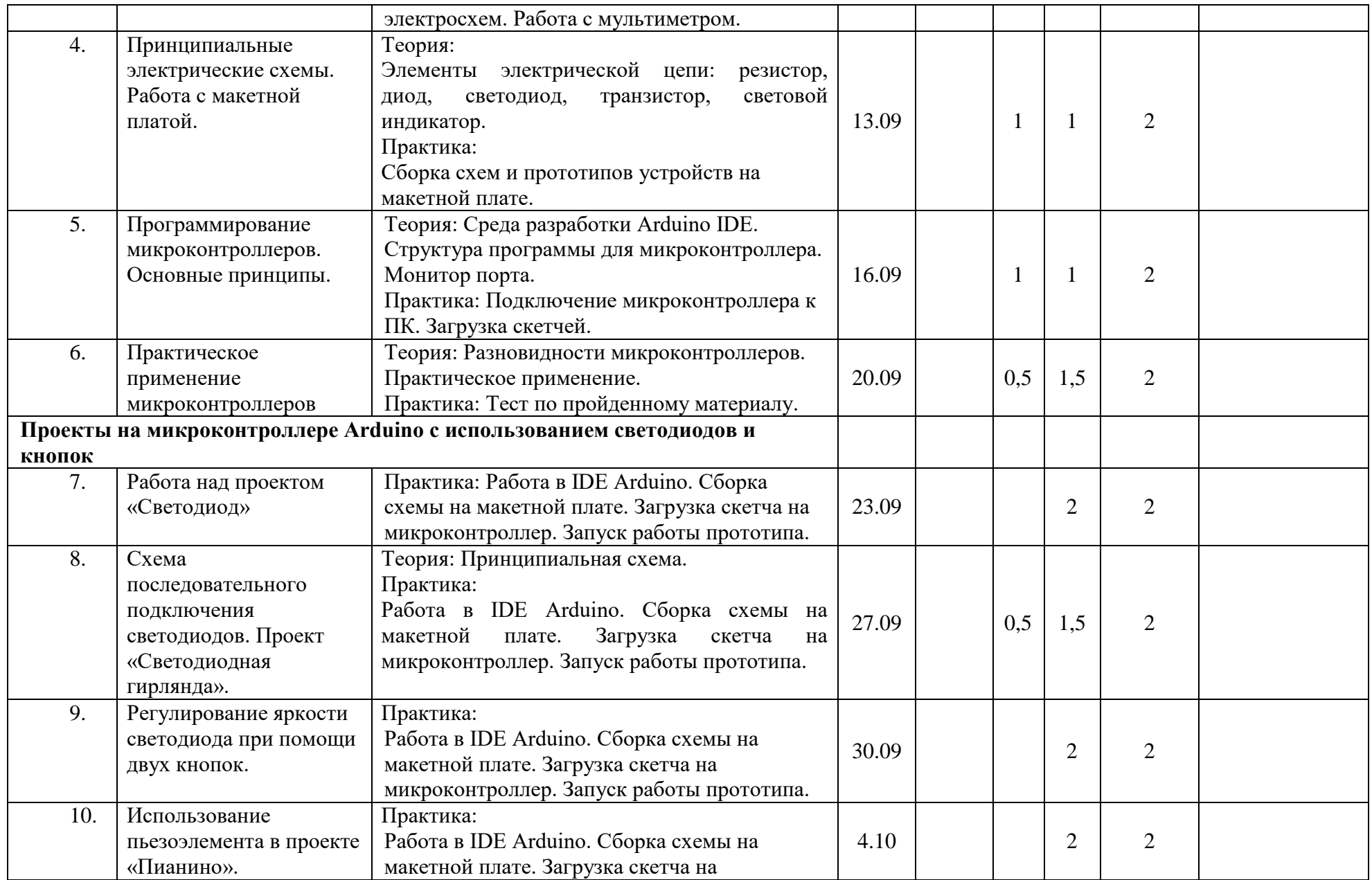

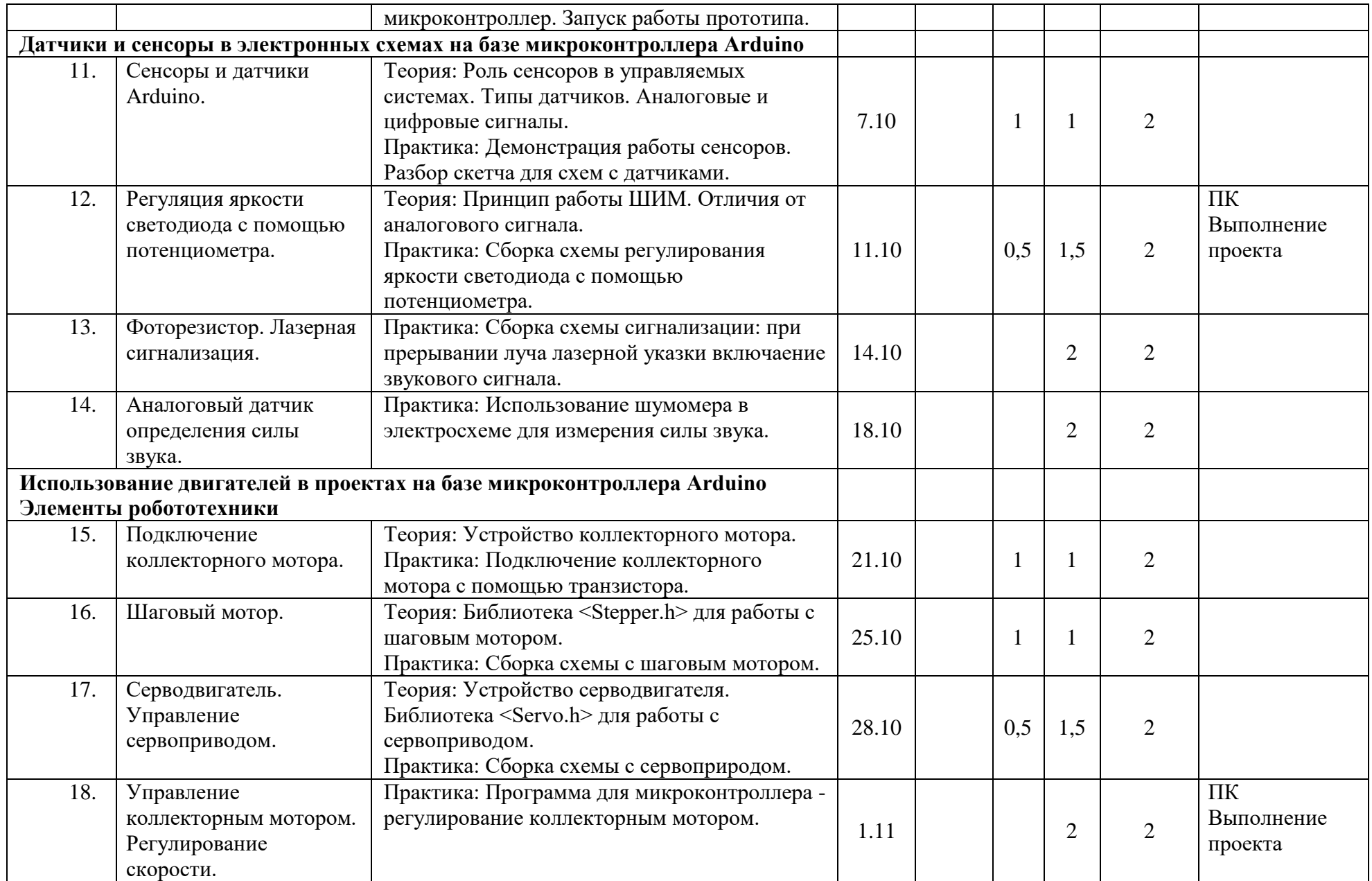

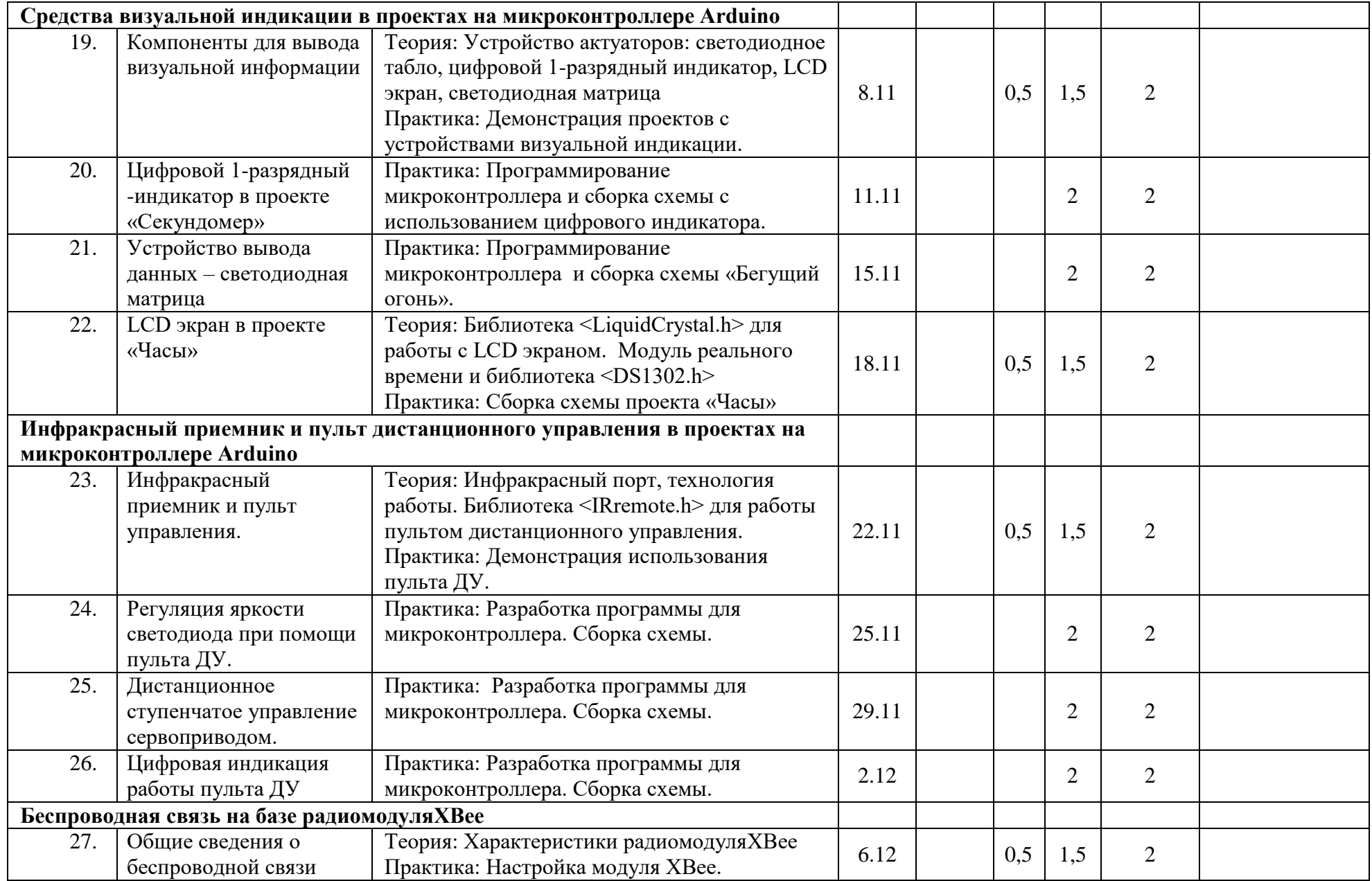

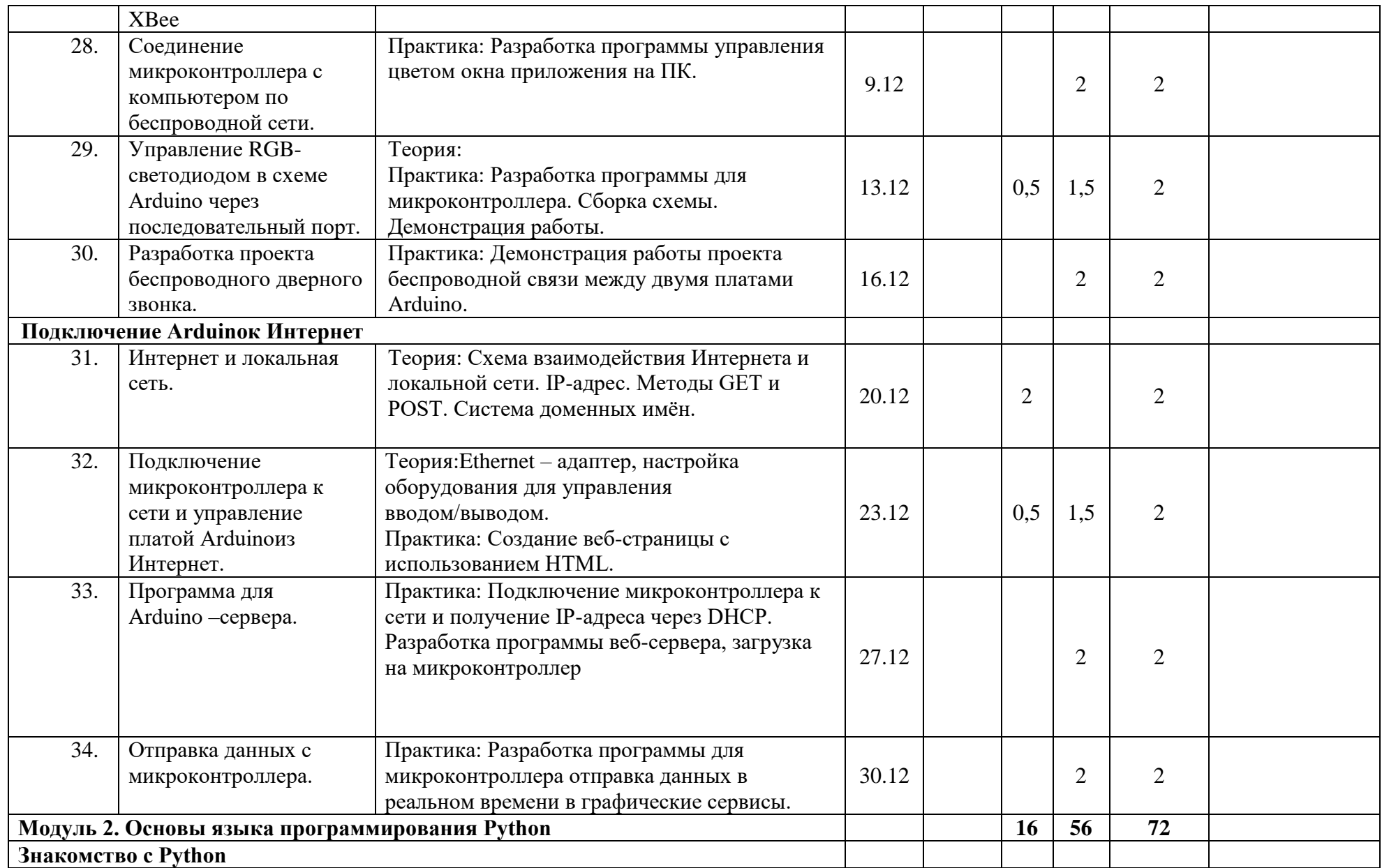

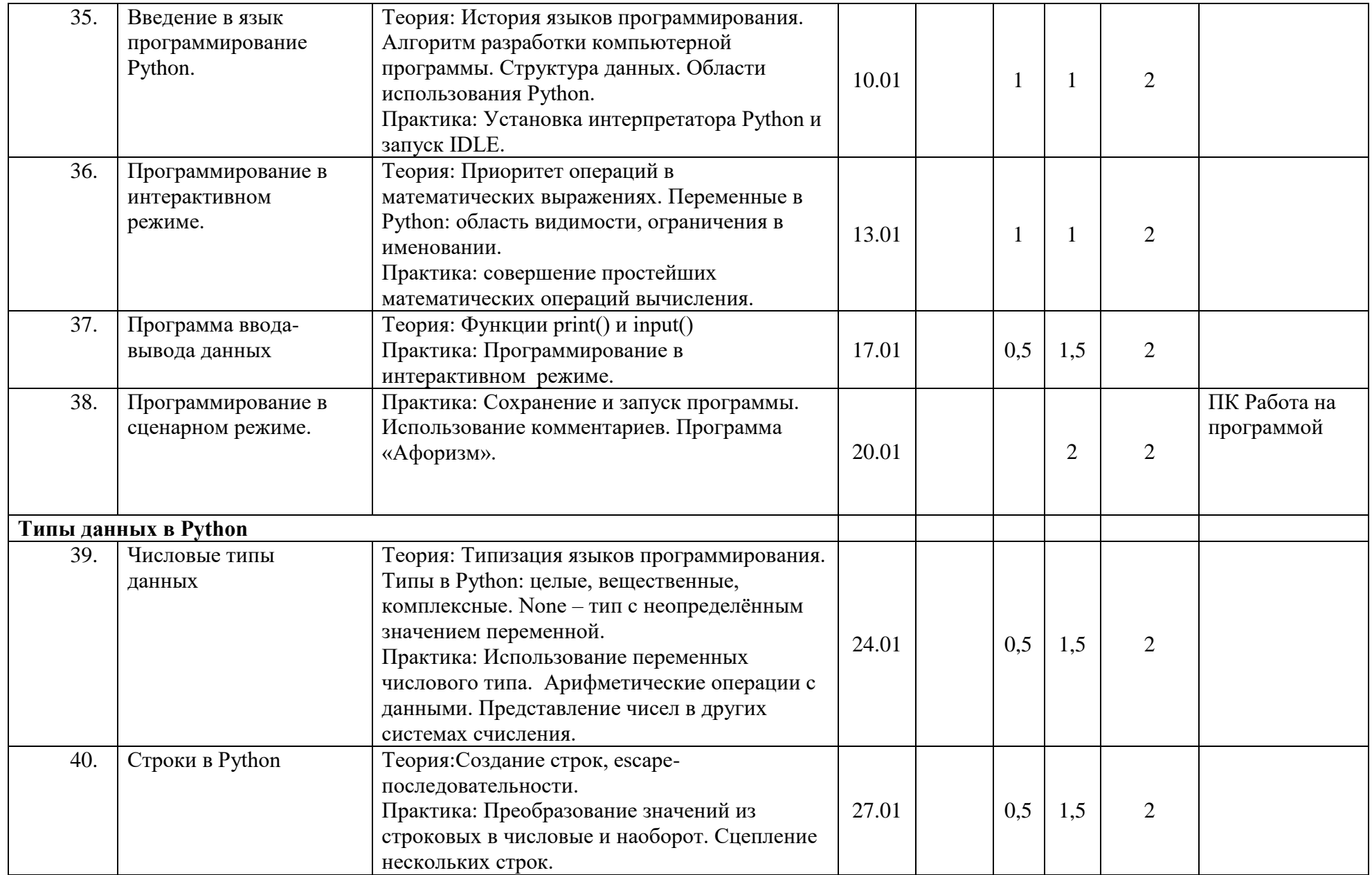

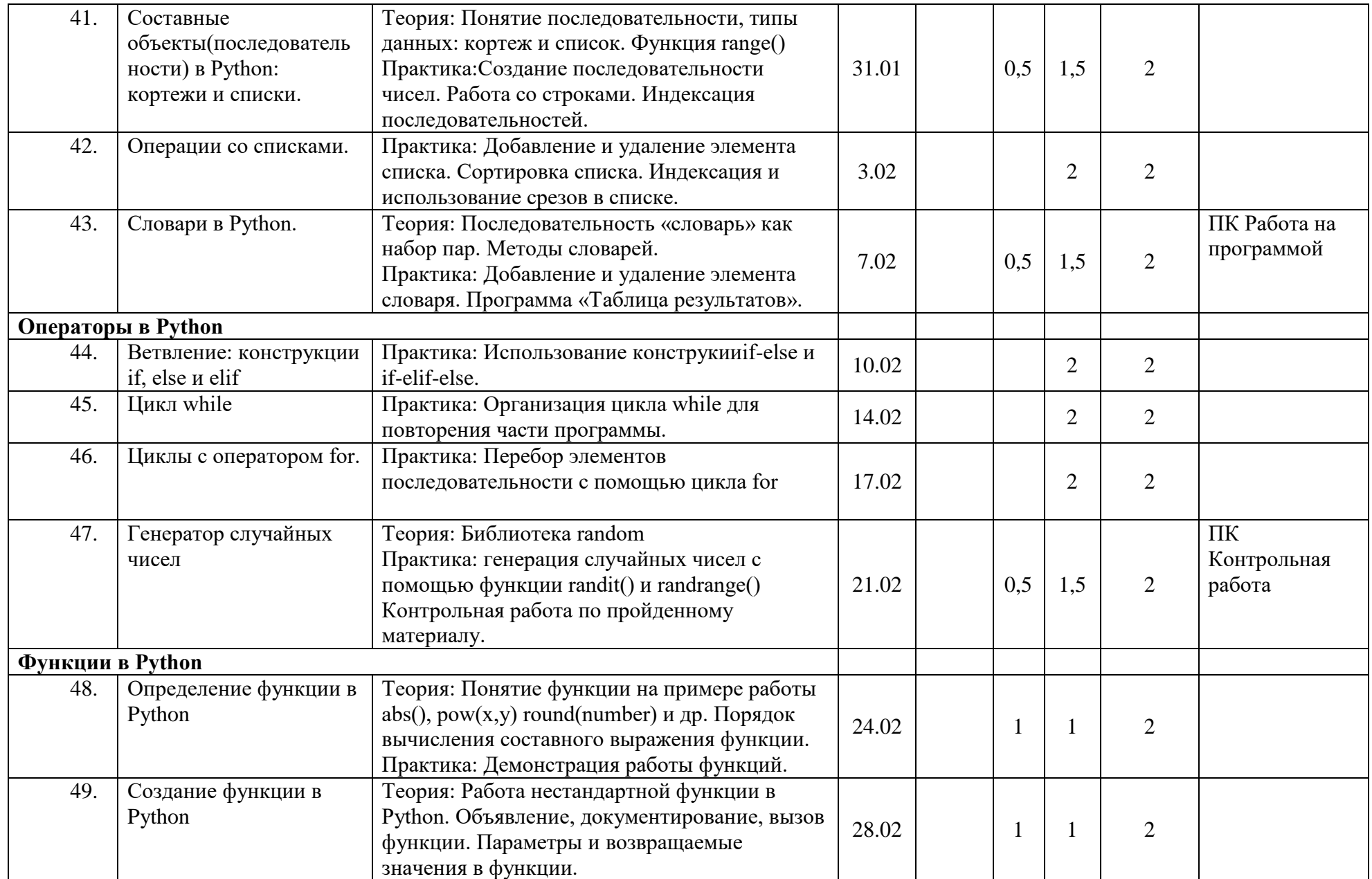

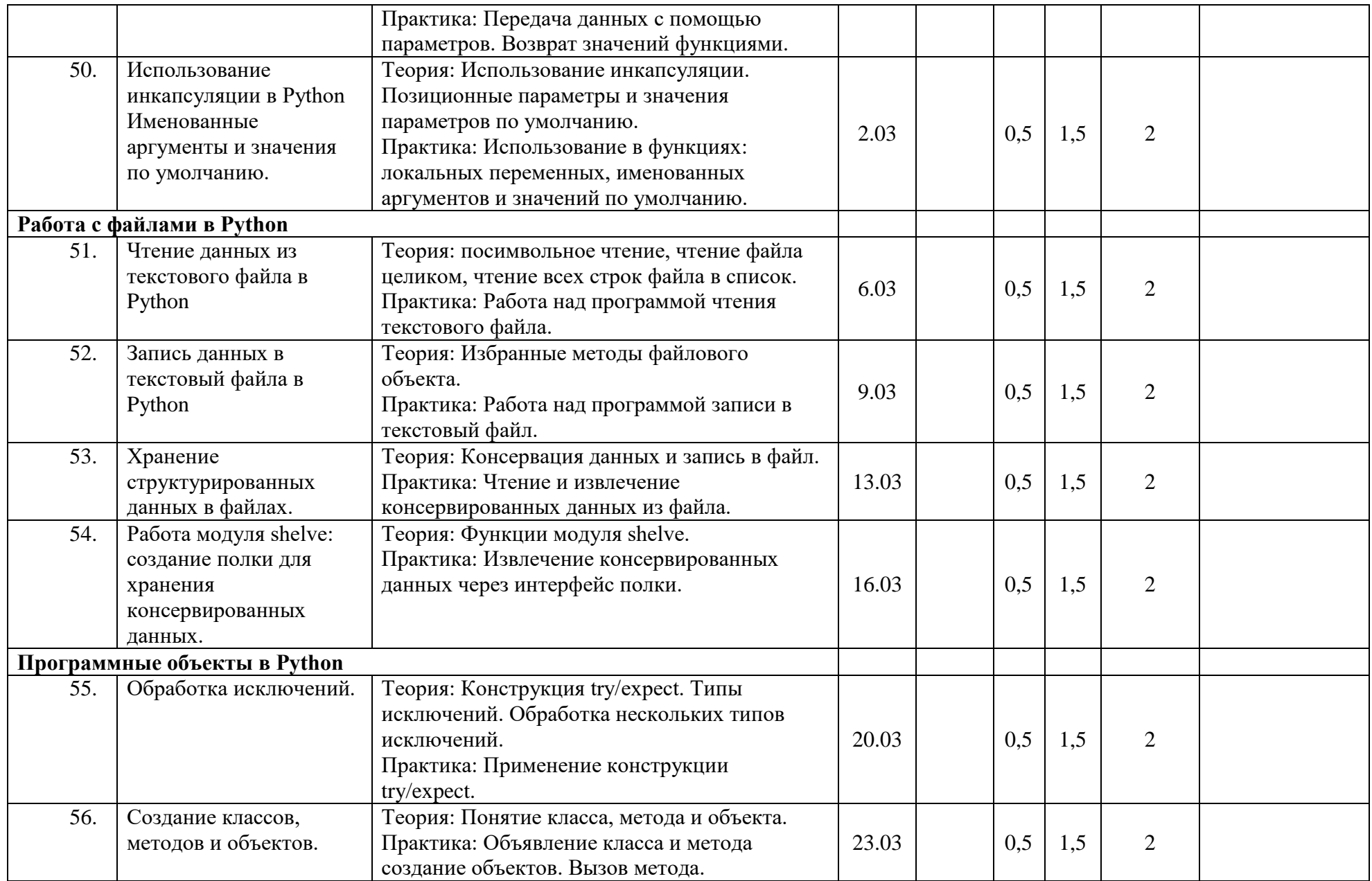

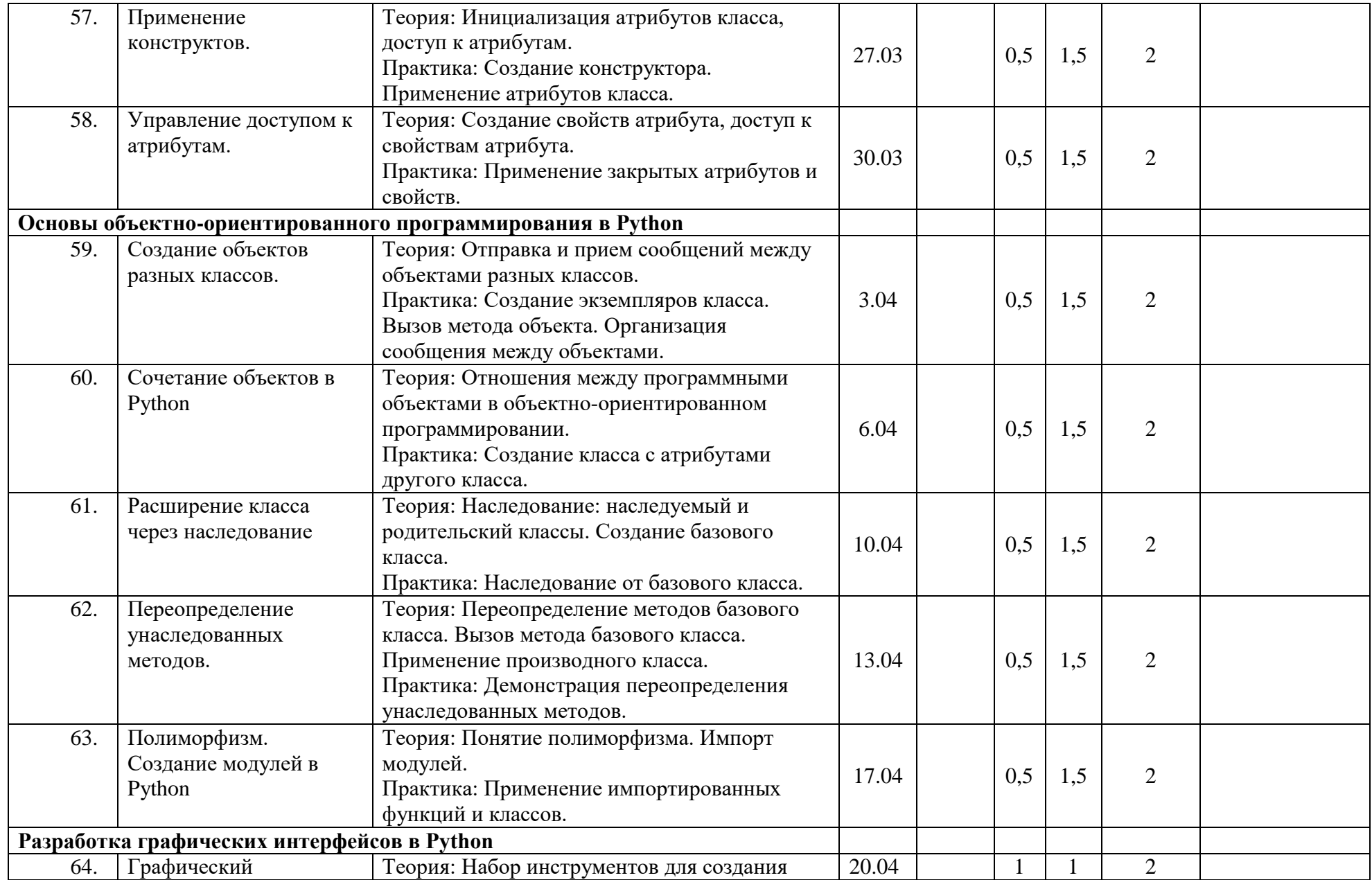

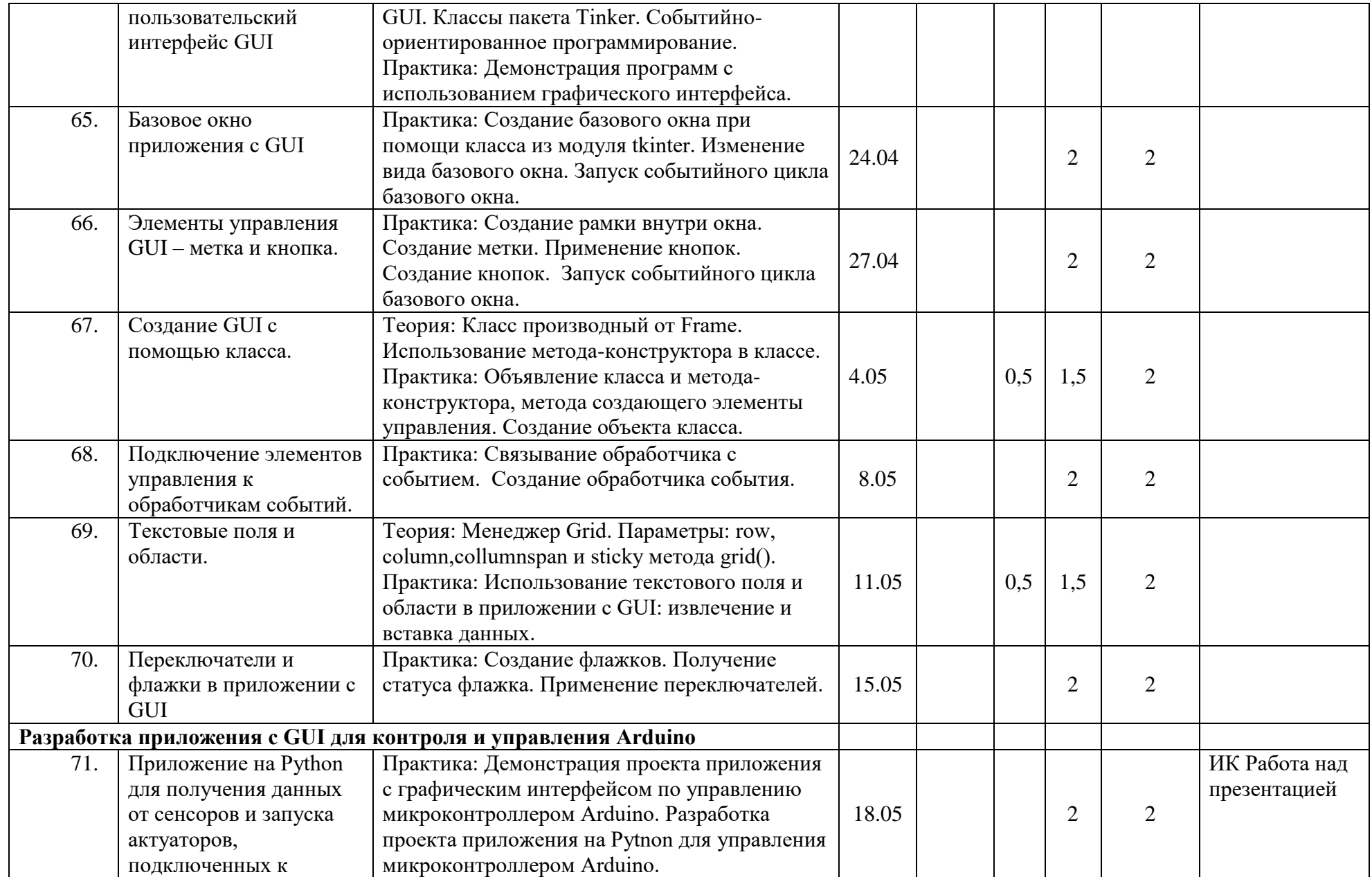

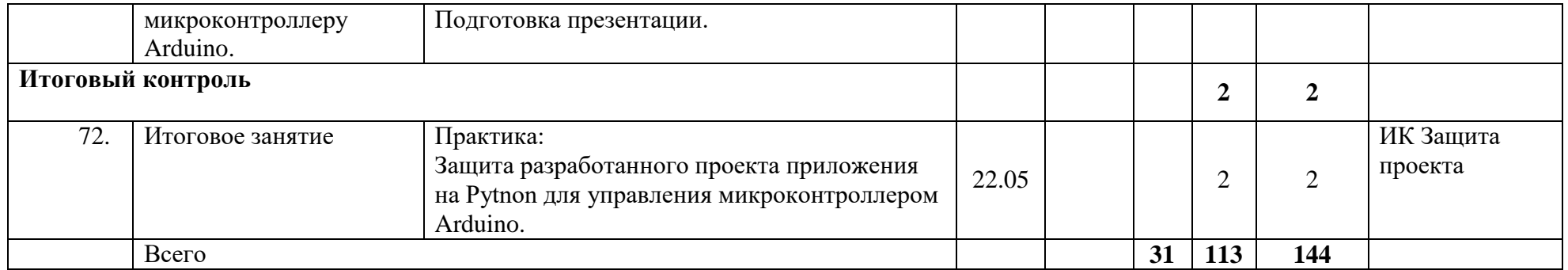

# **РАБОЧАЯ ПРОГРАММА К ДОПОЛНИТЕЛЬНОЙ ОБЩЕРАЗВИВАЮЩЕЙ ПРОГРАММЕ ДЕТСКОГО ТВОРЧЕСКОГО ОБЪЕДИНЕНИЯ «Интернет вещей. Умный дом»**

Второй год обучения

Автор – составитель **Вячеслав Михайлович Шкадов,** педагог дополнительного образования

Программа второго года обучения охватывает широкий круг вопросов, среди которых: основные понятия о разработке мобильных приложений: работа с макетом приложения, программной частью, настройкой взаимодействий операционной системы мобильного устройства и приложения. Для работы с программной частью приложения необходима подготовка – изучение основ языка программирования Java. Во время обучения учащиеся углубляют область знаний программирования микроконтроллеров, осваивая работу со сторонними библиотеками, которые существенно расширяют возможности использования стандартных библиотек микроконтроллера Arduino. Также на втором году обучения идёт повторение ранее пройденного материала: составление скетчей для микроконтроллера, сборка прототипов устройств на базе микроконтроллера, программирование на языкеPython для разработки desktop приложений.

Цель данного этапа: расширение техническихвозможностей реализации концепции Интернета вещей (InternetofThings, IoT): изучение устройств элементов Умного дома: сборка из компонентов электросхем, различных датчиков и актуаторов, разработка скетчей для микроконтроллеров, а также с технологией создания приложений для мобильных устройств, по средствам среды разработки AndroidStudio, для управления микроконтроллером.

#### **Задачи**

Обучающие:

- углублениезнаний области компьютерного программирования;
- расширениепредставлений о глобальной системе Интернет вещей: концепция и базовые принципы;
- использование основэлектротехники в работе с проектами;
- выработка навыка работы с компонентами электросхем, проектирования и сборки схем на основе микроконтроллера;
- изучение основ языка программирования Java;
- умение работать в среде разработки AndroidStudio.

#### Развивающие:

- развитие коммуникативных навыков и умения работать в команде;
- формирование культуры пользования персональным компьютером и составления компьютерных программ;
- развитие представлений об информационном пространстве и правил поведения в нём;
- развитие эстетического вкуса, творческого воображения;

Воспитательные:

- формирование системного подхода (рассмотрение сложных объектов в виде набора более простых составляющих частей и связей между ними);
- формирование умения планировать последовательность действий для достижения какой-либо цели;
- воспитание трудолюбия и упорства при самостоятельном решении поставленных задач.

#### **Ожидаемые результаты первого года обучения**

В результате обучения предполагается приобретение учащимися теоретических знаний и практических умений по проектированию электрических схем и программированию микроконтроллеров, применение полученных знаний в реальном мире. Также учащиеся по окончанию обучения будут оснащены знаниями и обладать умениями необходимыми разработки приложений для мобильных устройств на базе ОС Android. В совокупности достижение учащимися результатов по данной программе позволит им самостоятельно проектировать и собирать элементы умного дома на базе микроконтроллера Arduino, с использованием датчиков и актуаторов, подключенных к нему, а также разрабатывать приложение для мобильных устройств, с помощью которого будет осуществляться контроль и управление датчиками и актуаторами, подключенных к Arduino.

#### Они **будут знать:**

- правила техники безопасности при работе с электросхемами на базе микроконтроллера Arduino;
- название, назначение и основные характеристикикомпонентов электросхем;
- синтаксис и основные возможности языка программирования Java;
- структуру и технологию разработки Android-приложения;
- основные возможности сред разработки Arduino IDE и AndoidStudio;
- основные принципы организации и функционирования Интернета вещей.

#### Дети **смогут:**

- собирать в соответствии с разработанной схемой прототипы проектов на базе микроконтроллера Arduino;
- Составлять скетчи для микроконтроллера;
- программировать и работать в средах разработки Arduino IDE и AndoidStudio.
- Решать задачи по информатики средствами языка программирования Java;
- создавать и разрабатывать собственные устройства на базе микроконтроллера Arduino, управляемые приложениемдля мобильных устройств.

#### **Содержание программы**

# **1. Введение.**

**Теория:** Правила ТБ. Правила пользования ПК. Режим работы на ПК. Знакомство с программой.

**Практика**: Релаксационные упражнения после работы за компьютером. Гимнастика для глаз. Демонстрация архитектуры современного персонального компьютера.

# **2. В мире Интернет вещей.**

**Теория:**Понятие Интернет вещей, основы безопасности Интернета вещей. Принципы работы микроконтроллера. Способы организации интерфейсов управления внешними

устройствами.Работа со скетчем для микроконтроллера в среде разработке. Стандартные функции и подключаемые библиотеки. Стандартные функции Python и методы пакета Tkinter для создания оконного приложения.Открытие, настройка и тестирование портов с

использованием пакета Pyserial. Некоторые функции и методы классов, входящих в пакет Pyserial.

**Практика**:Обсуждение и анализ возможных разработок решений прикладных задач из области Интернет вещей.Разработка приложения с графическим интерфейсом. Использование модуля serial.tools.list port для получения списка портов. Работа над приложением с использованием пакетов Tkinter и Pyserial.

# **3. Основы разработки мобильных приложений**

**Теория**ОС Android, iOS, Windows,Phone - BlackBerry - история, инструментарий разработчика, архитектура ОС, структура и компоненты приложения.Сравнение приложений написанных для веб-сайтов, мобильных устройств и настольных ПК.Обзор инструментов для разработки. Структура приложения для мобильных устройств. Этапы работы над приложением.Документация, визуальный редактор макетов.Менеджер эмуляторов, особенности ОС для различных устройств. Утилиты, входящиевAndoidStudio: Draw [9-patch,](http://developer.alexanderklimov.ru/android/theory/tools.php#draw9patch) Lint,SQLiteипрочее

**Практика**: Демонстрация работы ОС на устройствах и на видеофайлах.Демонстрация проекта мобильного приложения и работы приложений.Установка программного обеспечения для разработки мобильных приложений.Создание эмулятора, загрузка различных эмуляторов, тестирование на реальном устройстве.

# **4. Программирование на Java**

**Теория:**История развития языка программирования Java. Виртуальная машина Java. Компилятор. Ссылочные типы данных. Выражения и операторы. Область видимости. Поля объектов и классов.Преобразование ссылок на массивы. Выбор кодировки экземпляра класса String.Создание строк. Конкатинация.Использование булевских переменных: логические операторы, оператор if-else.Определение методов внутри класса. Нестатические методы. Перегрузка методов[.Создание собственных классов,](https://www.fandroid.info/sozdanie-sobstvennyh-klassov-v-java-prodolzhenie-klass-object/) использование конструкторов. Модификаторы доступа: Public и Private.Создание в классе метода, проверяющего, являются ли две точки симметричными относительно начала отсчёта.Инкапсуляция, полиморфизм[.Процесс компиляции и запуска](https://www.fandroid.info/sborka-i-vypolnenie-java-programm/) программ на языке java. Принципы сборки в java. Jar-файл.Структура манифеста.Иерархия классов исключений.подклассы Exception и Error.Наследование класса.Отличительные особенности абстрактных классов.

**Практика**:Преобразование типов данных.Работа с массивами и строками: создание, преобразование, измерение длины.Решение задач ветвления. Сортировка массива по возрастанию.Написание метода вывода данных массивов.запуск java программы из командной строки. Обработка исключений с помощью блоков try…catch и finally.: Использование абстрактных методов абстрактных классов при наследовании.

# **5. Android. Введение в программирование**

**Теория:**. Activity, макет, язык XML. Работа мастера создания проекта.Разновидности виджетов – объектов класса View. Иерархия представленных виджетов, их атрибуты.

. Идентификаторы ресурсов. Вывод макета на экран. Методы Activity. КлассыNotificationиNotificationManager. Определение getи setметодов для

переменных.Классы и объекты модели, уровень модели. Объекты представлений и контроллеров. Уровни представлений и контроллеров.Подключение и настройка устройства для разработки.Ссылки на ресурсы в XML.Состояния Activity:выполнение, приостановка, остановка и несуществование. Методыжизненногоцикла: onCreate(Bundle), onStart() иonResume().Переопределение метода Activity.LogCat, AndroidLint и отладчиком средыAndroidStudio. отчет об исключениях AndroidRuntime.

**Практика**:Демонстрация проекта, написание субклассаActivity. Формирование макета.Импорт класса Android.widjet.Button в субклассеActivity. Подключение виджетов к программе.Обновление уровня представлений и контроллера.Распознавание устройства. Добавление слушателя и кнопки возврата. Использование изображения для обозначения кнопок.Создание сообщений в журнале. Использование LogCat для просмотра сообщений в системном журнале.Работа с LogCat.Запуск приложения тестирование метода.Работа с приложением, внесение ошибок в скрипт, запуск отладки ошибок.

# **6. Android-приложения для управления микроконтроллером Arduino**

**Теория:**БибилиотекиRadioHead, Lower Power Library, Adafruit DHT Sensor Library.ЗапросGETитекстовыйформат.

**Практика**:Создание макета приложения. Подключение библиотеки USB Serial. Определение методов для кнопок приложения. Настройка приёма широковещательных сообщений. Парсинг и перекодировка данных.Открытие/закрытие соединения. Сборка и запуск приложения. Подключение Arduino, отправка и приём сообщений.Подключение Bluetooth модуля к микроконтроллеру Arduino. Работа над скетчем для Arduino.Подключение сторонних библиотек Настройка параметров работыBluetooth модуля.Компиляция и загрузка приложение на устройство. Тестирование приложенияПроверка работоспособности прототипа. Исправление ошибок. Доработка приложения. Сборка корпуса и комплектующих, подключение электропитания.

### **7. Итоговый контроль**

**Практика**:Защита выполненного проекта приложения на Android для управления
# **КАЛЕНДАРНО-ТЕМАТИЧЕСКОЕ ПЛАНИРОВАНИЕ 2 ГОД ОБУЧЕНИЯ**

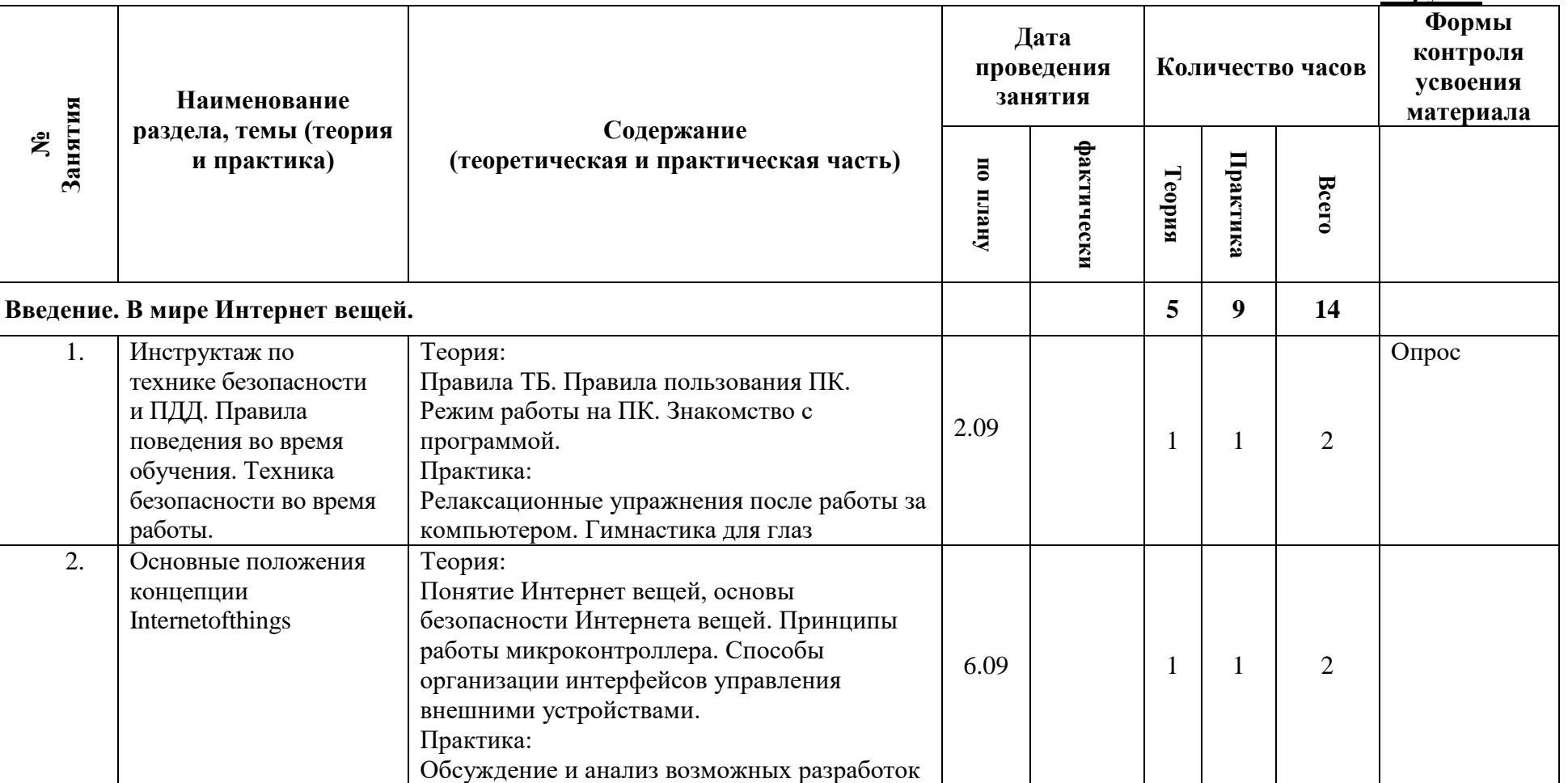

**1 группа**

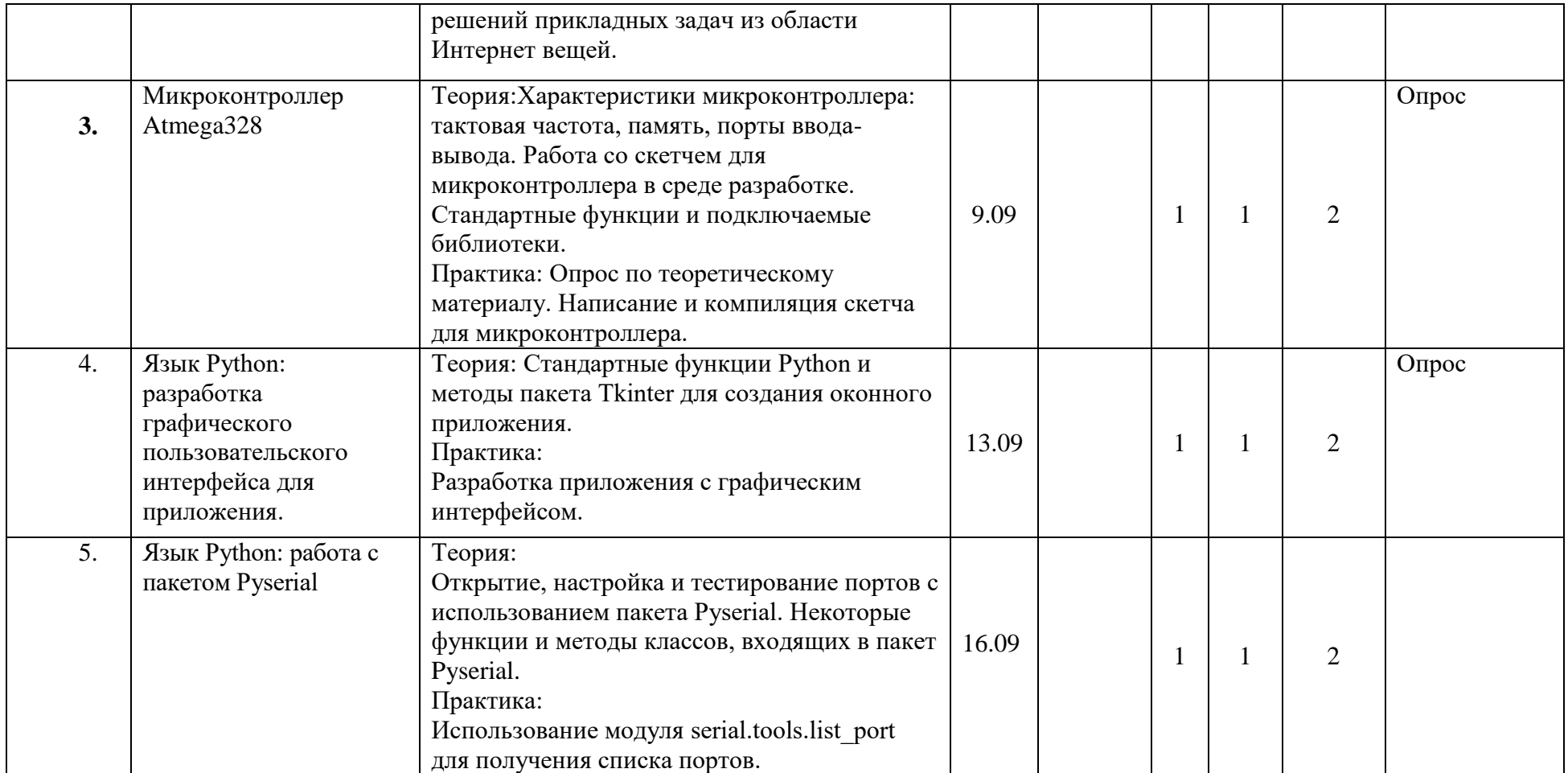

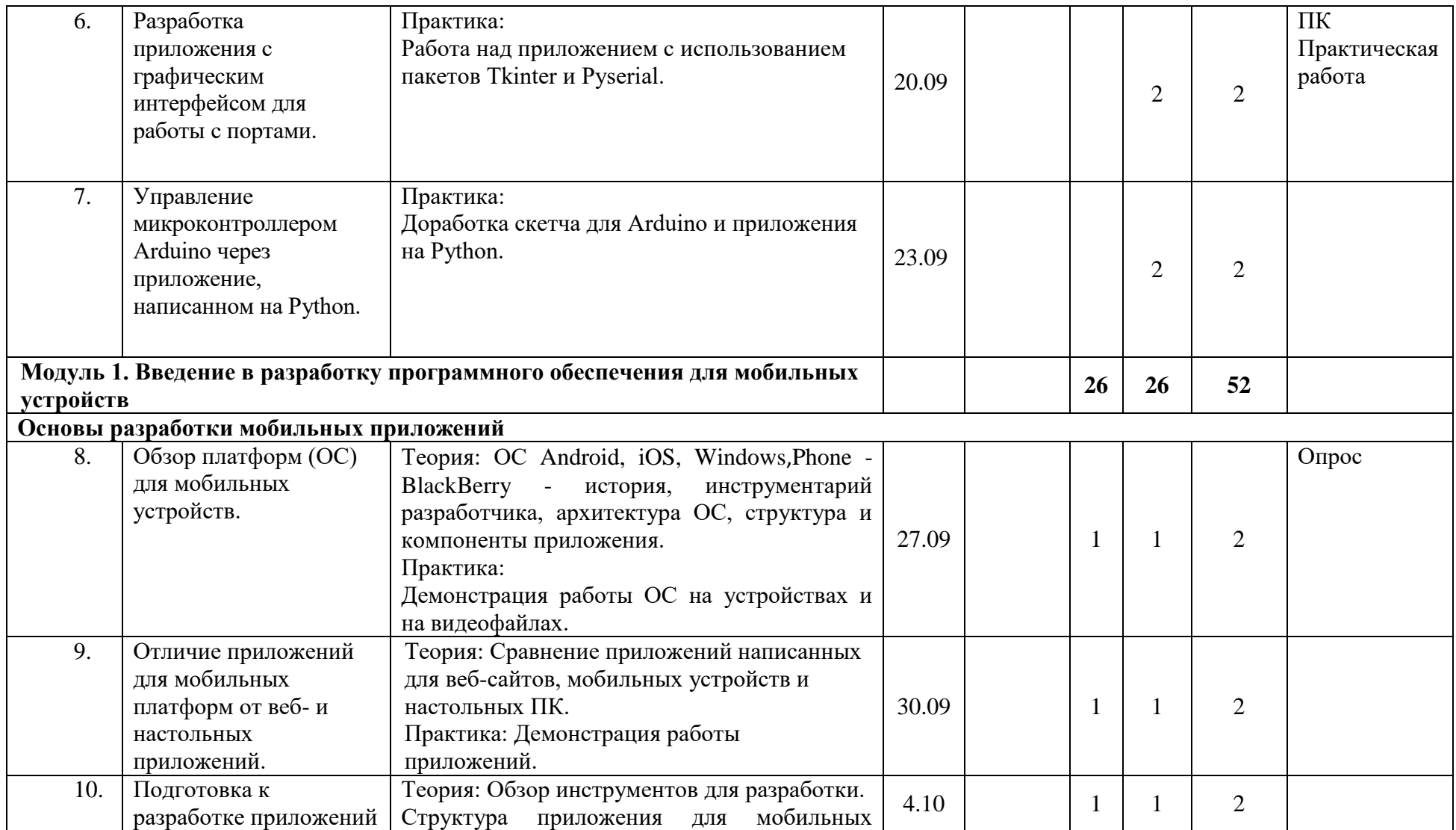

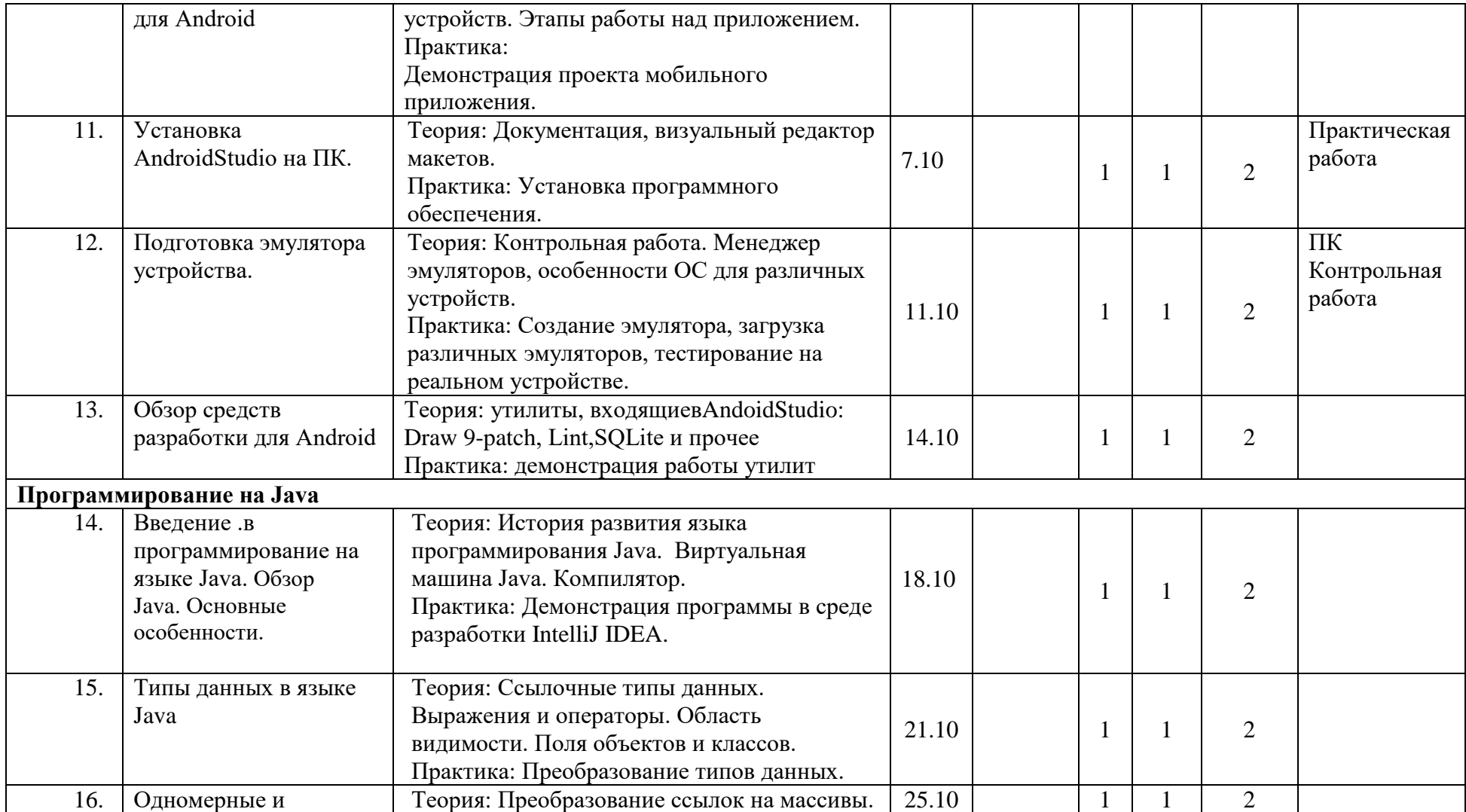

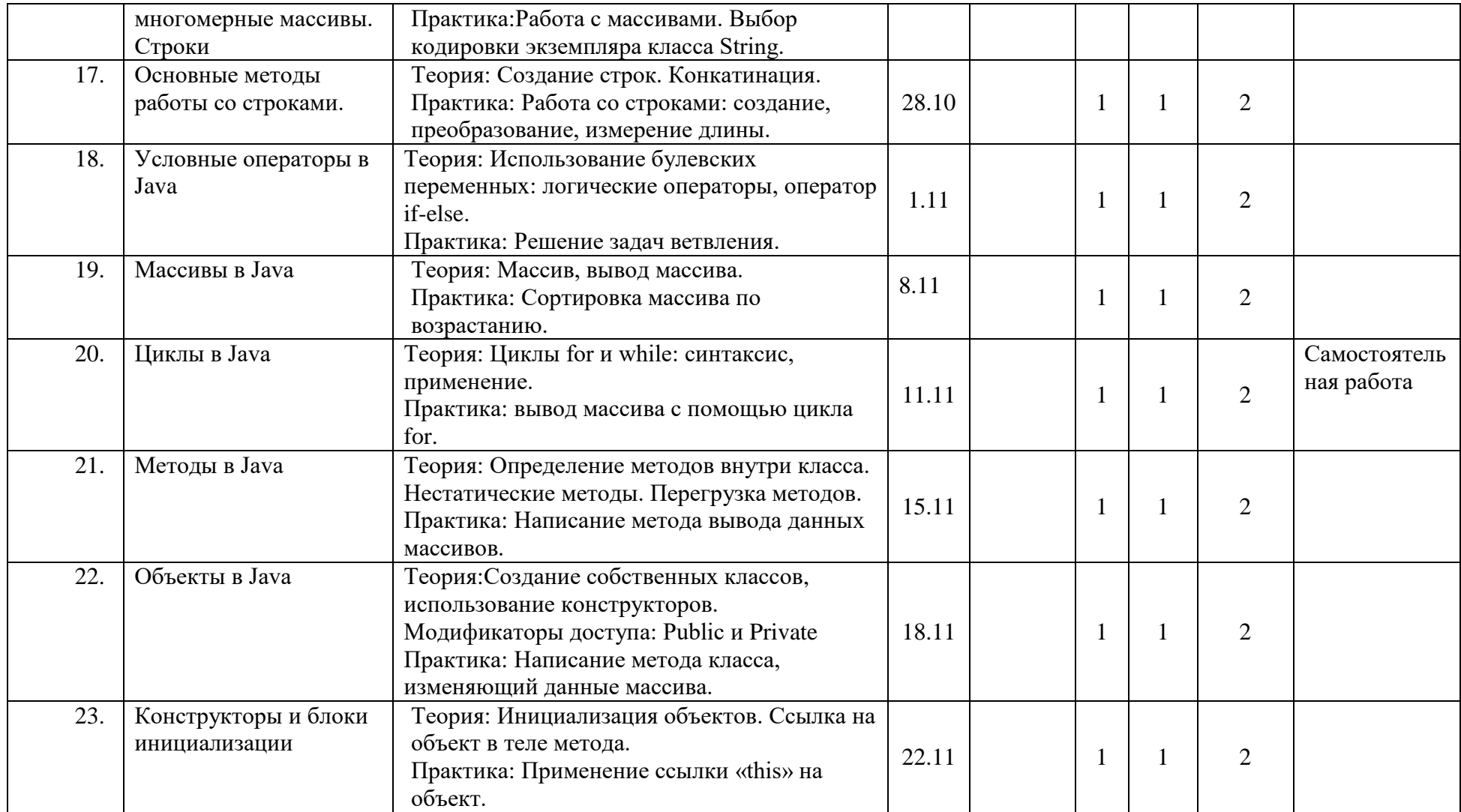

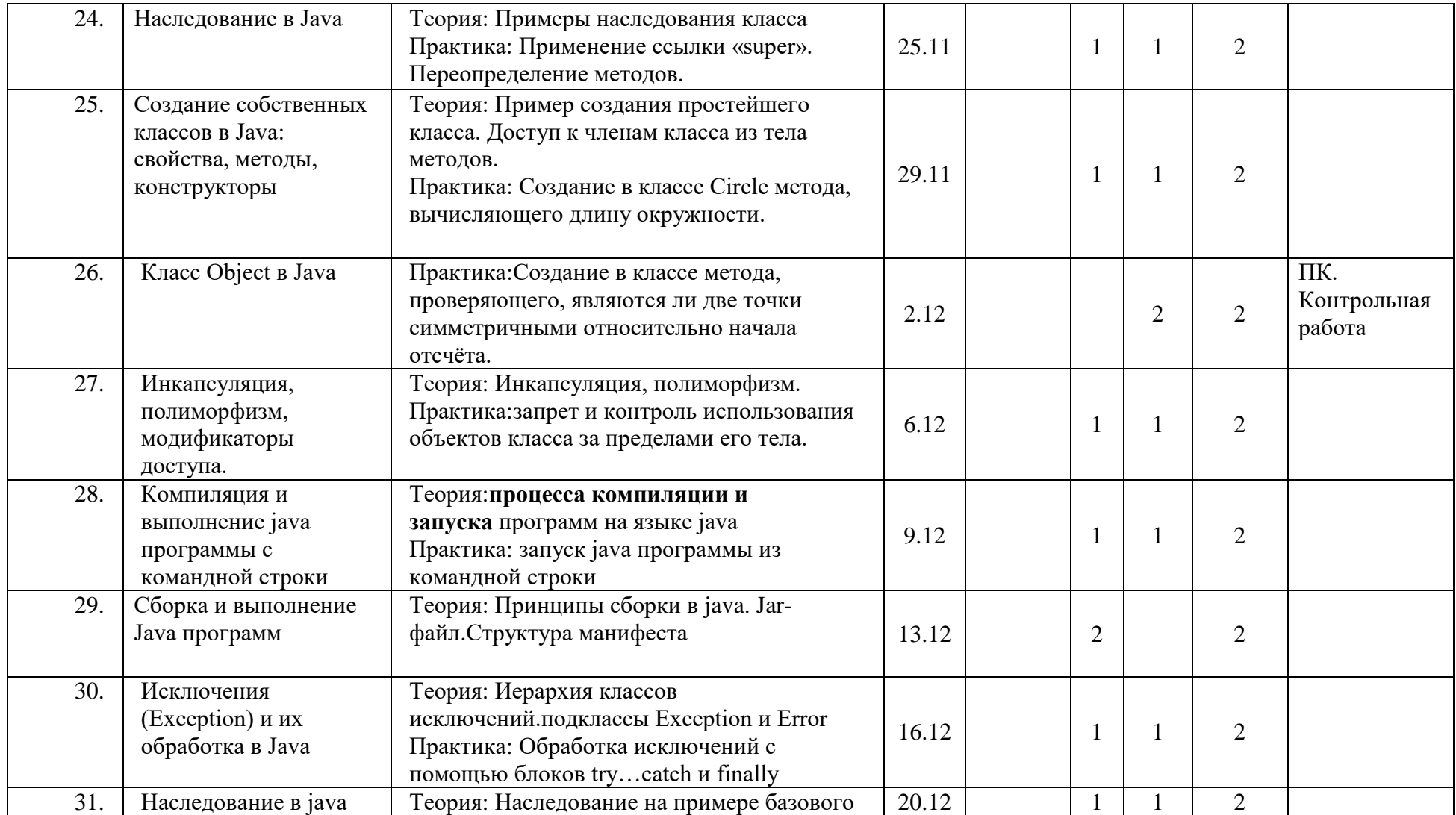

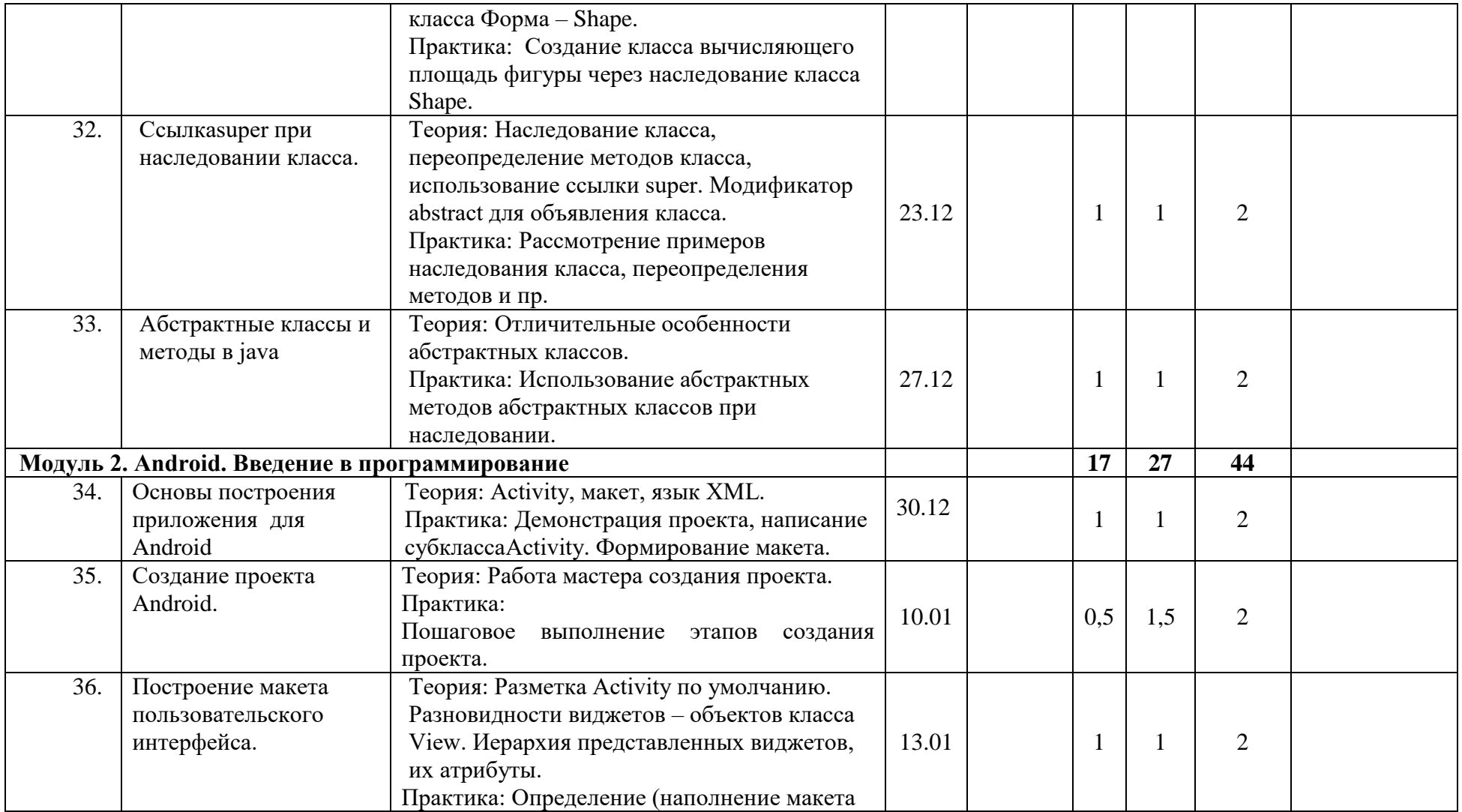

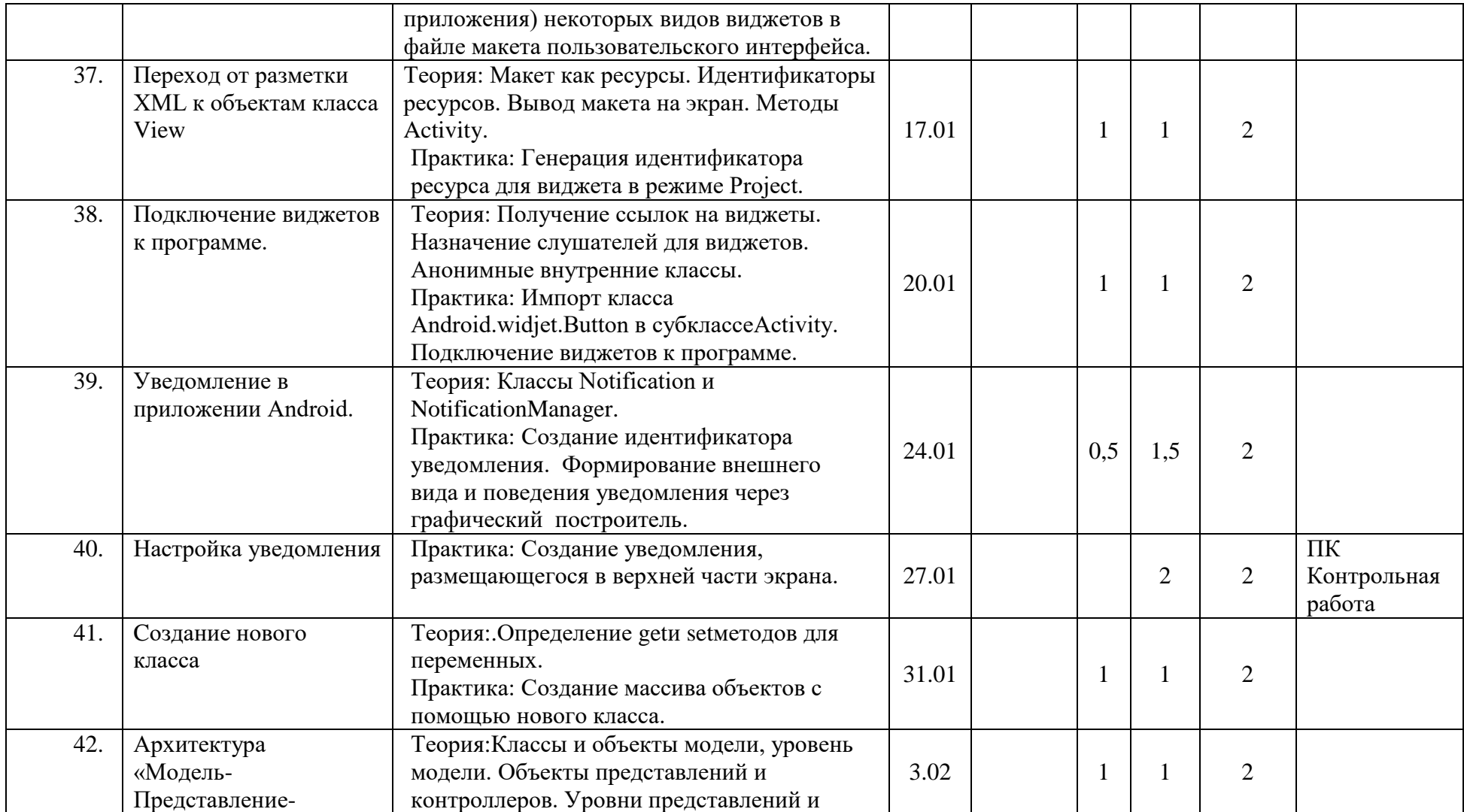

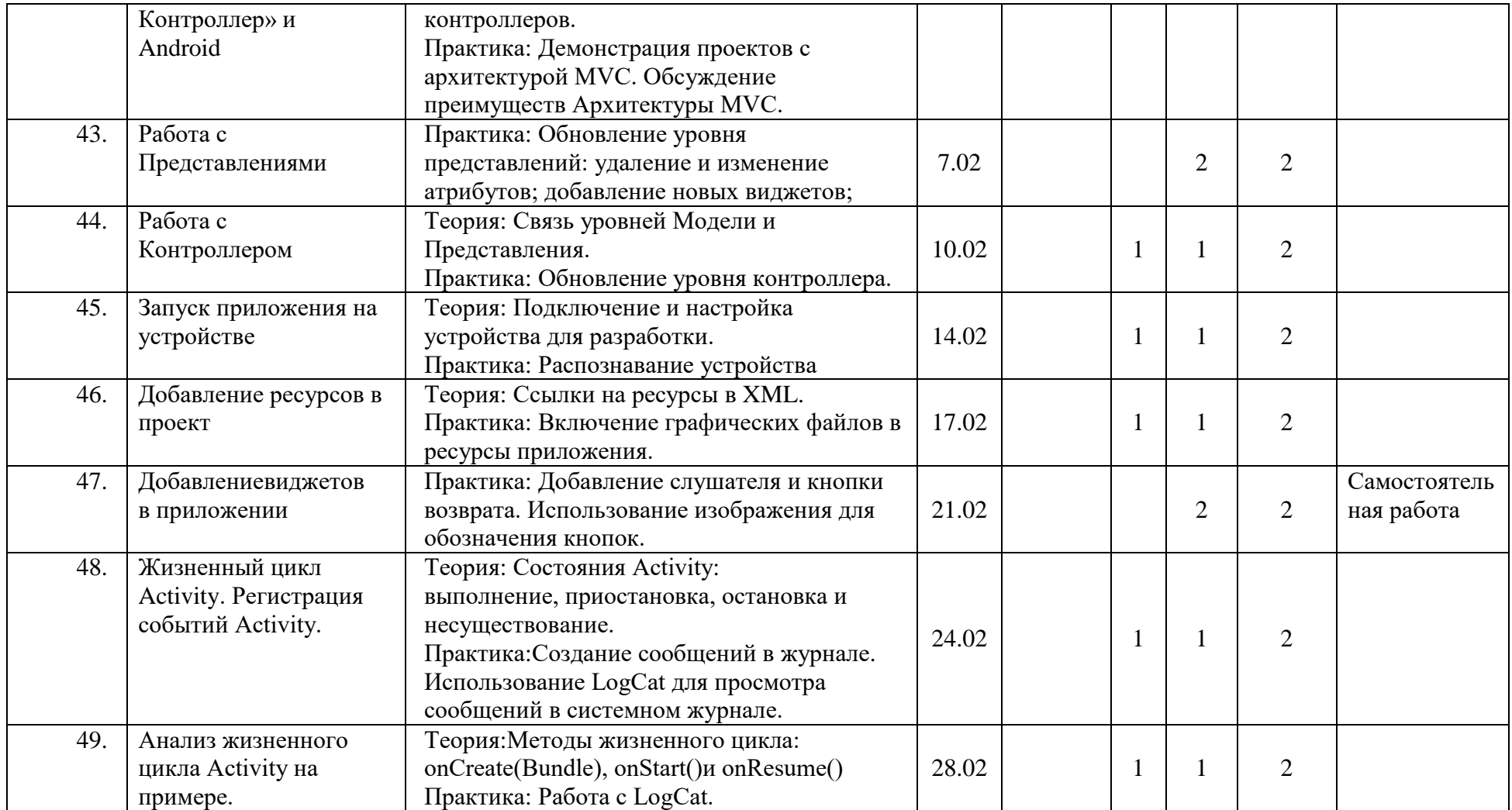

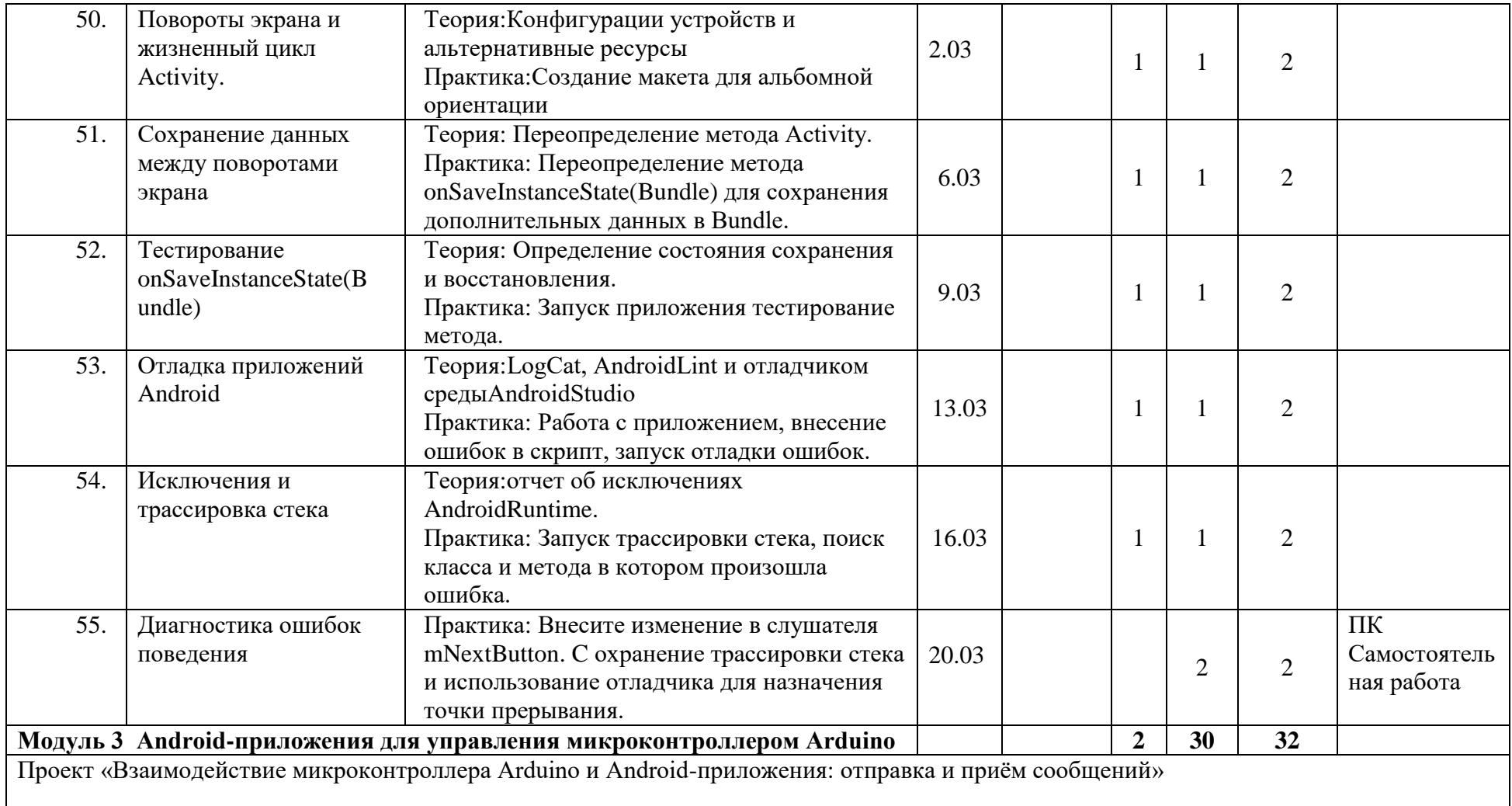

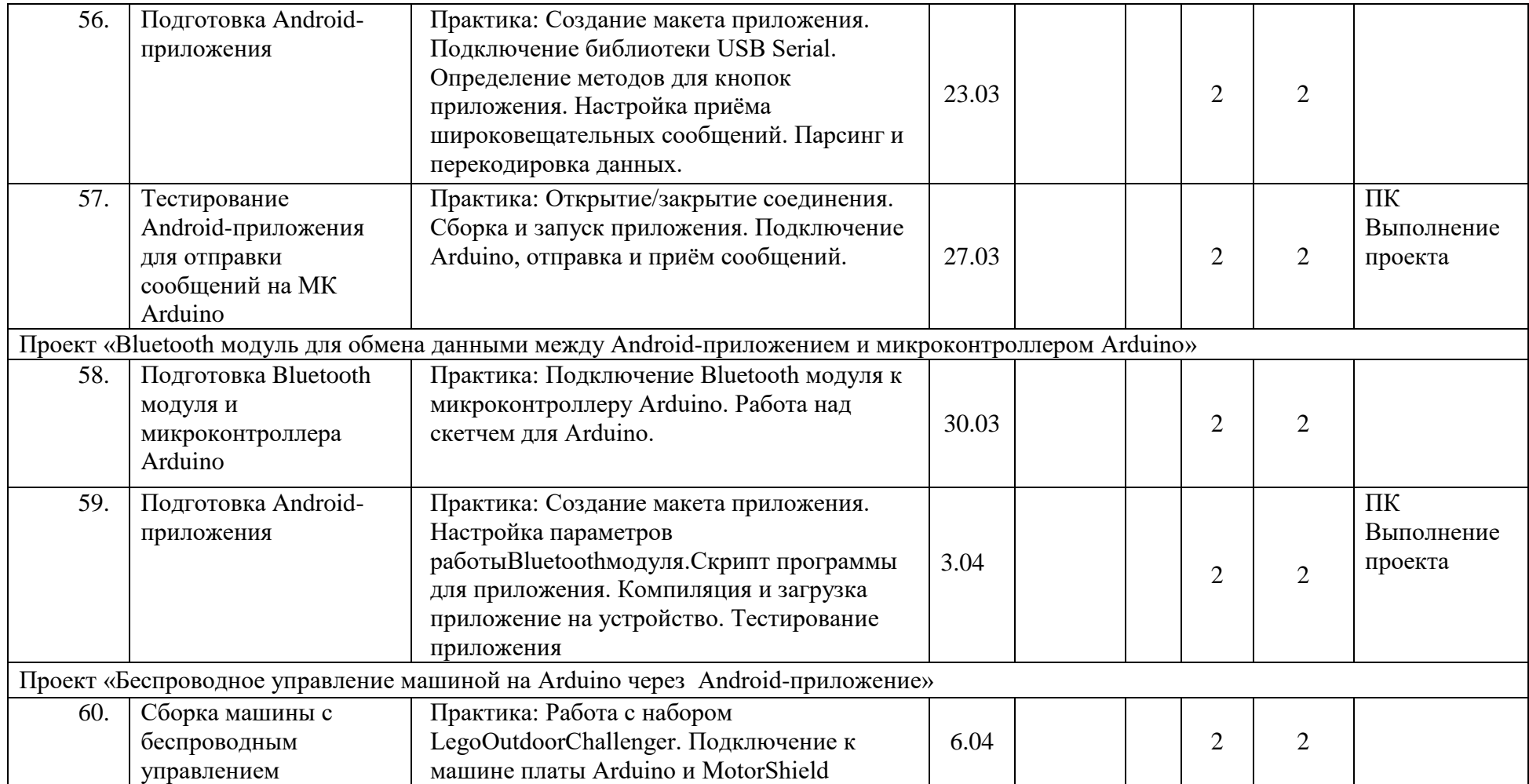

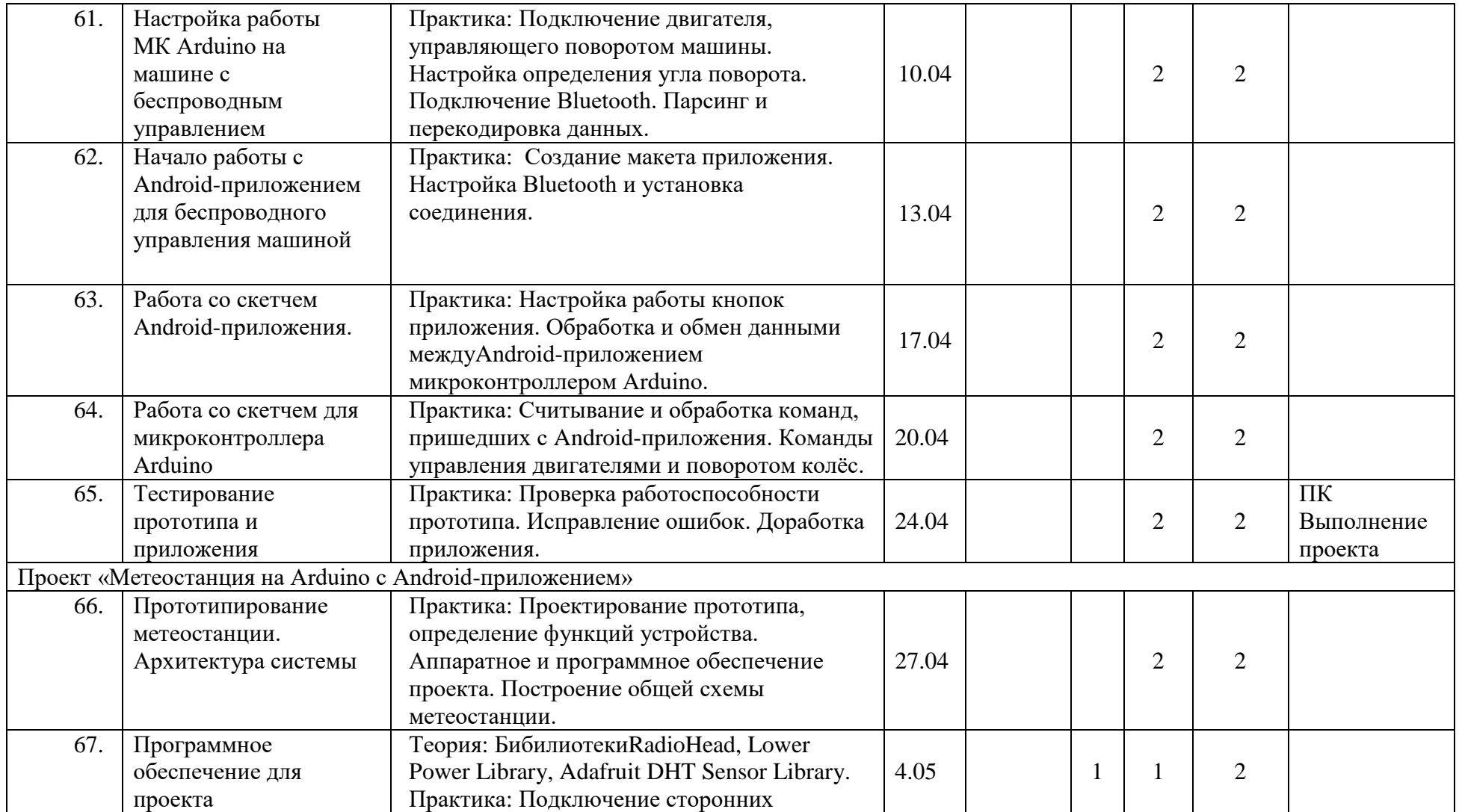

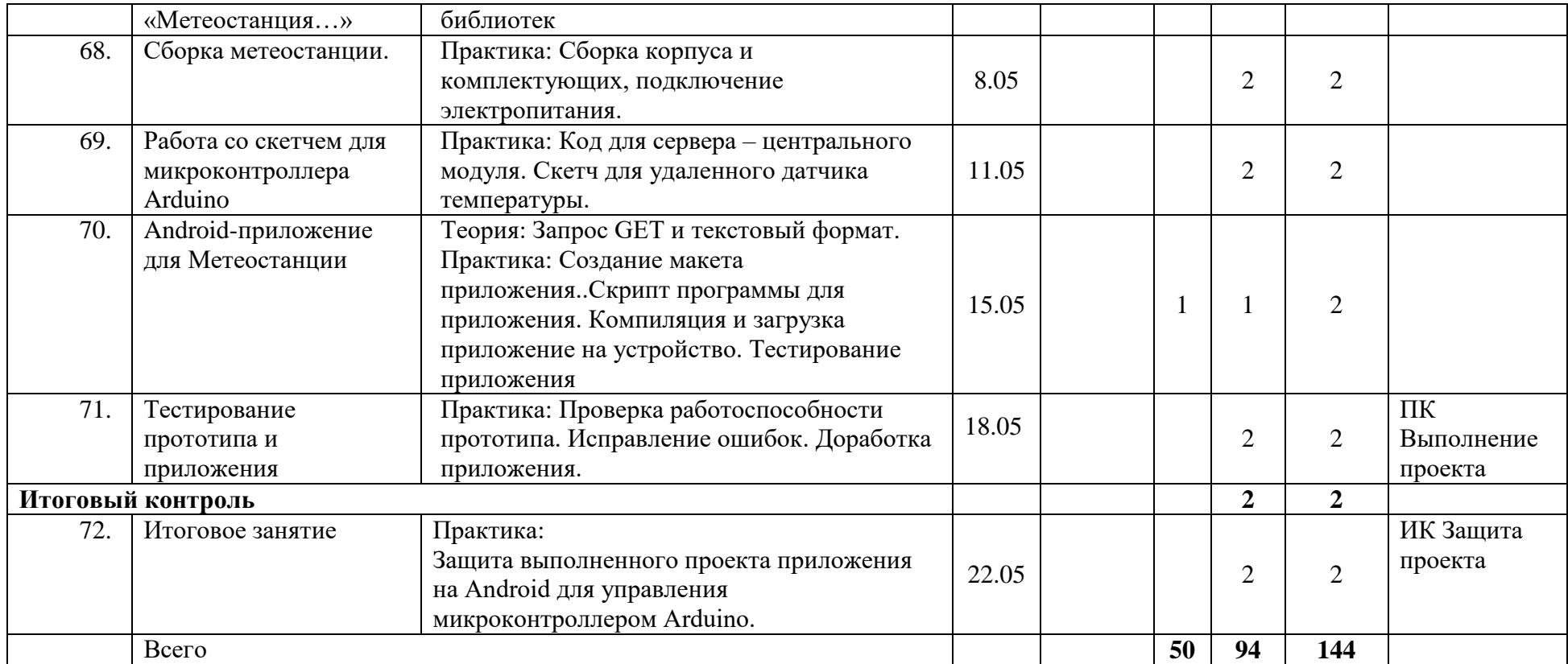

# **РАБОТА ПЕДАГОГА ВО ВНЕУЧЕБНОЕ ВРЕМЯ**

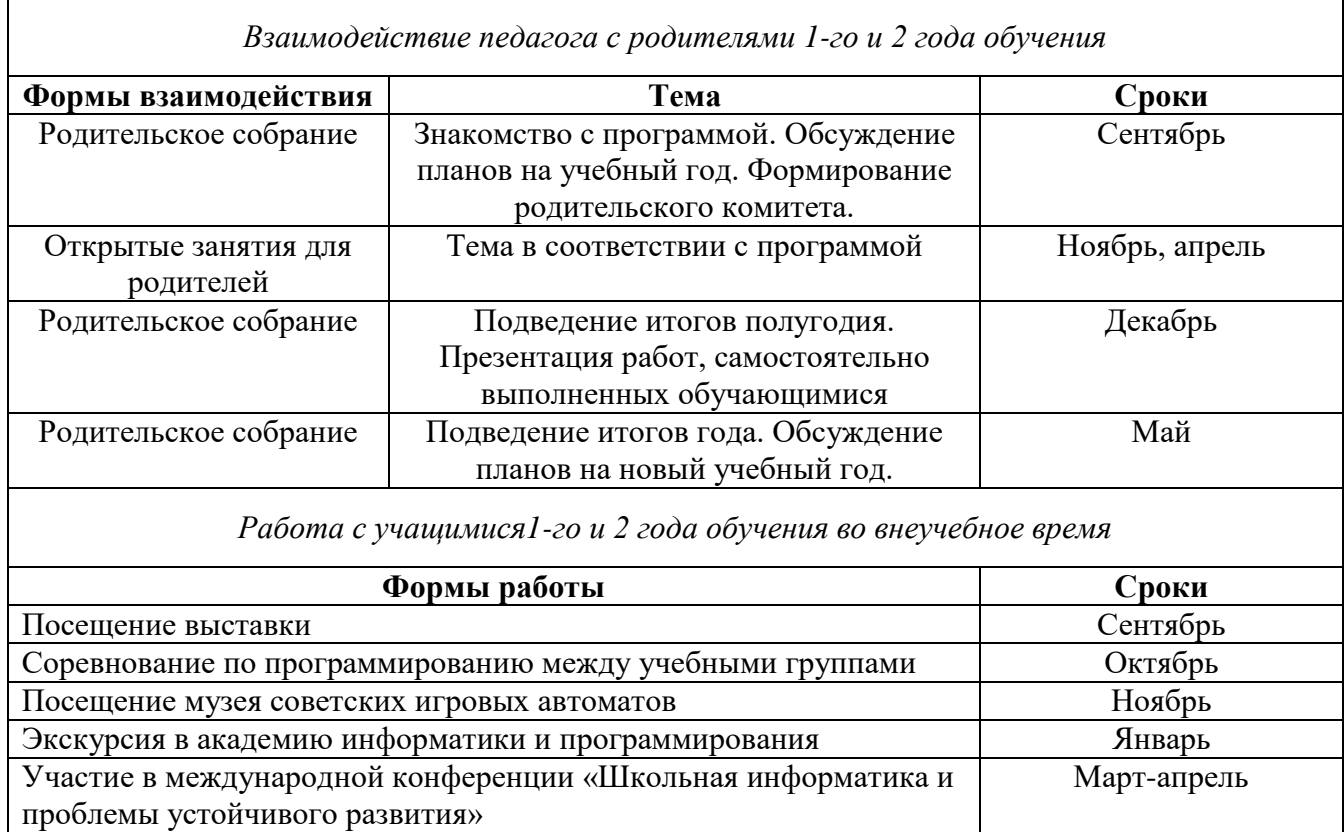

# **ОЦЕНОЧНЫЕ И МЕТОДИЧЕСКИЕ МАТЕРИАЛЫ**

## **Методическое и материально-техническое обеспечение 1-го года обучения**

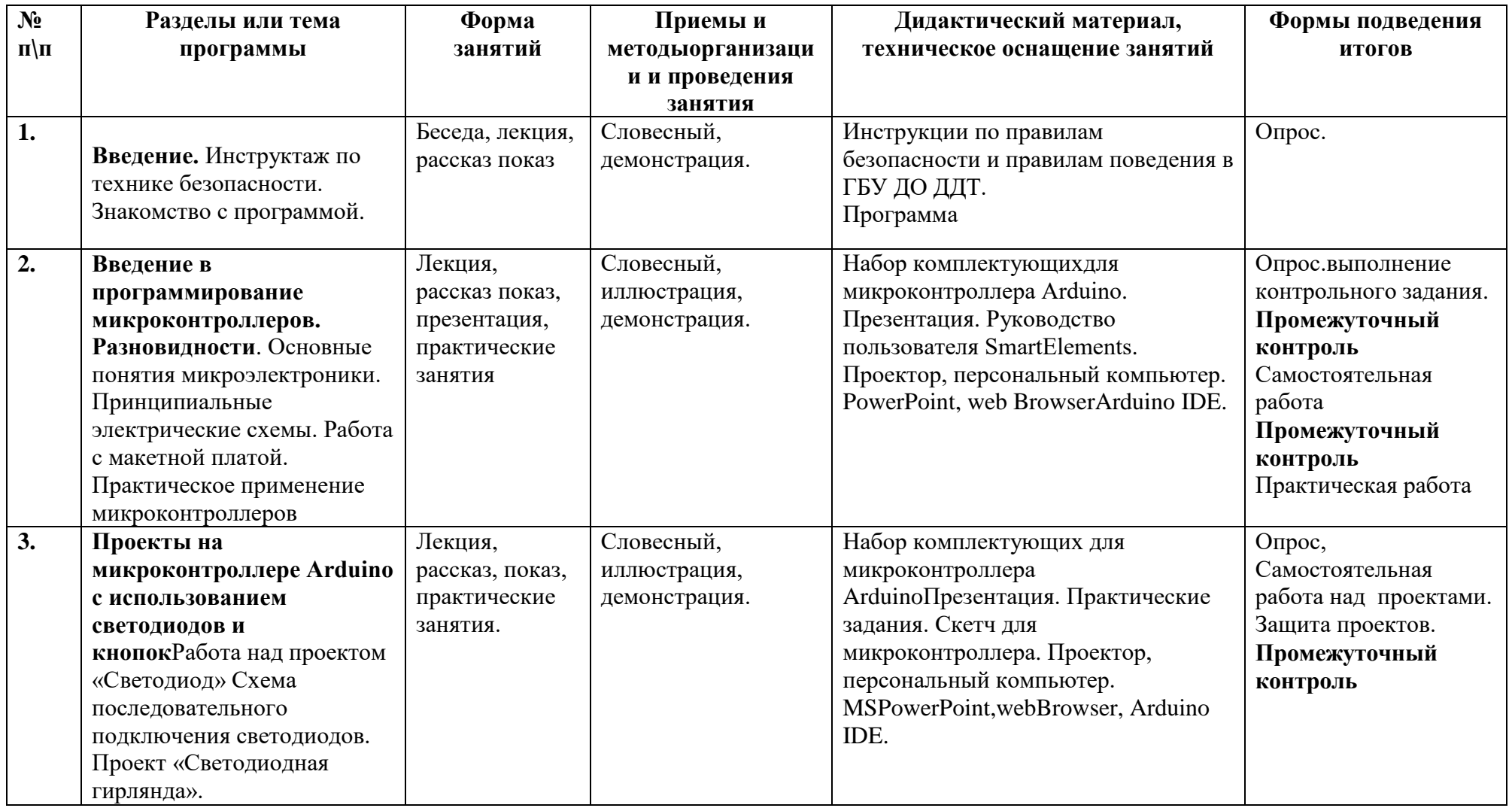

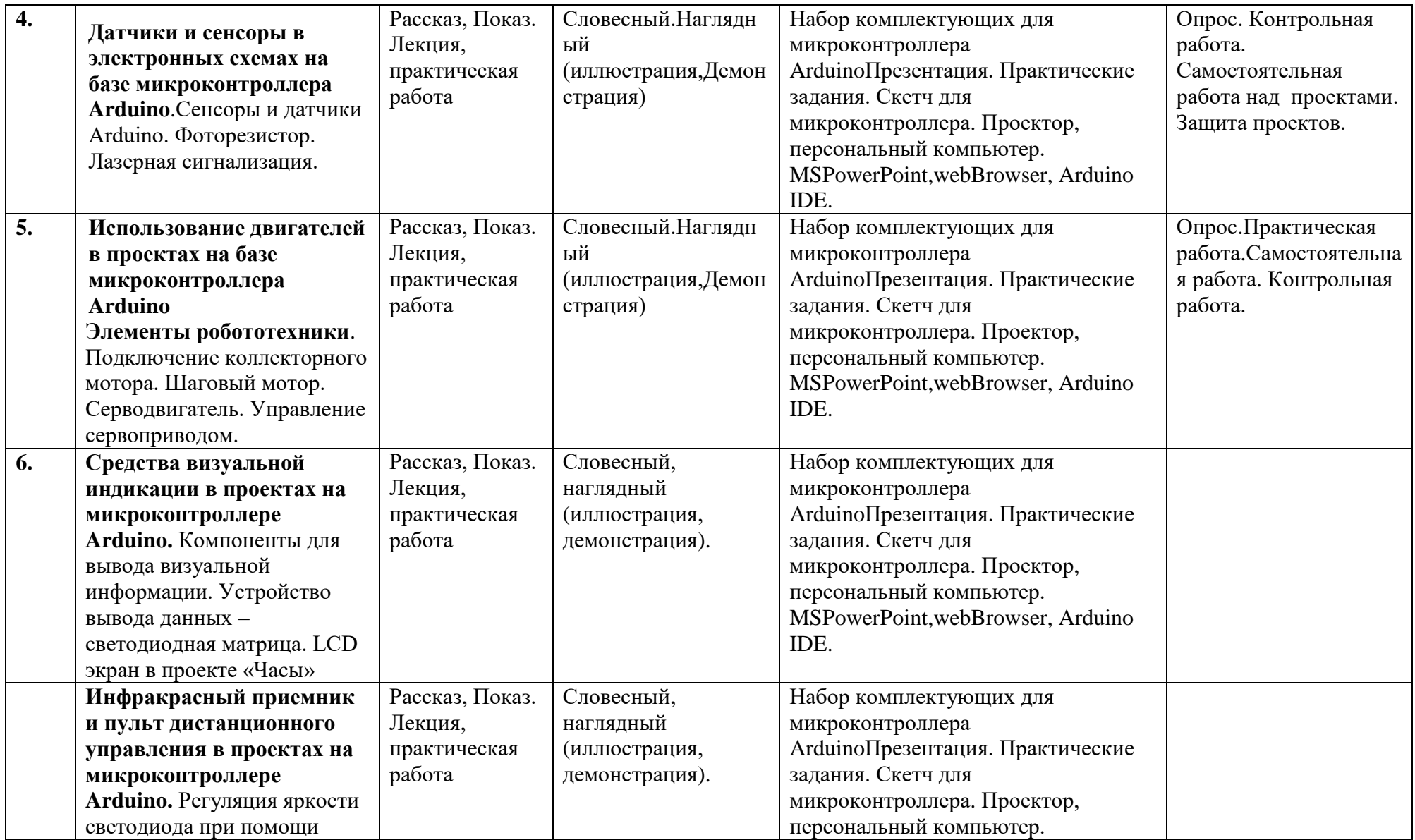

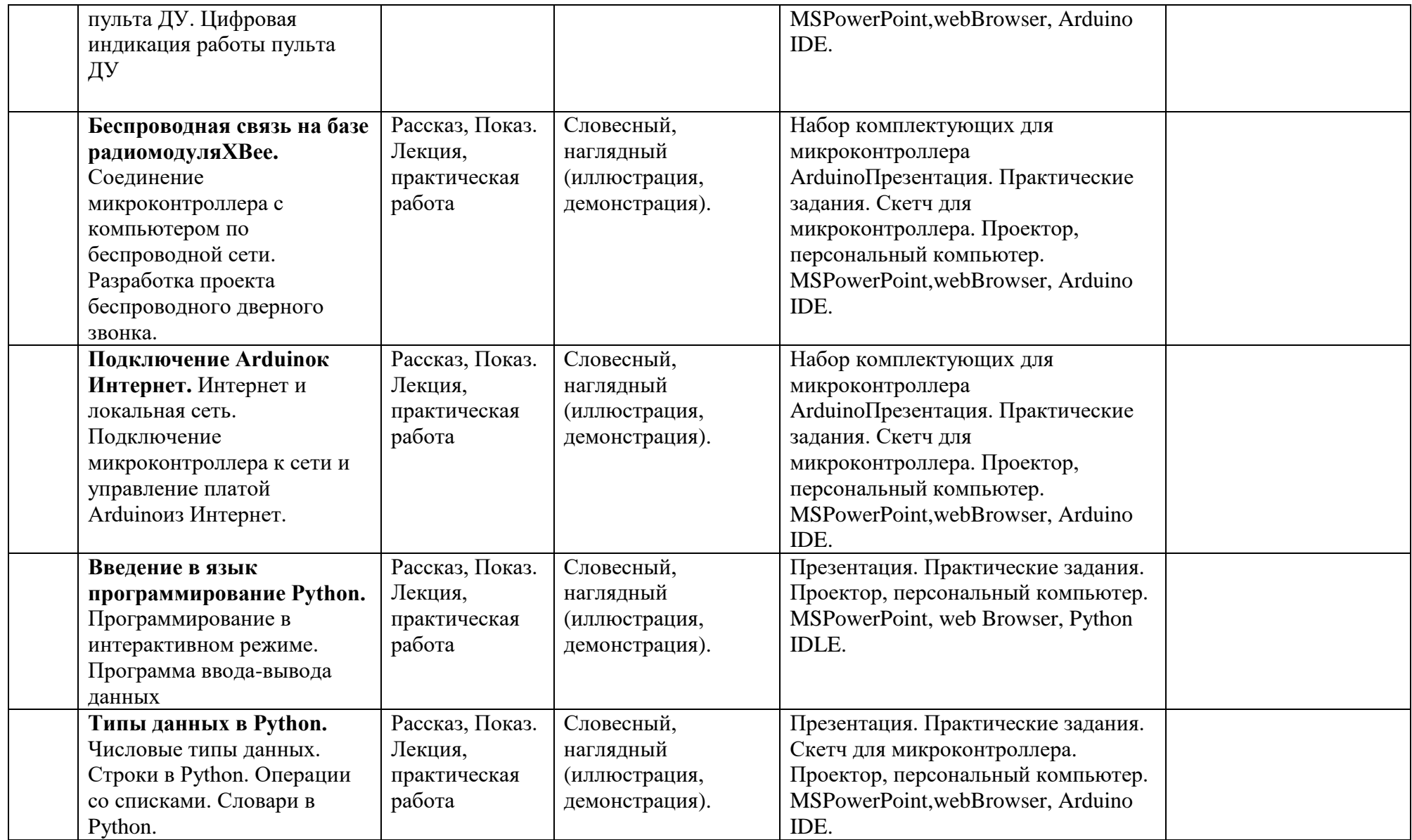

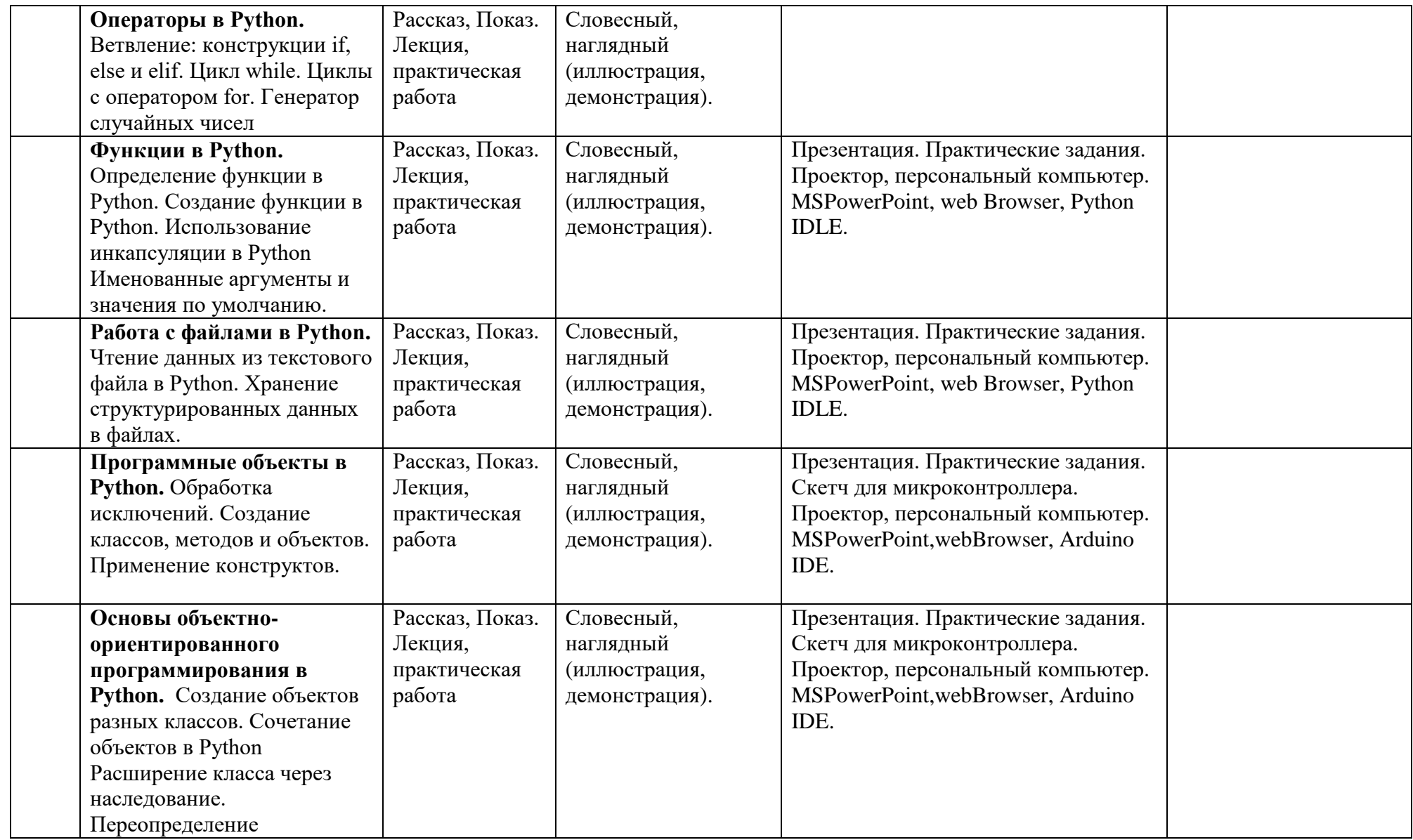

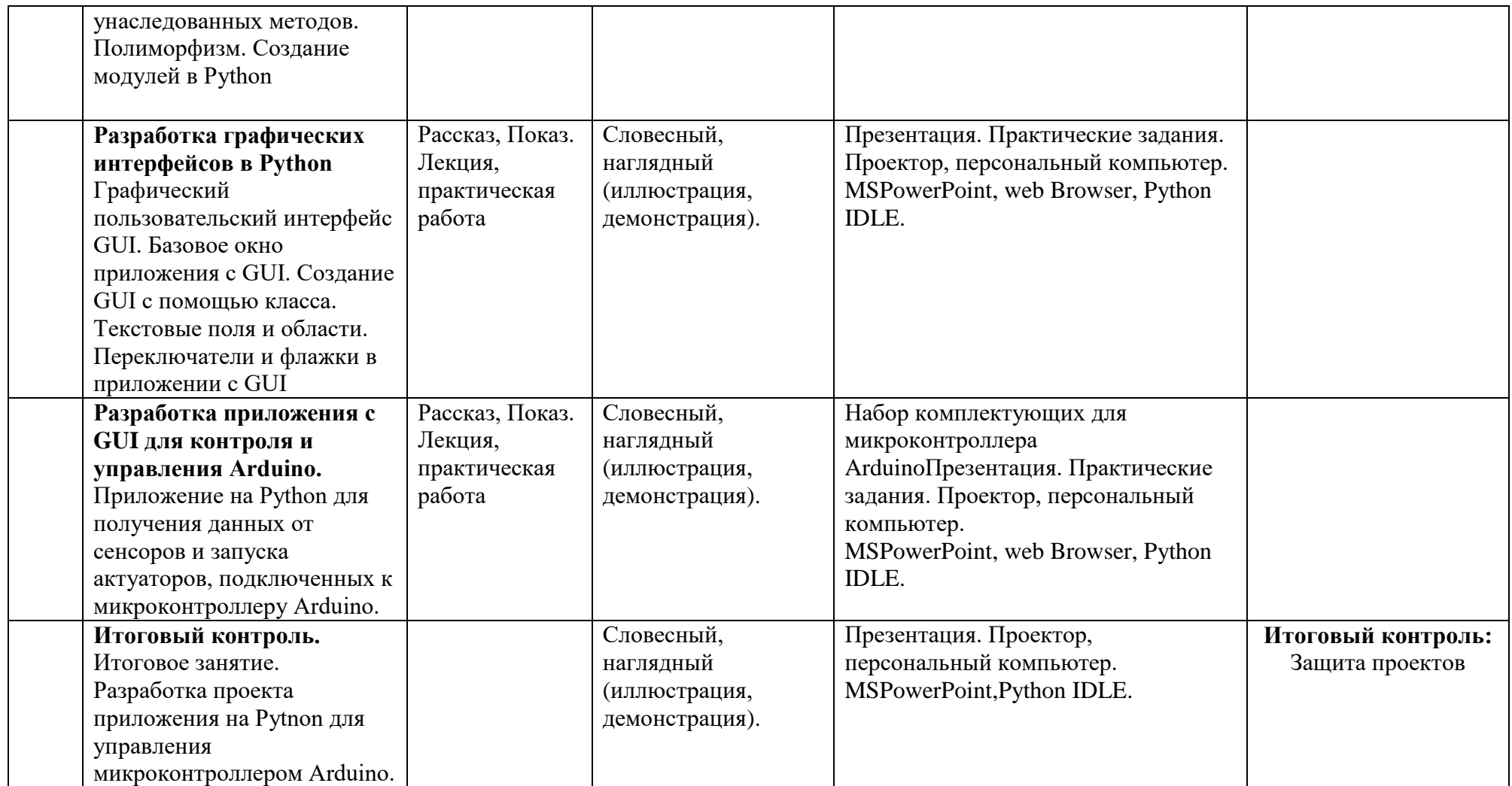

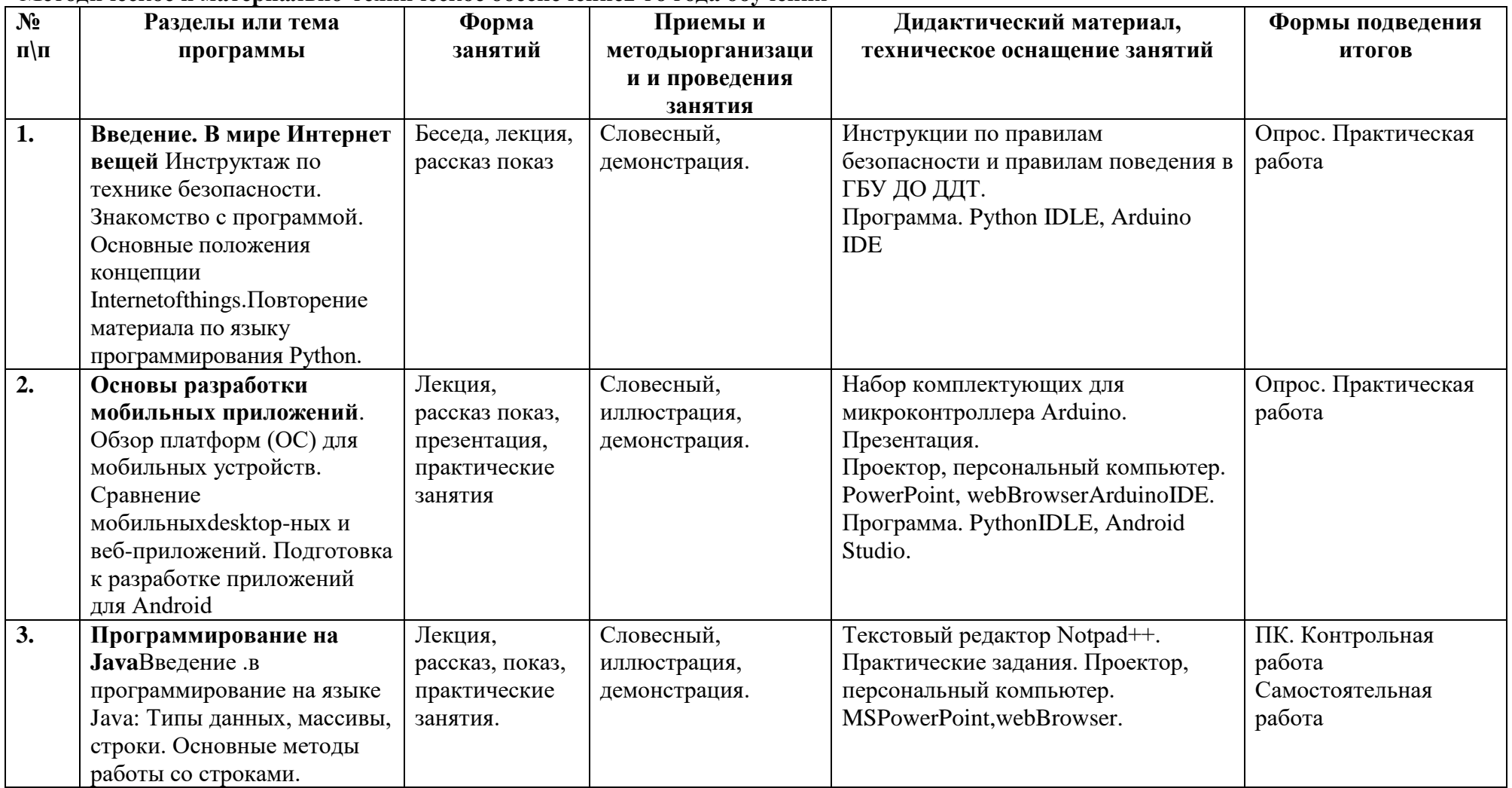

#### **Методическое и материально-техническое обеспечение2-го года обучения**

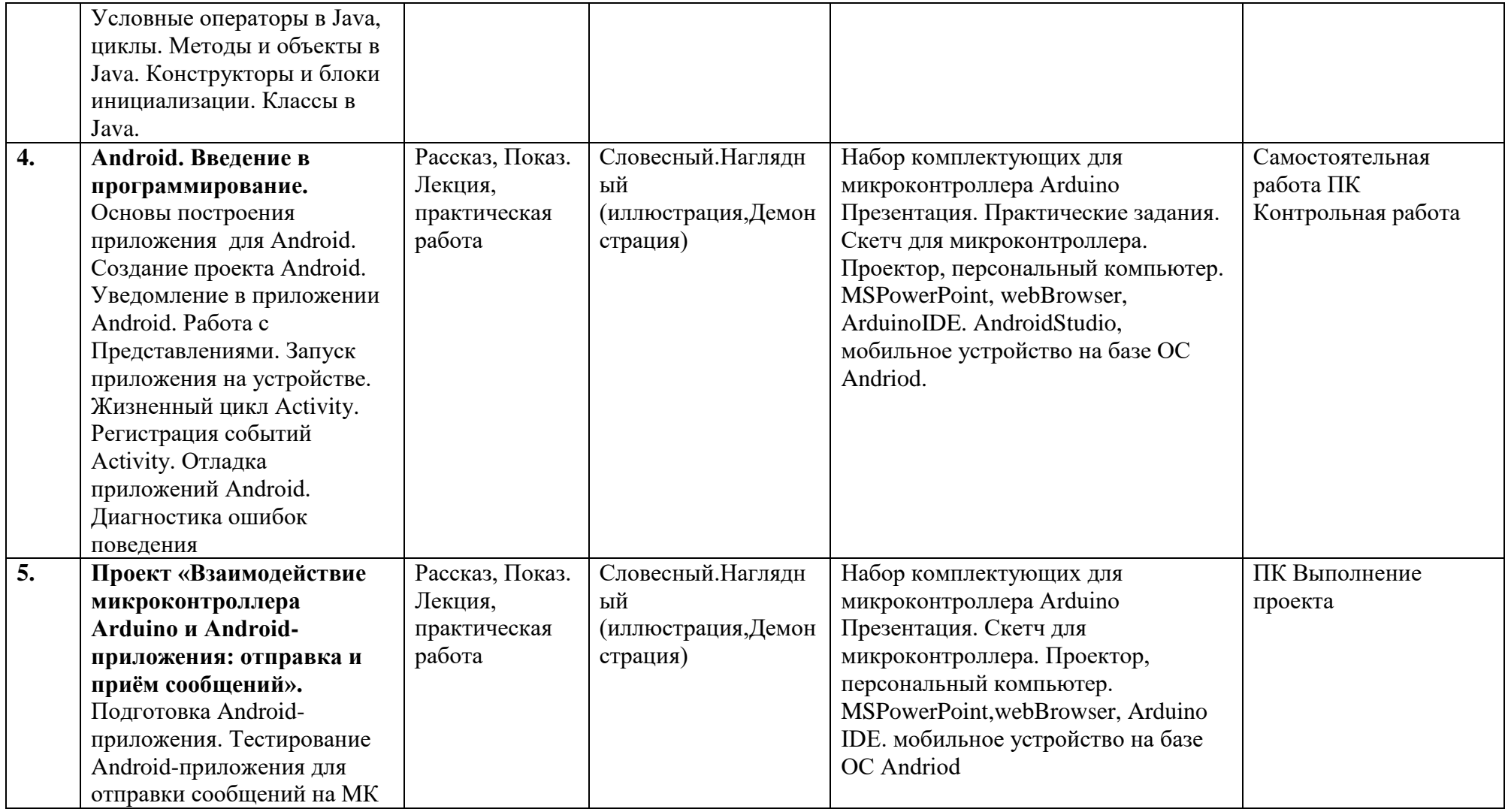

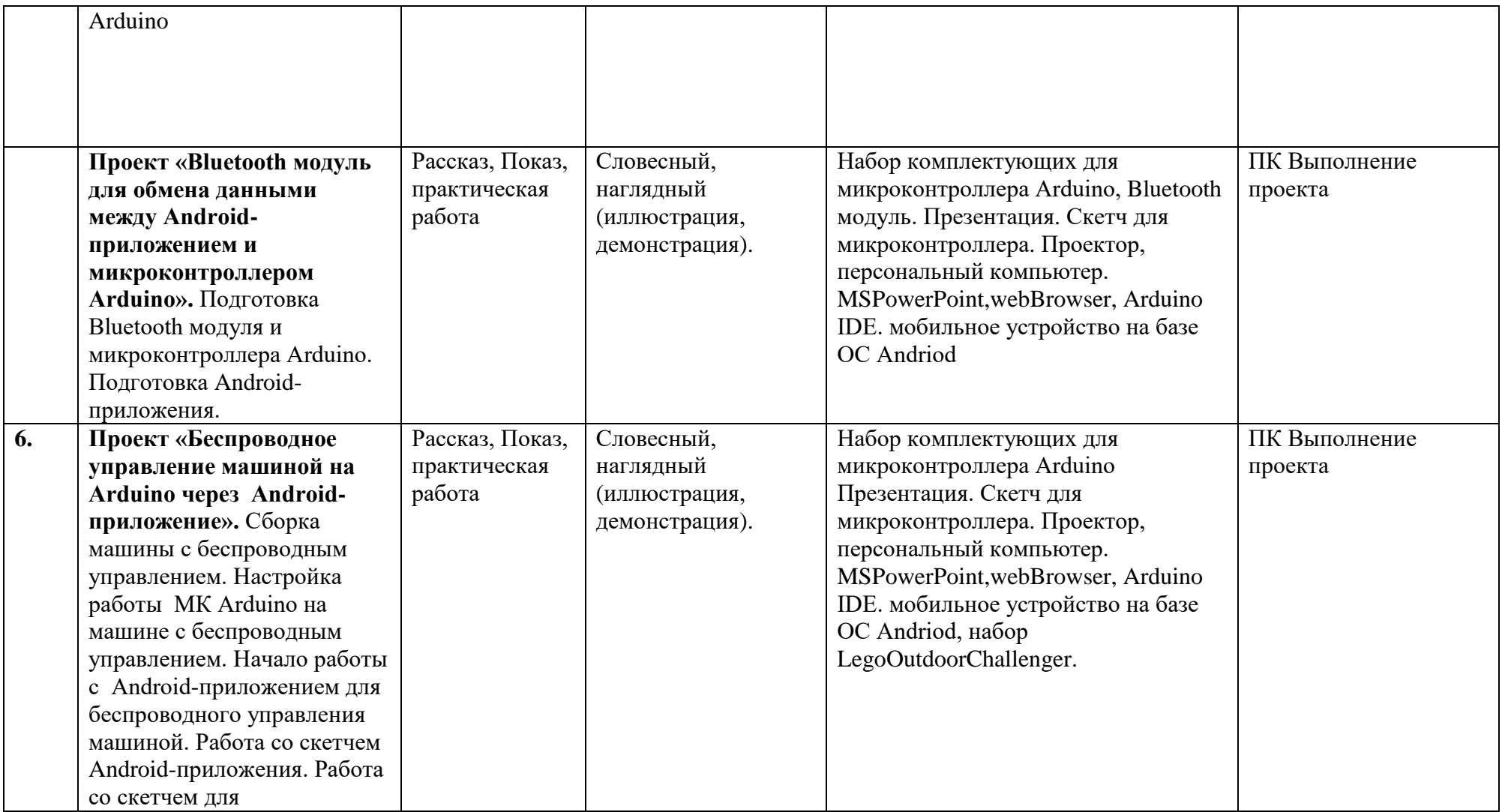

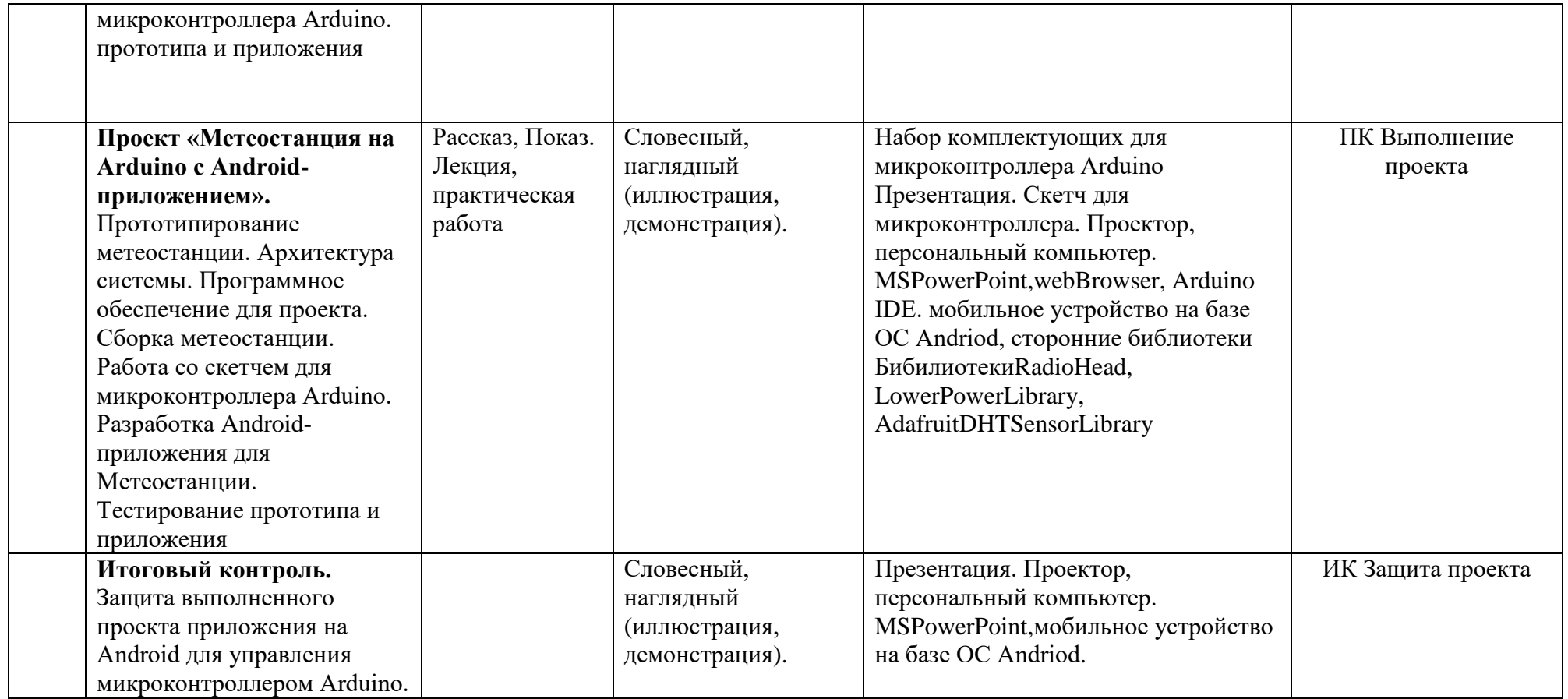

### **СИСТЕМА КОНТРОЛЯ ОСВОЕНИЯ УЧАЩИМИСЯ ДООП 1-ГО ГОДА ОБУЧЕНИЯ**

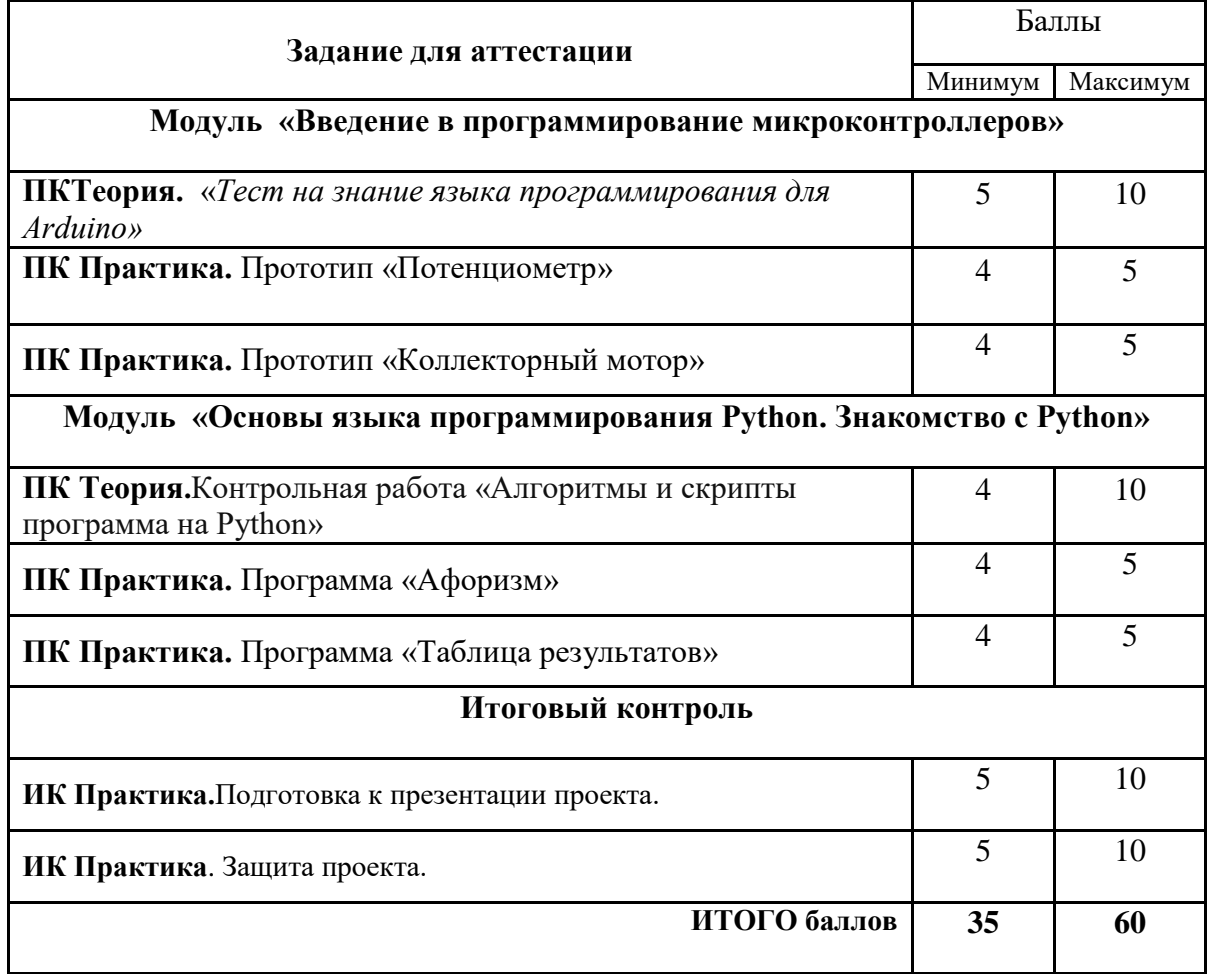

## **КРИТЕРИИ ОЦЕНИВАНИЯ ВЫПОЛНЕНИЯ ЗАДАНИЙ К РАЗДЕЛАМ**

Задания для контроля усвоения материала имеют универсальные критерии оценивания.

#### **Модуль «Введение в программирование микроконтроллеров»**

**Тест «***Тест на знание языка программирования для Arduino***»**

| Обязательная<br>часть   | Вопросы 1-5  | 1 балл за<br>каждый вопрос          | 5 баллов | 10     |
|-------------------------|--------------|-------------------------------------|----------|--------|
| Дополнительная<br>часть | Вопросы 6-10 | $1-3-3$ балла<br>$4 - 5 - 5$ баллов | 5 баллов | баллов |

По результатам теста выставляется оценка за выполнение задания, а также даётся рекомендация по самостоятельному повторению пройденного материала.

#### *Критерии оценки сборки прототипа на базе микроконтроллере Arduino:*

- 1. Протопит «Потенциометр»
- 2. Прототип «Коллекторный мотор»

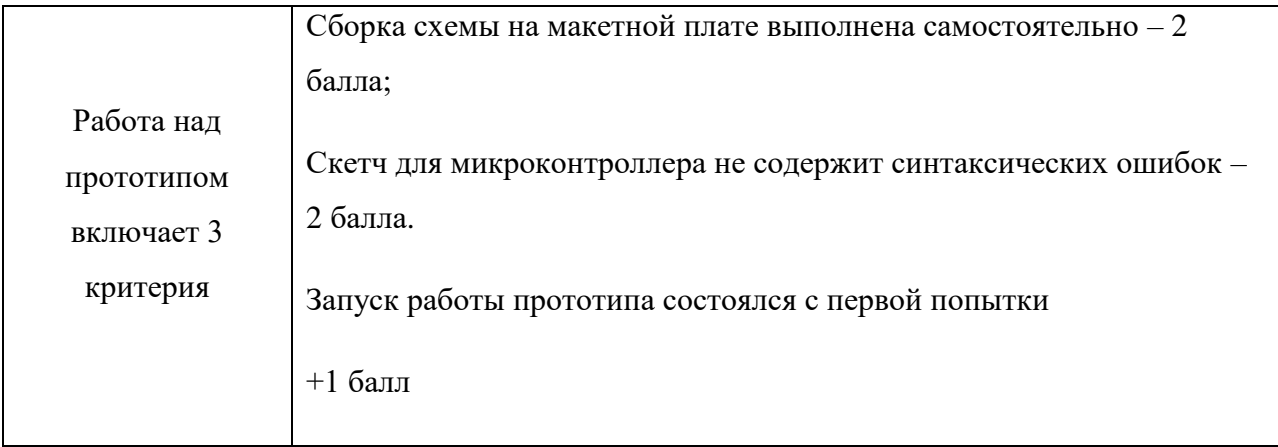

Максимальный балл за выполнение проектной работы – 10 баллов.

#### **Модуль «Основы языка программирования Python. Знакомство с Python»**

#### **Контрольная работа «***Алгоритмы и скрипты программы на Python***»**

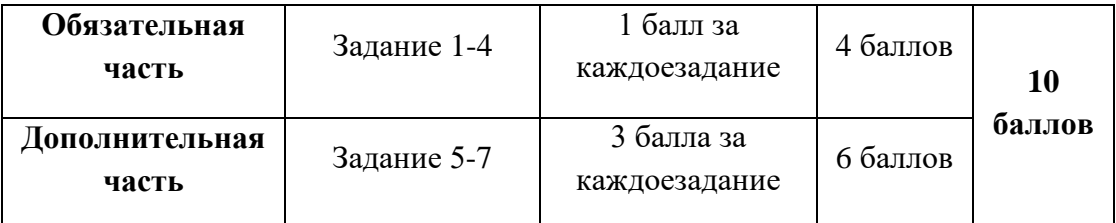

По результатам контрольной работы выставляется оценка за выполнение задания, а также даётся рекомендация по самостоятельному повторению пройденного материала.

#### *Критерии оценки работы над программой на языке Python:*

- 1. Программа «Афоризм»
- 2. Программа «Таблица результатов»

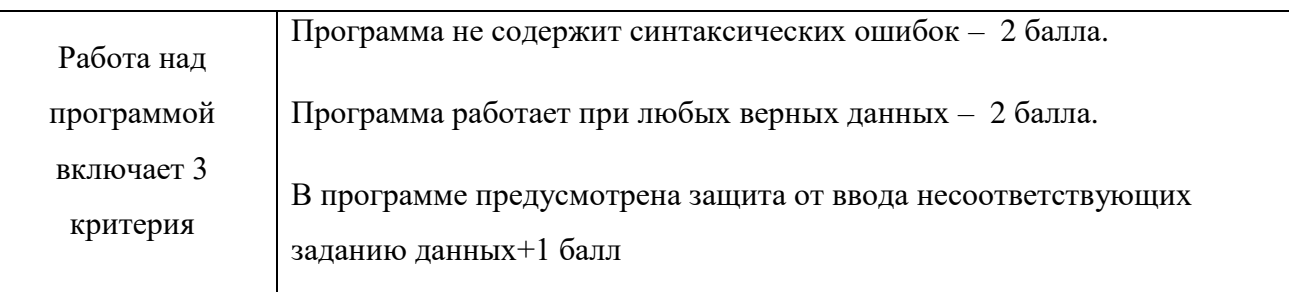

Максимальный балл за выполнение проектной работы – 10 баллов.

Максимальный балл по промежуточному контролю – 40 баллов.

#### **Итоговый контроль**

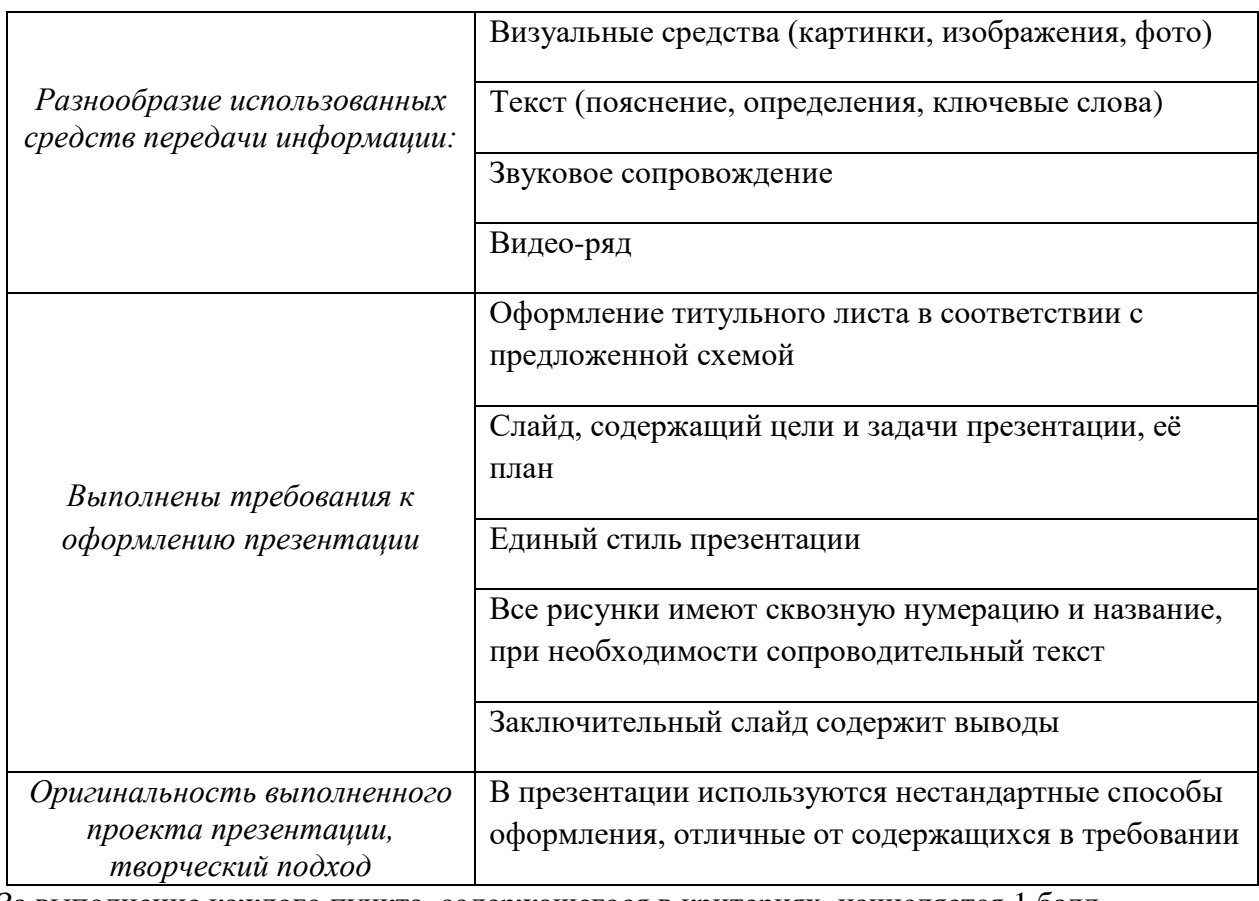

### *Критерии оценивания работы над проектом презентации выступления*

За выполнение каждого пункта, содержащегося в критериях, начисляется 1 балл. Максимальный балл за выполнение работы – 10 баллов.

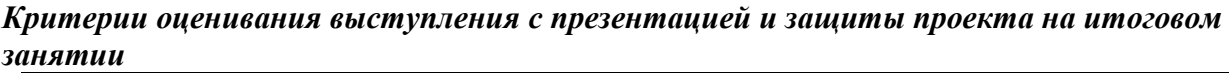

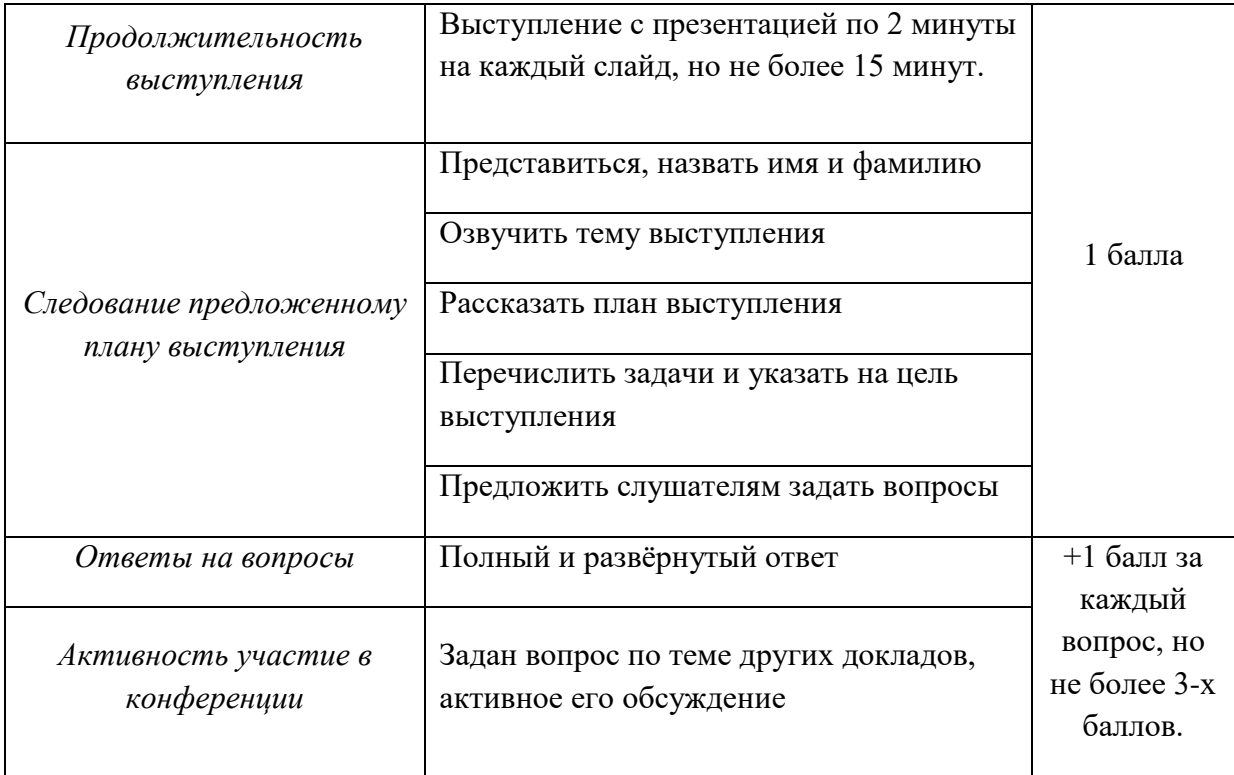

Максимальный балл за защиту проекта – 10 баллов.

Баллы за подготовку презентации и выступление с защитой проекта суммируются.

Максимальный балл по итоговому контролю – 20 баллов.

## **СИСТЕМА КОНТРОЛЯ ОСВОЕНИЯ УЧАЩИМИСЯ ДООП 2-ГО ГОДА ОБУЧЕНИЯ**

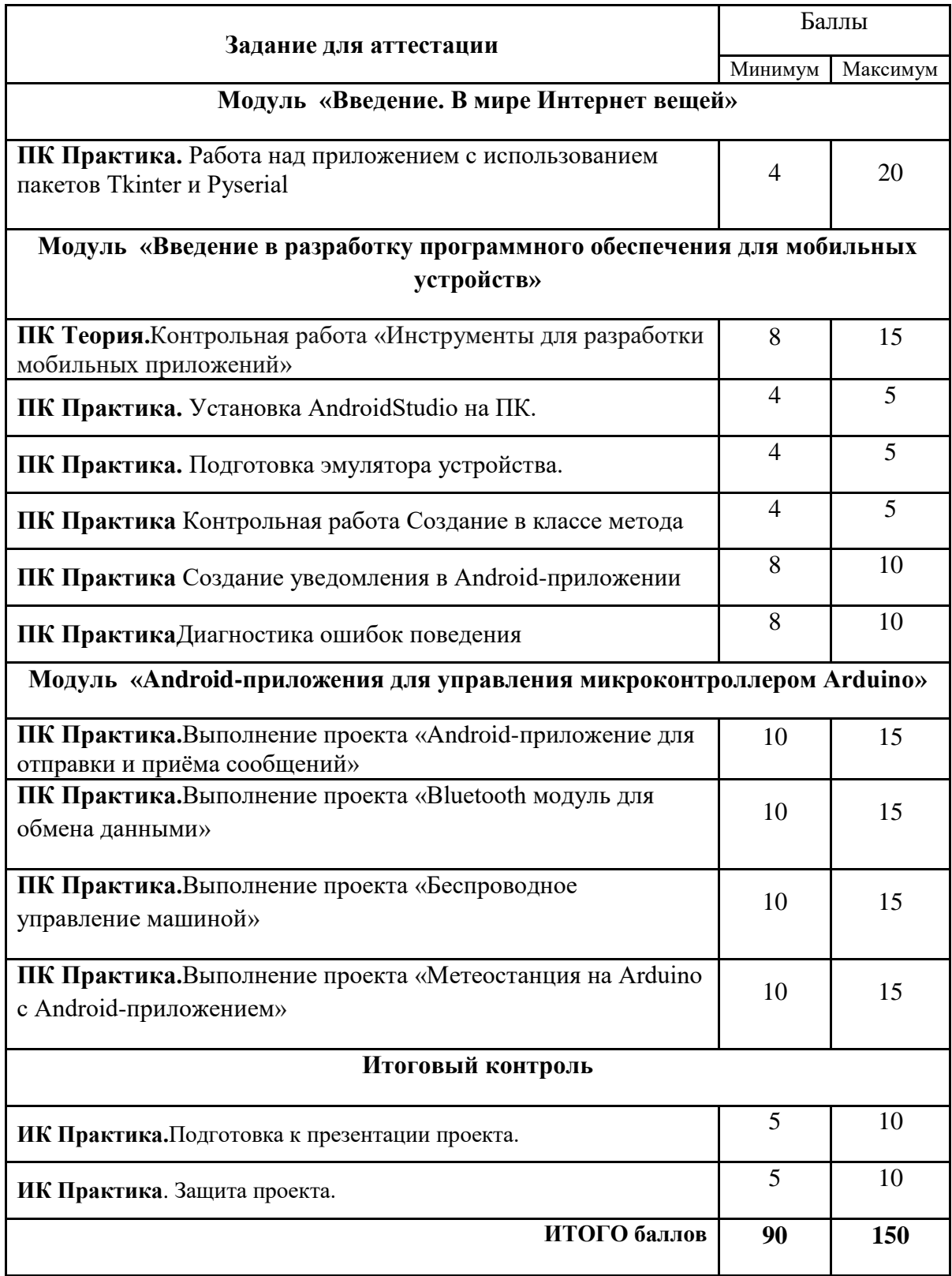

### **КРИТЕРИИ ОЦЕНКИ ЗАДАНИЙ К МОДУЛЯМ**

Практическая работа «Приложение на Python с использованием пакетов Tkinter и Pyserial»

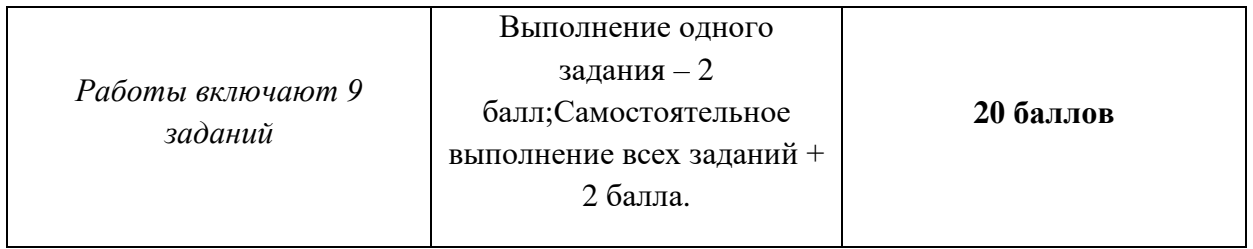

Контрольная работа «Инструменты для разработки мобильных приложений»

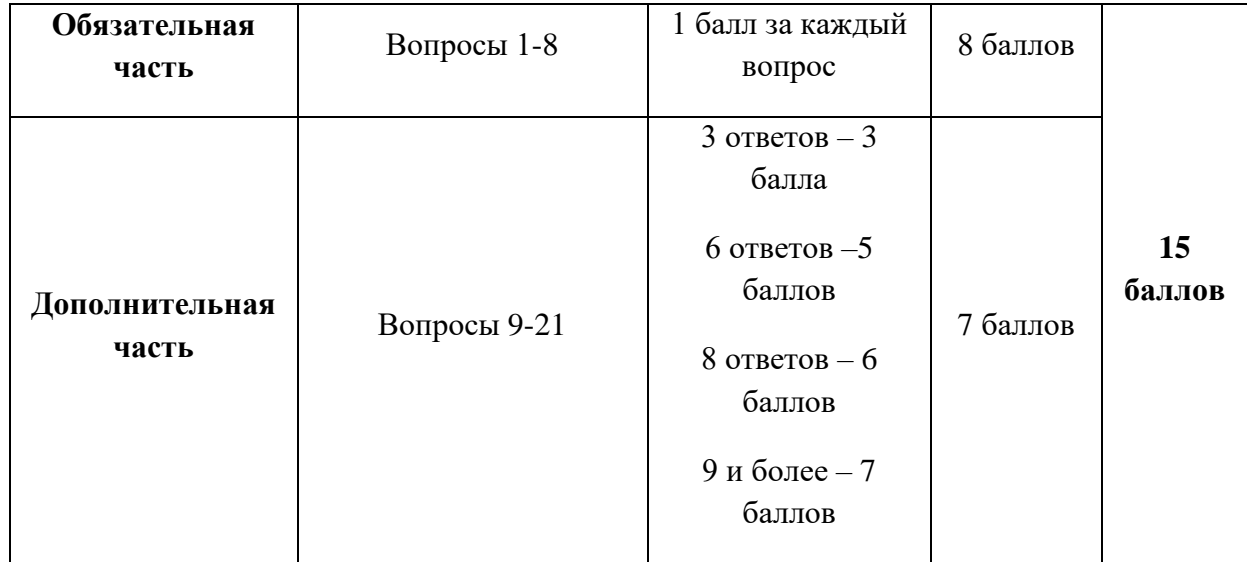

Самостоятельные и контрольные работы:

«Установка AndroidStudio на ПК»;

«Подготовка эмулятора устройства»;

«Подготовка эмулятора устройства» имеют следующие критерии оценки:

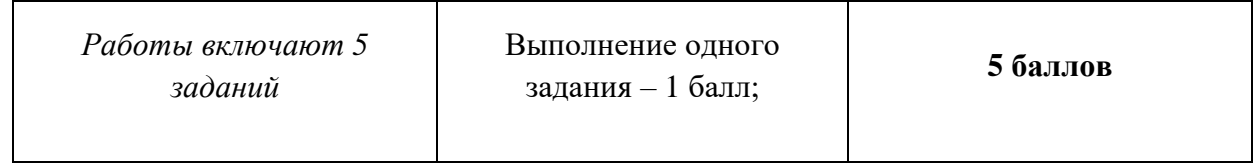

#### **Критерии оценки проектных работ:**

- **1)** «Android-приложение для отправки и приёма сообщений»;
- **2)** «Bluetooth модуль для обмена данными»;
- **3)** «Беспроводное управление машиной»;
- **4)** «Метеостанция на Arduino с Android-приложением»;

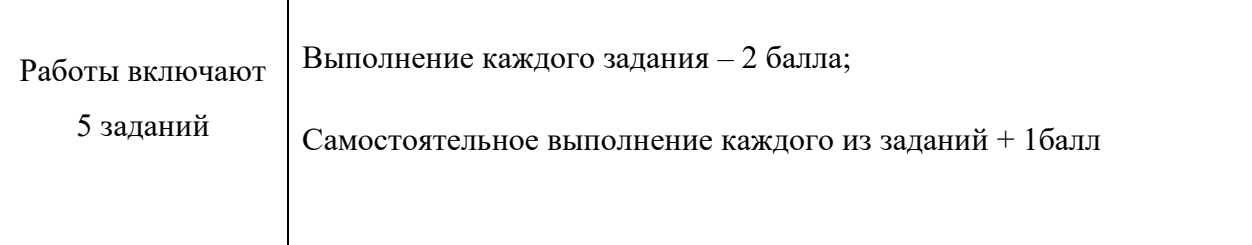

Максимальный балл за выполнение проектной работы – 15 баллов.

#### **Итоговый контроль**

#### *Критерии оценивания работы над проектом презентации выступления.*

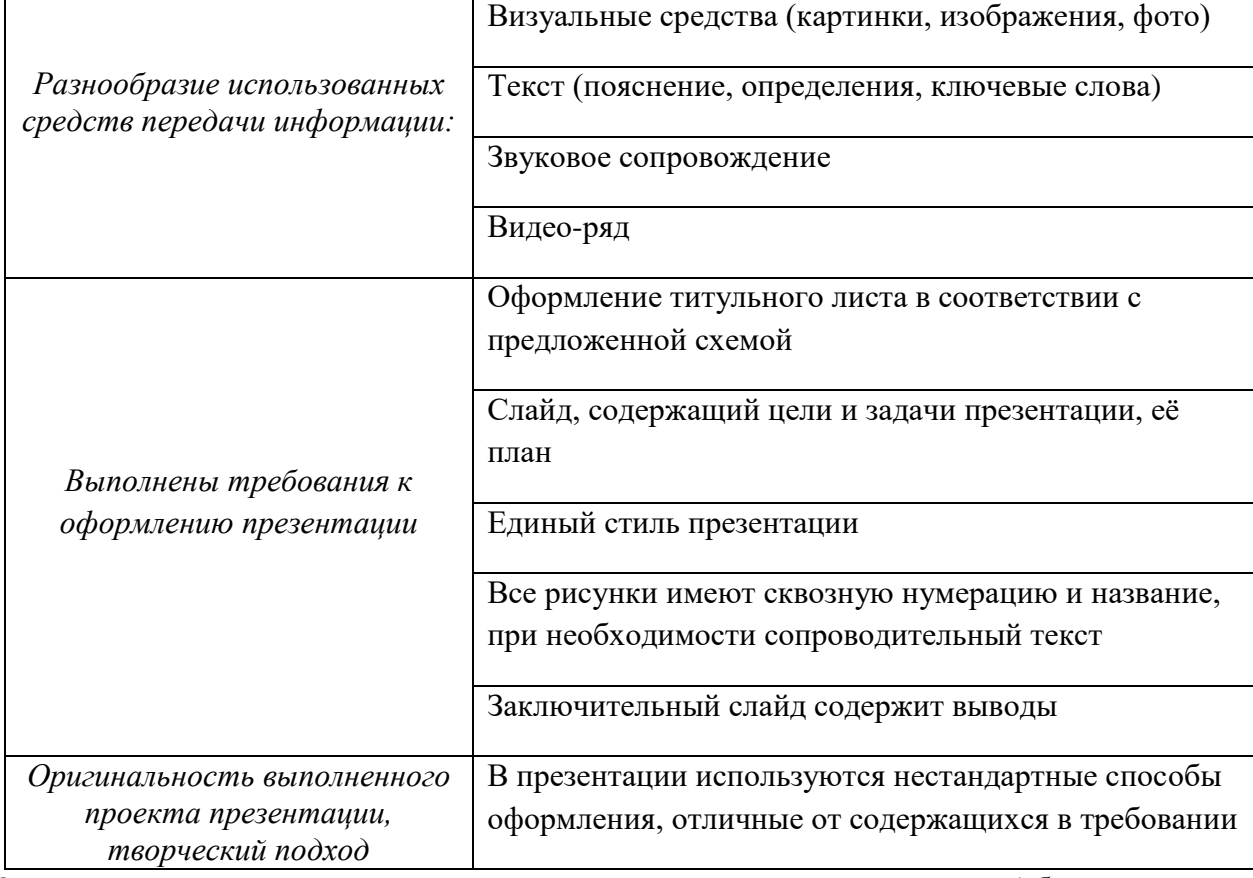

За выполнение каждого пункта, содержащегося в критериях, начисляется 1 балл. Максимальный балл за выполнение работы – 10 баллов.

#### *Критерии оценивания выступления с презентацией и защиты проекта на итоговом занятии*

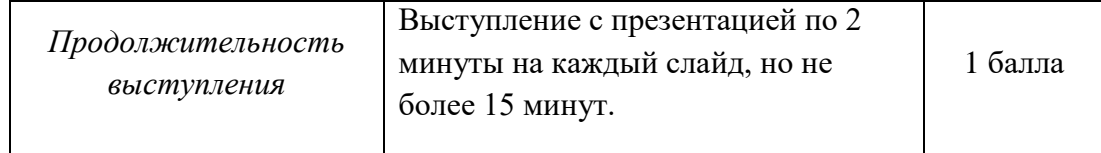

#### **Рабочая программа воспитания**

Цель воспитательной работы в студии состоит в том, чтобы создать условия для личностного развития учащихся, проявляющиеся:

- 1. в усвоении основных норм культуры пользователя компьютерных технологий;
- 2. в развитии позитивного отношения к этим нормам и общественным ценностям, связанным с применением современных компьютерных технологий;
- 3. в приобретении опыта поведения соответствующего этим нормам.

В ходе реализации воспитательной программы учащихся студии решаются следующие задачи:

- а. воспитание этического и правового отношения в информационной деятельности;
- б. воспитание творческой активности и потребности в самовыражении;
- в. формирование коммуникативной культуры (умения общаться со сверстниками и работать в команде).
- г. формирование культуры пользования персональным компьютером и составления компьютерных программ;
- д. развитие представлений об информационном пространстве и правил поведения в нём;
- е. воспитание трудолюбия и упорства при самостоятельном решении поставленных задач.

Формы воспитательной работы:

- Мероприятия к памятным датам и событиям
- Проекты
- Просмотр фильмов
- Конкурсы
- Праздники
- Выставки
- Творческие дела
- Экскурсии
- Беседы
- Встречи с интересными людьми
- Выезды
- Игровые программы
- Диспуты
- Соревнования

Воспитательная деятельность осуществляется по следующим направлениям:

- духовно-нравственное развитие, нацеленное на расширение ценностно-смысловой сферы личности и приобщение к базовым национальным ценностям: Родина, Человек, Здоровье, Семья, Социальная солидарность, Закон, Труд, Знание, Культура, Природа;

- позитивная социализация учащихся в процессе общественно-полезной деятельности детско-взрослой общности;

- поддержка жизненных устремлений, социальных инициатив и учета индивидуальных потребностей детей и юношества, оказание помощи в трудной жизненной ситуации.

Для достижения поставленной цели и решения задач воспитательной работы в 2020-2021 учебном году в студии планируется провести следующие мероприятия:

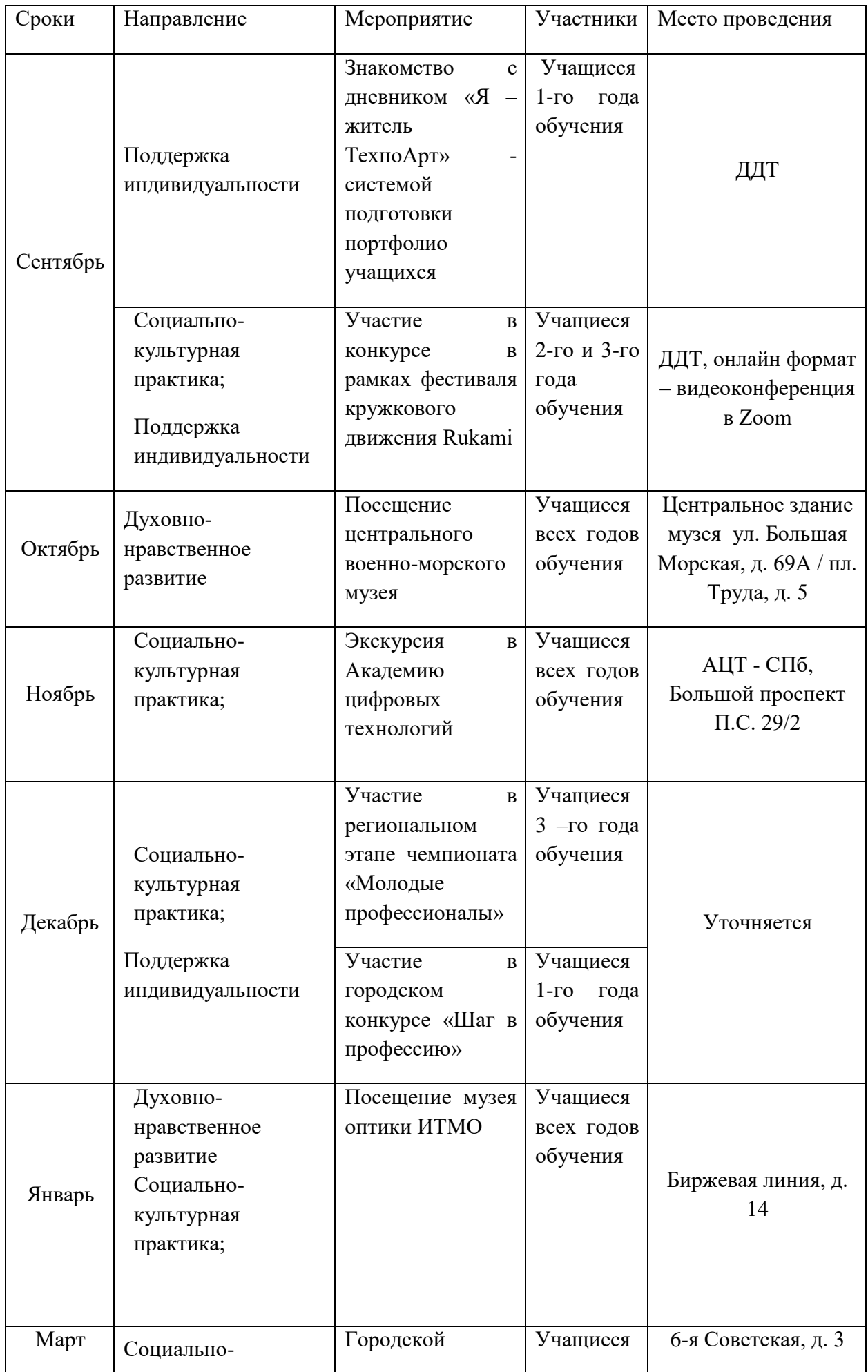

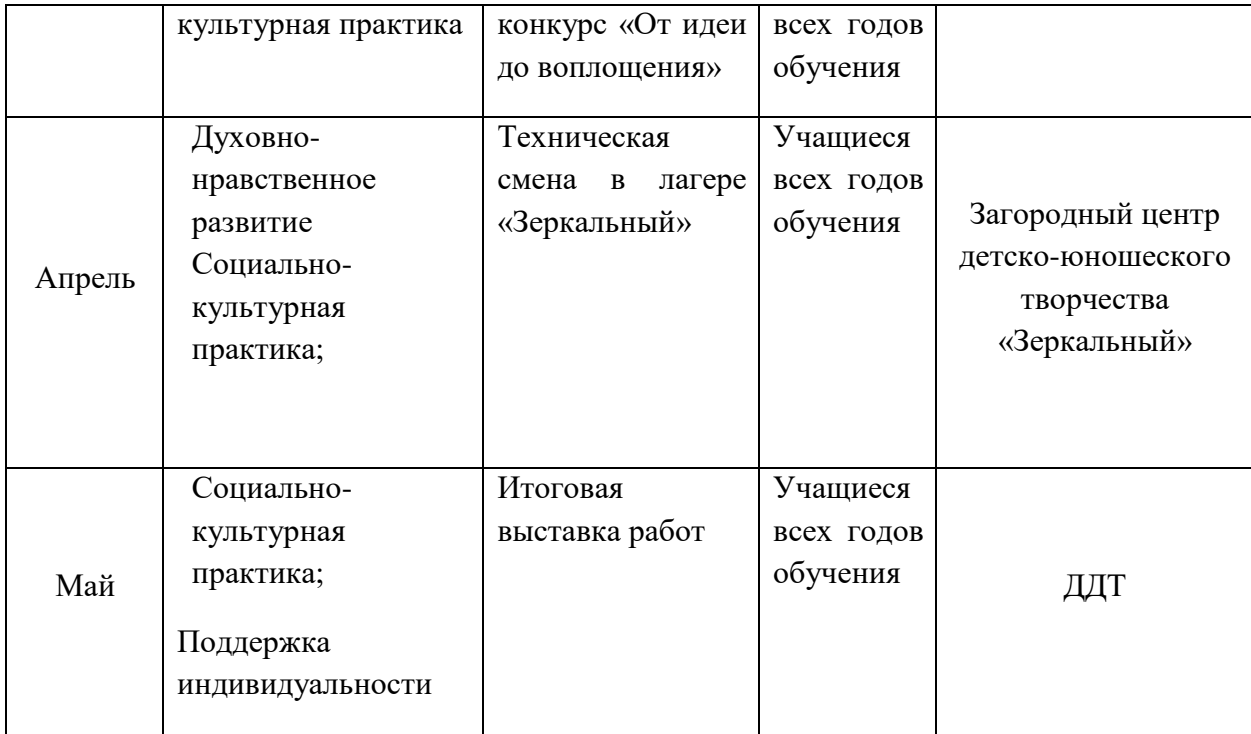

#### **Программа разработана и скорректирована в соответствии с современными нормативно-концептуальными документами:**

- Распоряжение Комитета по образованию Санкт-Петербурга №1676 от 25.08.2022 «Об утверждении критериев оценки качества дополнительных общеразвивающих программ, реализуемых организациями, осуществляющими образовательную деятельность, и индивидуальными предпринимателями Санкт-Петербурга»

**-** Приказ Министерства просвещения Российской Федерации от 27 июля 2022 г. № 629 «Об утверждении порядка организации и осуществления образовательной деятельности по дополнительным общеобразовательным программам»

- Концепция развития дополнительного образования детей до 2030 года Распоряжение Правительства Российской Федерации от 31 марта 2022 г. № 678-р

- Концепция воспитания юных петербуржцев на 2020-2025 годы «Петербургские перспективы» согласно Распоряжению Комитета по образованию Санкт-Петербурга 16.01.2020 №105-р «Об утверждении Концепции воспитания юных петербуржцев на 2020- 2025 годы «Петербургские перспективы»;

- Федеральный Закон Российской Федерации от 29.12.2012 г. №273-ФЗ «Об образовании в Российской Федерации»;

- Концепция развития дополнительного образования детей от 4 сентября 2014 г. №1726-р;

- Письмо Минобрнауки России от 14.12.2015 г. №09-3564 «О внеурочной деятельности и реализации дополнительных общеобразовательных программ»;

- Распоряжения Правительства РФ от 24 апреля 2015 г. № 729-р «План мероприятий на 2015-2020 годы по реализации Концепции развития дополнительного образования детей»  $(n.12,17,21);$ 

- СанПиН 2.4.4.3172-14 «санитарно-эпидемиологические требования к устройству, содержанию и организации режима работы образовательных организаций дополнительного образования детей» (Постановление Главного государственного санитарного врача РФ от 4 июля 2014г. №41).

- Методические рекомендации по проектированию дополнительных общеразвивающих программ (Письмо Министерство образования и науки Российской Федерации) от 18.11.2015г.

- Методические рекомендации по проектированию дополнительных общеразвивающих программ в государственных образовательных организациях Санкт-Петербурга, находящихся в ведении Комитета по образованию (Распоряжение КО от 01.03.2017 № 617-р)

- Санитарные правила СП 2.4.3648-20 «Санитарно-эпидемиологические требования к организациям воспитания и обучения, отдыха и оздоровления детей и молодежи» (постановление Главного государственного санитарного врача Российской Федерации от 28.09.2020 № 28.).

- Порядок организации и осуществления образовательной деятельности по дополнительным общеобразовательным программам // Приказ Министерства просвещения Российской Федерации от 09.11.2018 № 196 (с изм. от 05.09.2019)

- Методология (целевая модель) наставничества обучающихся для организаций, осуществляющих образовательную деятельность по общеобразовательным, дополнительным общеобразовательным и программам среднего профессионального образования, в том числе с применением лучших практик обмена опытом между обучающимися // Распоряжение Министерства просвещения Российской Федерации от 25.12.2019 №Р-145

- Методические рекомендации по внедрению методологии (целевой модели) наставничества обучающихся // Приложение к Письму Министерства просвещения Российской Федерации от 23.01.2020 № МР-42/02 «О направлении целевой модели наставничества и методических рекомендаций»

- О внедрении методологии (целевой модели) наставничества в государственных образовательных учреждениях, находящихся в ведении Комитета по образованию и администраций районов Санкт-Петербурга // Распоряжение Комитета по образованию от 27.07.2020 № 1457-р

#### **Информационные источники**

Литература для обучающихся

1. Соммер У. Программирование микроконтроллерных плат Arduino/Freeduino - СПб.:БХВ-Петербург,2012.

2. Блум Джереми. Изучаем Arduino: иструменты и методы технического волшебства: Пер. с англ.- СПб.:БХВ-Петербург,2015. - 336 с.

3. Петин В. А. Проекты с использованием контроллера Arduino. — СПб.: БХВ-Петербург,  $2014 - 400$  c.

4. МонкСаймон Программируем Arduino. Профессиональная работа со скетчами - СПб.: Питер, 2017. — 252 c.

Литература для педагога

5. Бачинин А., Панкратов В., Накоряков В. Основы программирования

микроконтроллеров - ООО «Амперка», 2013. – 207 с.

6. Брускин Д.Э. Электрические машины - М.: Высшая школа, 2007.

7. Данилов И.А., Иванов П.М., Общая Электротехника - М.: Высшая школа. 2005.

8. Жаворонков М.А., Кузин А.В., Электротехника и электроника - М.: Академия. 2005.

9. Касаткин А.С., Немцов М.В. Электротехника - М.: Академия. 2007.

10. Панев Б.И. Электрические измерения - М.: Энергоиздат. 2010.

11. Росляков А.В., Ваняшин С.В., Гребешков А.Ю. Интернет вещей: учебное пособие - Самара: ПГУТИ, 2015 – 200 с.

12. Седов Е.А. Мир электроники - М.: Молодая гвардия. 2010.

13. Сиднев Ю.Г. Электротехника с основами электроники М.: Феникс. 2006.

Интернет-ресурсы:

- 1. <https://www.arduino.cc/index.php>
- 2. <https://all-arduino.ru/>
- 3. <http://amperka.ru/>
- 4. <http://arduino-projects.ru/>
- 5. <https://lesson.iarduino.ru/>
- 6. <http://cxem.net/arduino/arduino.php>
- 7. <https://wiki.iarduino.ru/>
## **Приложение 1**

#### **Задания для промежуточного и итогового контроля.**

#### **Промежуточный контроль**

*Тест на знание языка программирования для Arduino*

## 1. **Оператор if используется для:**

- $\circ$ выполнения условий в круглых скобках
- $\circ$ повторения операторов, заключенных в скобки
- $\circ$ проверки истинности условия

# 2. **Функция delay():**

- $\circ$ останавливает мигание светодиода на заданное количество миллисекунд
- $\circ$ останавливает выполнение программы на заданное количество секунд
- $\circ$ останавливает выполнение программы на заданное количество миллисекунд

#### 3. **Для считывания значений с аналогового входа используется команда:**

- $\circ$ digitalRead();
- $\bigcap$ analogWrite();
- $\circ$ analogRead();

#### 4. **В какой строчке нет ошибки:**

- $\circ$ if (value $>=1$ ) digitalRead(13,1);
- $\circ$ if (value>1); digitalWrite(13,HIGH);
- $\circ$ if (value==1) digitalWrite(13,HIGH);

#### 5. **Для вывода переменной X на монитор порта следует прописать:**

- $\circ$ Serial.print(X);
- $\circ$ Serial.print("X");
- О Serial.println("X");

#### 6. **При загрузке скетча появилась ошибка «programmerisnotresponding» — следует:**

- $\circ$ проверить скетч на наличие синтаксических ошибок
- $\circ$ указать порт, к которому подключена плата Arduino
- $\circ$ проверить подключение, указать порт, к которому подключена плата Arduino

## 7. **Цикл for используется для:**

- $\bigcirc$ повторения операторов, заключенных в фигурные скобки
- $\circ$ проверки условий отличной от указанной в if
- $\circ$ действий, которые будут выполняться при разных условиях

## 8. **Чтобы включить светодиод один раз в начале программы:**

- $\left( \widehat{\bullet}\right)$ функцию digitalWrite() следует написать в процедуре voidsetup()
- $\circ$ функцию digitalWrite() следует написать в процедуре voidloop()
- $\circ$ функцию pinMode() следует написать в процедуре voidsetup()

# 9. **Последовательная шина I2C находится на:**

- $\circ$ портах SDA, SCL (A4, A5)
- $\odot$ порты задаются в программе
- $\circ$ портах RX0, TX1
- 10. **Для назначения режима работы пиновArduino используется:**
- О директива #define
- $\circ$ функция digitalWrite()
- $\circ$ функция pinMode()

# **Контрольная работа «Алгоритмы и скрипты программа на Python»**

Найти значение «х» при выполнении следующих алгоритмов и скриптов:

**1. int a = 0; for(int i = 0; i < 10; i++) { int a = 0; a += i;}int x = a;**

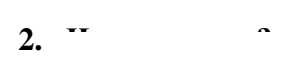

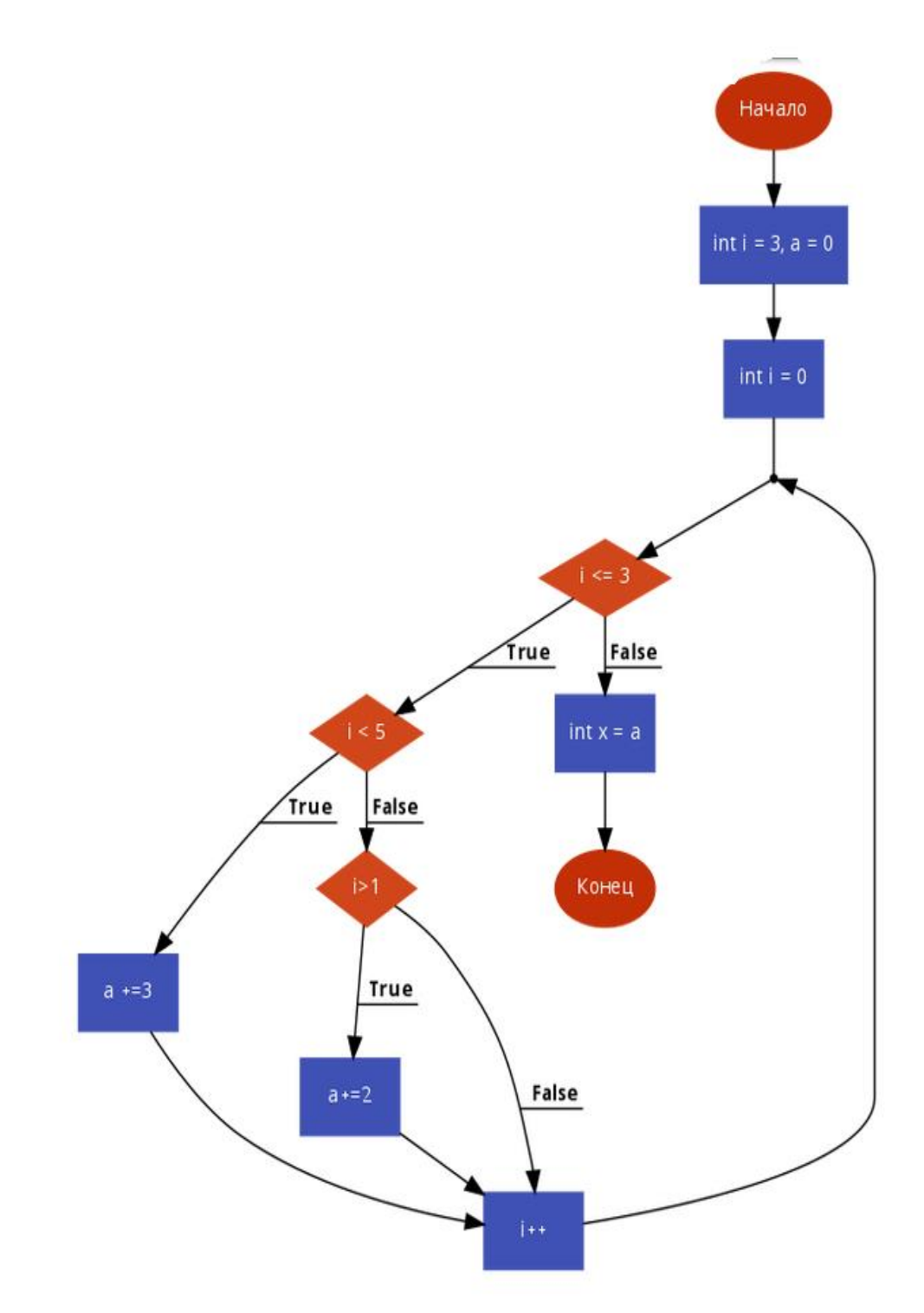

# 3. Чему равен х?

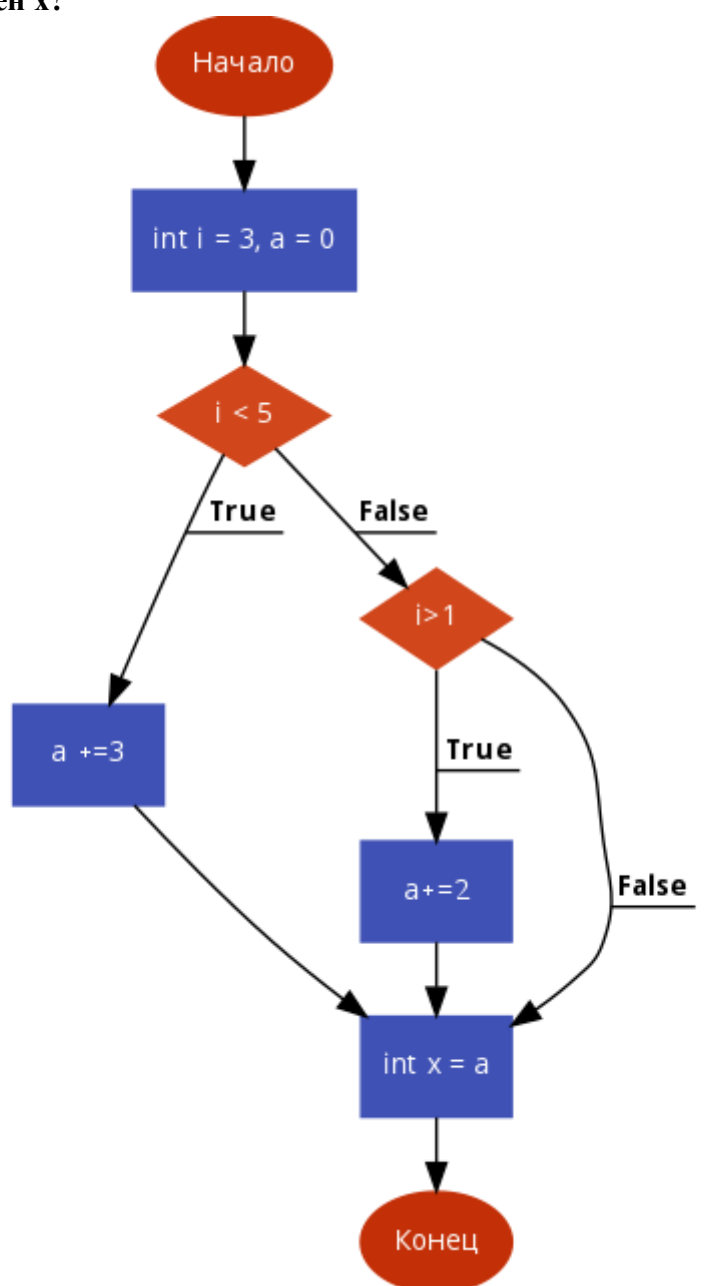

4. **Чему равен х?** voidloop() { int  $a = 0$ : for(int i = 0; i < 10; i++) {  $a++$ : } int  $x = a$ : } 5. **Чему равен х? int a = 0; voidloop() { for(int i = 0; i < 10; i++) { a++; } int x = a; }** 6. **Чему равен х?** int  $a = 0$ : for(int i = 0; i <= 10; i++) {  $a \leftarrow i$ ; } int  $x = a$ ; 7. **Чему равен х?** int  $i = 7$ .  $a = 0$ : if( $i > 5$  & &  $i < 7$ ) {  $a += 5$ ; if( $i < 10$ ) {  $a += 1$ : } } elseif( $i > 5 \mid i < 7$ ) {  $a += 7;$  $if(i > 7)$ {  $a += 1$ ; } else {  $a += 2;$ } } else {  $a += 3;$ } int  $x = a$ ;

**Итоговый контроль**

*Презентация проекта.* 

#### **Задание:**

- → Подготовить презентацию о разработанном проекте устройства на базе микроконтроллера Arduino и приложения с графическим интерфейсом для управления этим устройством.
- → Включить в презентацию рассказ о выполненных проектах и заданиях, которые были выполнены в студии за учебный год и были взяты за основу проектируемого устройства и приложения для управления им.
- → Описать поставленные задачи и этапы работы надзаданиям, продемонстрировать достигнутые результаты.
- → Привести примеры, когда учащийся испытывал трудности в выполнении задания и какой выход из них нашёл.
- → Составить список достижений за учебный год.
- → Сформулировать некоторый план обучения на следующий год.